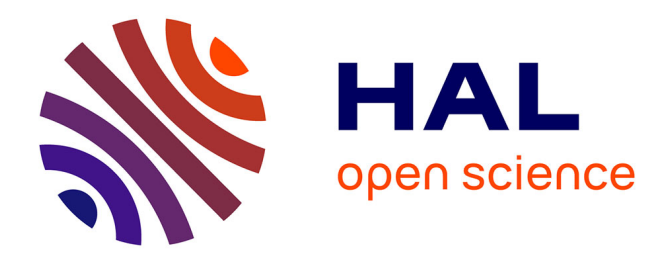

# **Modélisation multi-échelle des structures sandwich** Heng Hu

### **To cite this version:**

Heng Hu. Modélisation multi-échelle des structures sandwich. Autre. Université Paul Verlaine - Metz, 2006. Français. NNT : 2006METZ011S. tel-01752458

## **HAL Id: tel-01752458 <https://hal.univ-lorraine.fr/tel-01752458>**

Submitted on 29 Mar 2018

**HAL** is a multi-disciplinary open access archive for the deposit and dissemination of scientific research documents, whether they are published or not. The documents may come from teaching and research institutions in France or abroad, or from public or private research centers.

L'archive ouverte pluridisciplinaire **HAL**, est destinée au dépôt et à la diffusion de documents scientifiques de niveau recherche, publiés ou non, émanant des établissements d'enseignement et de recherche français ou étrangers, des laboratoires publics ou privés.

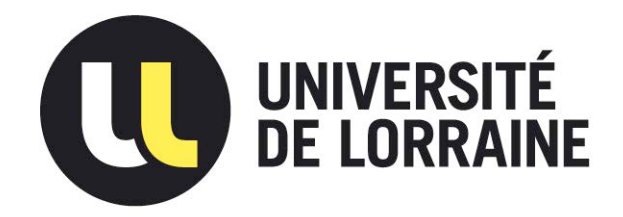

## AVERTISSEMENT

Ce document est le fruit d'un long travail approuvé par le jury de soutenance et mis à disposition de l'ensemble de la communauté universitaire élargie.

Il est soumis à la propriété intellectuelle de l'auteur. Ceci implique une obligation de citation et de référencement lors de l'utilisation de ce document.

D'autre part, toute contrefaçon, plagiat, reproduction illicite encourt une poursuite pénale.

Contact : ddoc-theses-contact@univ-lorraine.fr

## LIENS

Code de la Propriété Intellectuelle. articles L 122. 4 Code de la Propriété Intellectuelle. articles L 335.2- L 335.10 http://www.cfcopies.com/V2/leg/leg\_droi.php http://www.culture.gouv.fr/culture/infos-pratiques/droits/protection.htm

# Modélisation multi-échelle des structures sandwich

**THÈSE** 

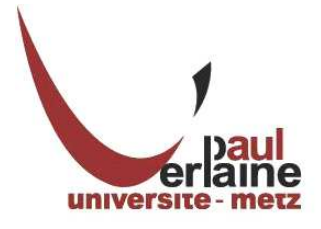

présentée et soutenue publiquement le 24 octobre 2006 pour l'obtention du

Doctorat de l'Université Paul Verlaine-Metz (spécialité mécanique)

par

Heng HU

Composition du jury :

Rapporteur : Erasmo CARRERA Rapporteur : Olivier POLIT Directeur de thèse : Michel POTIER-FERRY Codirecteur de thèse : Salim BELOUETTAR Codirecteur de thèse : El Mostafa DAYA Examinateur : Hachmi BEN DHIA

Laboratoire de Physique et de Mécanique des Matériaux - CNRS U.M.R 7554 Laboratoire de Technologies Industrielles - Centre de Recherche Public Henri Tudor

 $\grave{a}$  mes parents

 $\grave{a}$ ma fiancée

# Remerciements

Mes premiers remerciements vont à Monsieur Michel Potier-Ferry, mon directeur de thèse qui m'a accueilli dans son groupe de recherche et accordé sa confiance. Je le remercie sincèrement d'avoir fait en sorte que ce travail se réalise dans les meilleures conditions scientifiques et humaines.

Je veux sincèrement remercier Monsieur Salim Belouettar, qui a co-encadré cette thèse, pour tous les précieux conseils qu'il m'a donnés, pour la confiance qu'il m'a témoigné et pour le temps qu'il a consacré pour cette thèse. Merci beaucoup pour ton excellente direction et ton amitié.

J'aimerais remercier Monsieur El Mostafa Daya, mon autre directeur de thèse, pour sa patience et ses conseils précieux sur les manipulations techniques et théoriques de cette étude.

Cette recherche a été menée, à la fois, au sein de l'équipe Simulation Numérique du Laboratoire de Physique et Mécanique des Matériaux et de l'équipe Modélisation et Simulation du Laboratoire de Technologies Industrielles du Centre de Recherche Public Henri Tudor. Je tiens à remercier chacun de leurs membres et en particulier, David Fiorelli, Serge Gillé, Gaston Rauchs et Hamid Zahrouni pour leur accueil.

J'exprime ma gratitude aux membres de mon jury de thèse : les professeurs Hachmi Ben Dhia, Erasmo Carrera et Olivier Polit.

Enfin, mes remerciements vont aux doctorants et agents que j'ai croisés au cours de ces trois années, pour leur aide et pour l'ensemble des moments passés ensemble : Wassila Aggoune, Abbadi Ahmed, Hakim Boudaoud, Nicolas Jacques, Jie Li, Hala Mouhamad, Assidi Mohamed, Ben Zeineb Mohamed El H´edi, Anas Mtalaa, DjeDje Sylvain Zeze, et la liste est encore longue . . .

# Table des matières

### Introduction 1

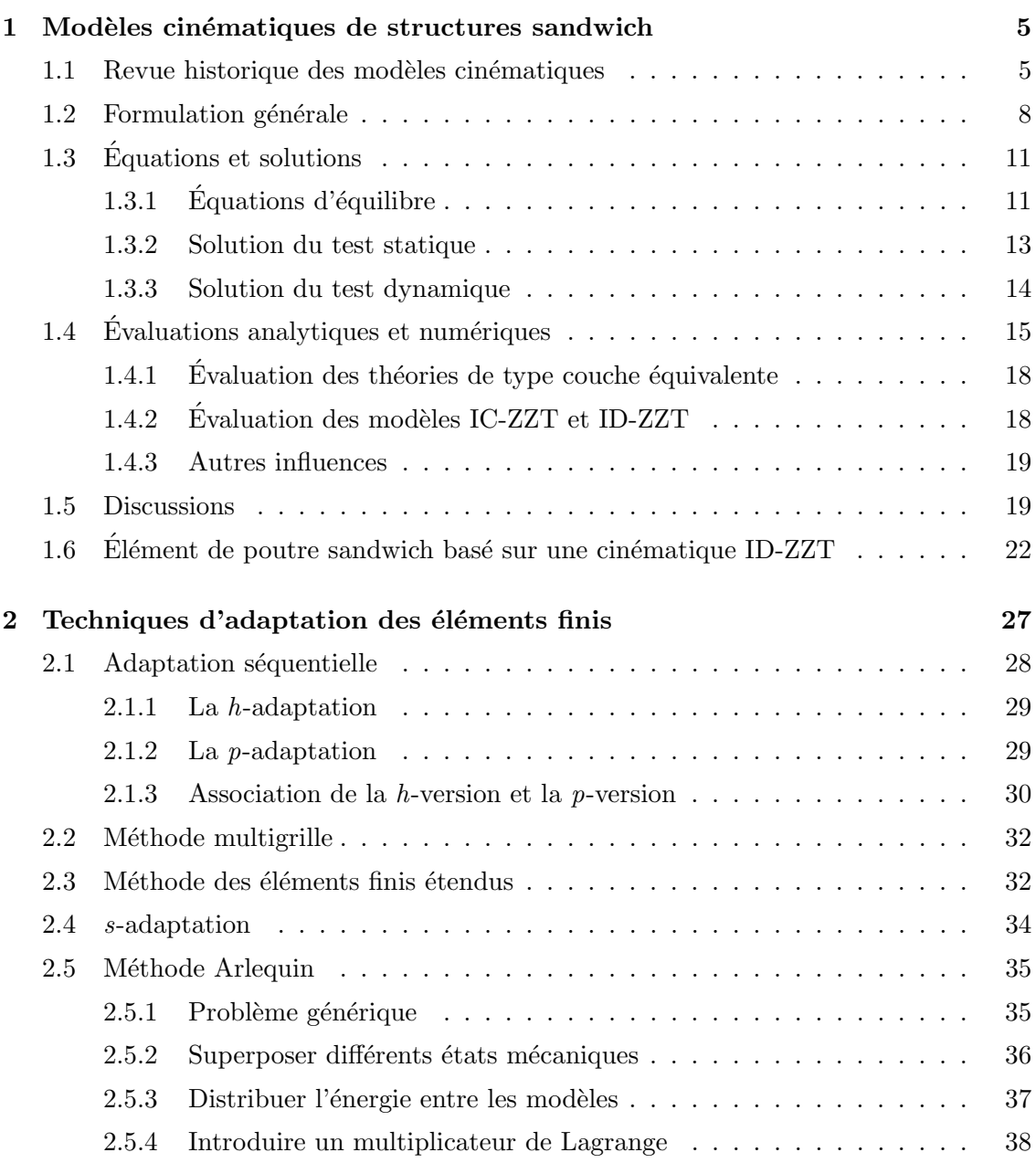

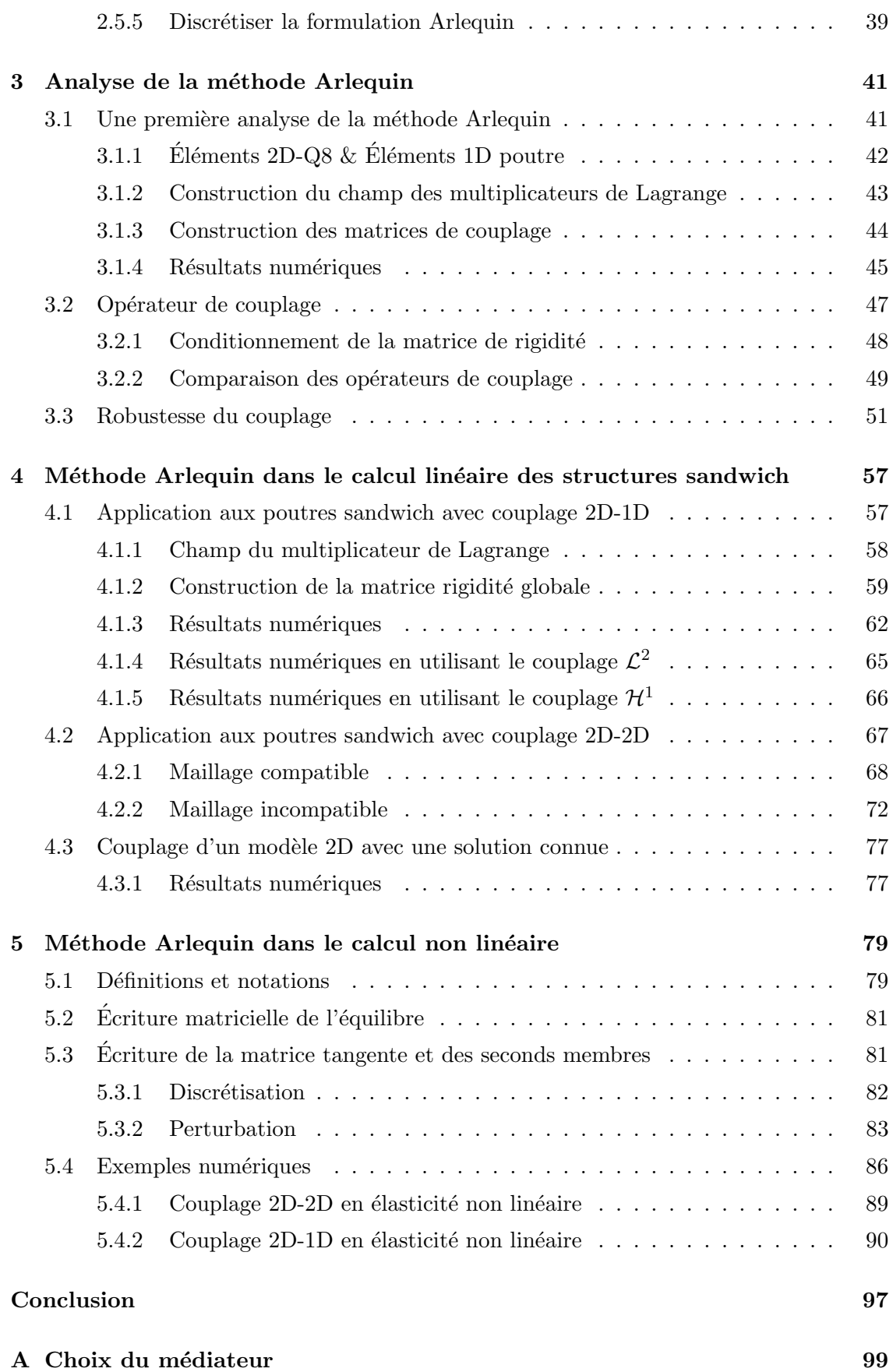

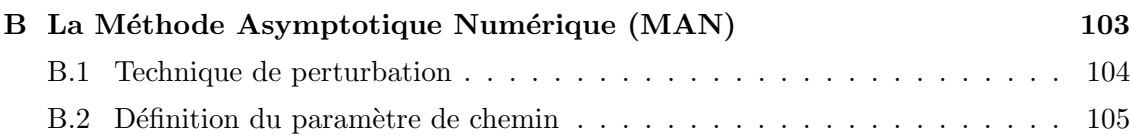

# Table des figures

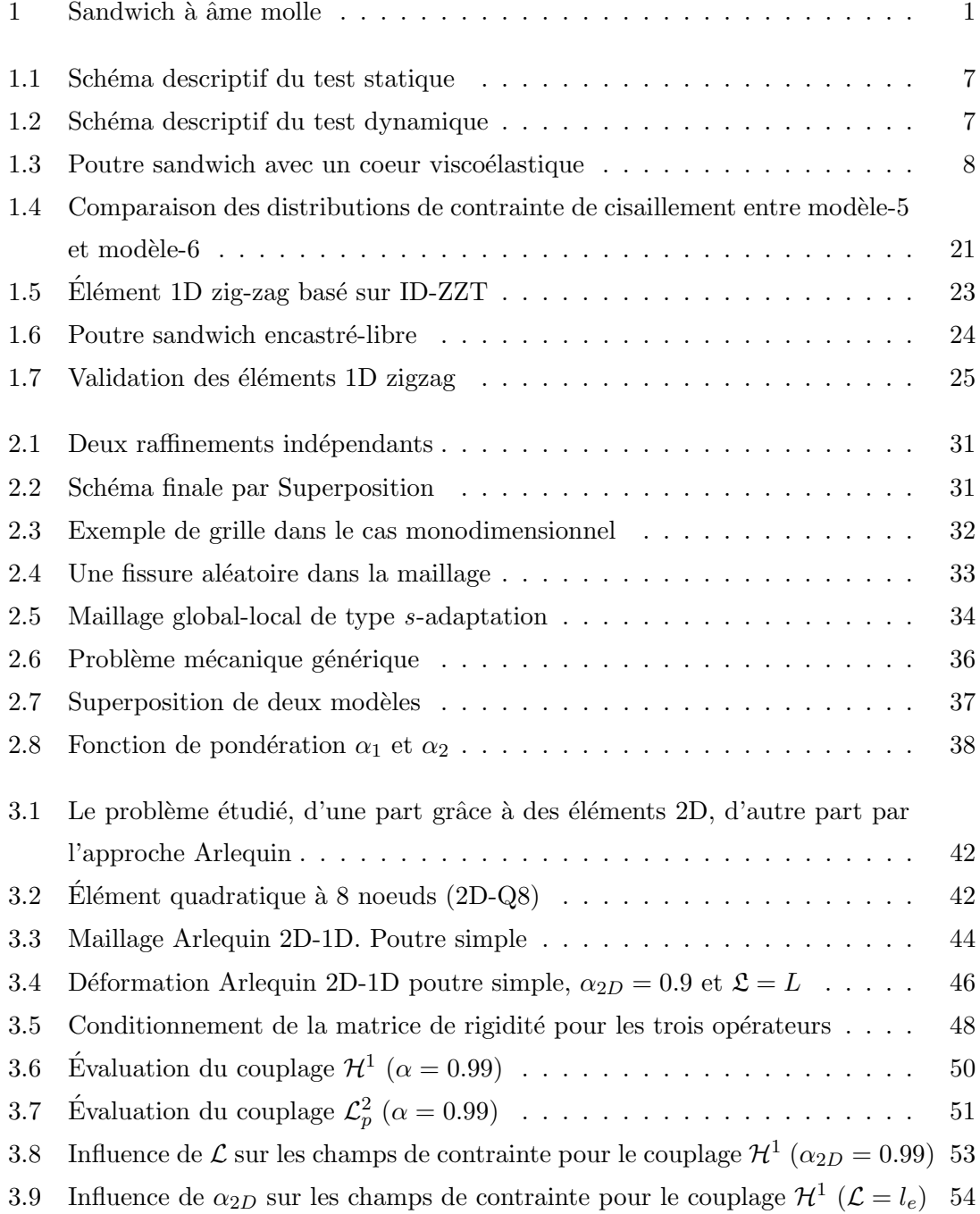

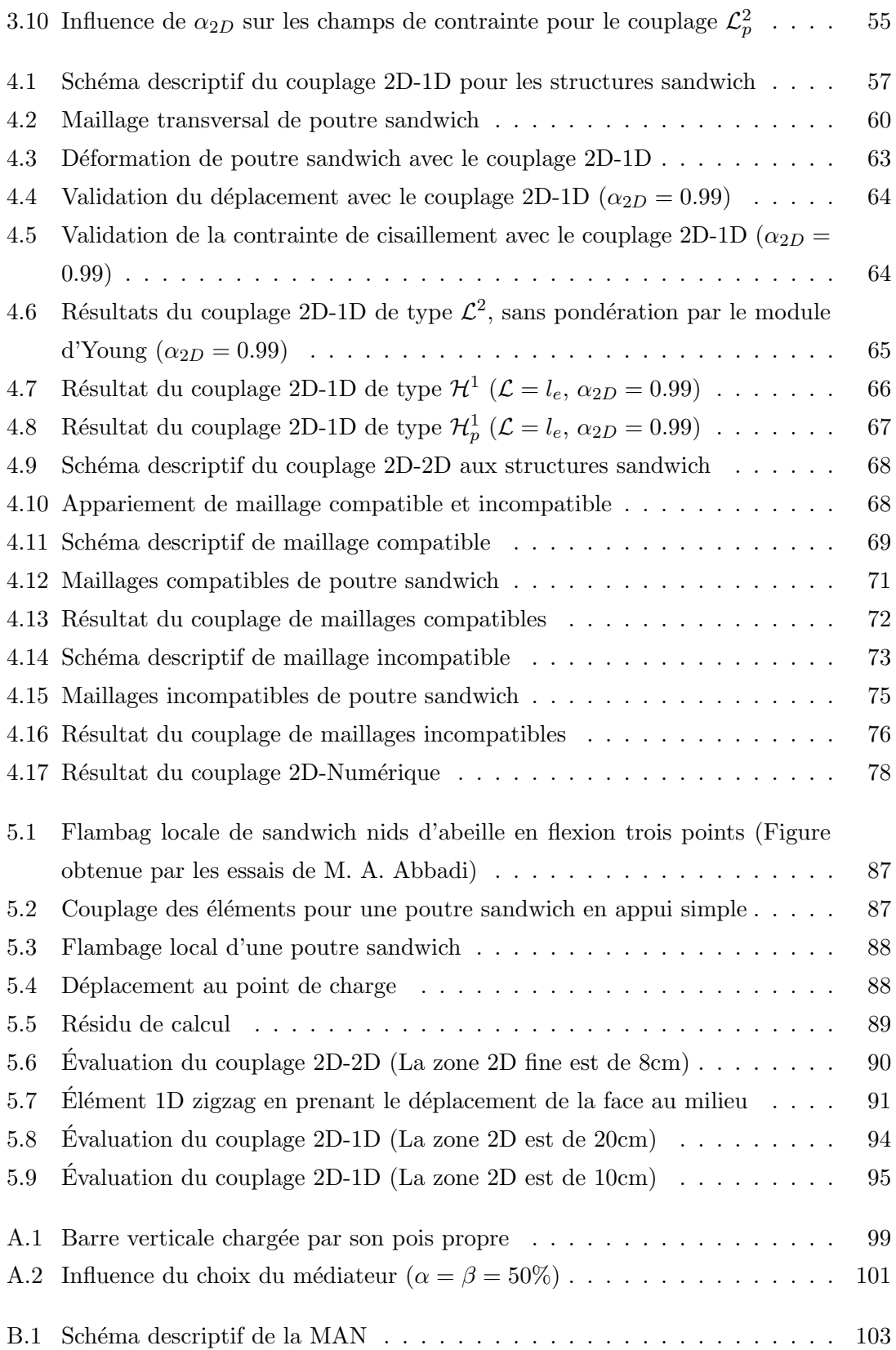

# Liste des tableaux

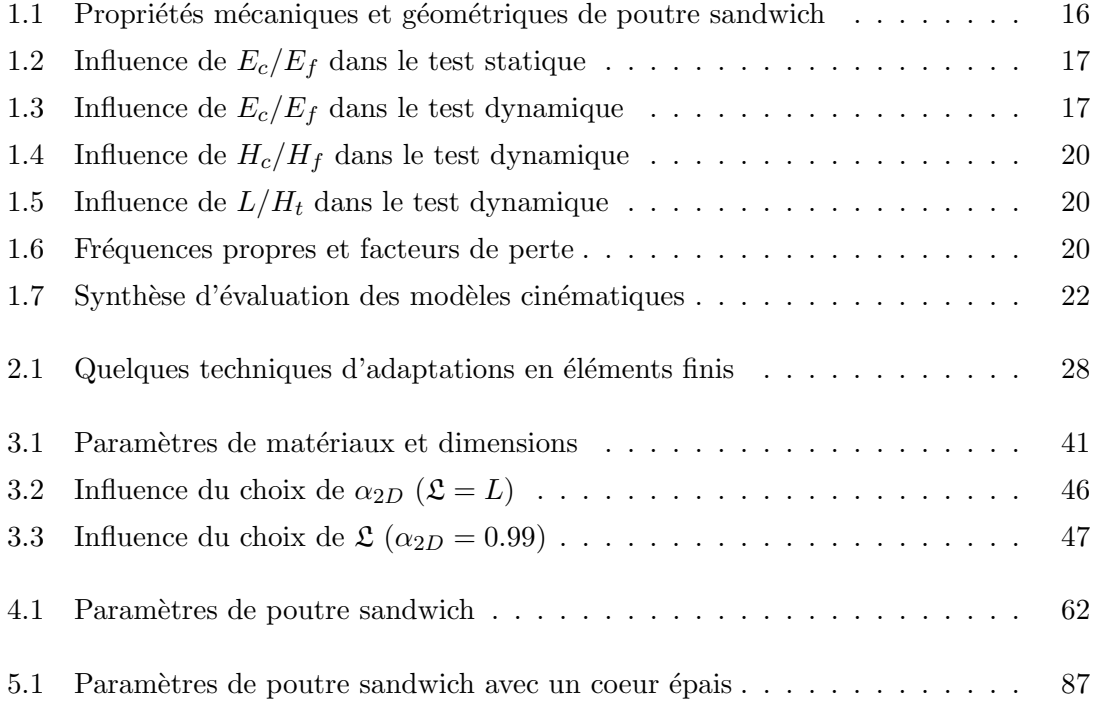

# Introduction

L'utilisation des structures sandwich augmente rapidement à travers des applications des satellites, des avions, des bateaux, des automobiles, des trains, des systèmes d'énergie ´eolienne, des constructions de pont, etc. La conception d'une structure passe d´esormais par des phases de simulation numérique intensive, l'expérimentation n'intervenant souvent que comme validation des modèles. Dans ce sens, cette thèse est développée autour des trois questions suivantes :

### 1) Quel modèle cinématique permet de construire des éléments finis adaptés à des structures sandwich à âme molle ?

Pour les plaques et coques minces, on introduit des éléments finis seulement sur la surface moyenne, et on remonte au comportement global par des hypothèses sur la variation des champs dans l'épaisseur. Les modèles cinématiques les plus utilisés sont basés sur les hypothèses de Love-Kirchhoff  $[1, 2]$  ou de Reissner-Mindlin  $[3, 4]$ , qui supposent un déplacement linéaire dans l'épaisseur. Cela conduit à la théorie des stratifiés classiques, qui définit des tenseurs de rigidité équivalente en flexion et membrane. Mais cette théorie ne fonctionne pas bien lorsque l'âme du sandwich est très molle (voir Fig. 1), ce qui est le cas des sandwich à âme en nid d'abeille ou des tôles sandwich avec une couche viscoélastique.

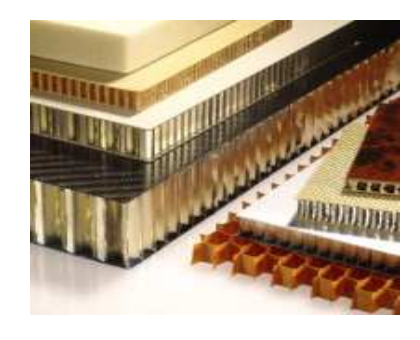

Sandwich à âme en nid d'abeille Sandwich à âme viscoélastique

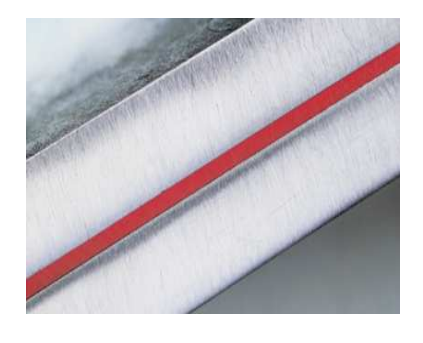

FIG.  $1 -$  Sandwich à âme molle

Pour les sandwichs à âme molle, il faut donc enrichir la description des champs à travers l'épaisseur. Divers modèles ont été proposés, les plus connus étant l'hypothèse d'une variation cubique dans l'épaisseur [5], d'une variation sinusoïdale  $[6]$  ou d'une variation en zigzag [7, 8] ou d'autres encore. En regardant ces divers modèles, naturellement nous nous posons une question : quel modèle cinématique permet de construire des éléments finis adaptés à des structures sandwich à âme molle ?

### 2) Comment utiliser la méthode Arlequin dans la modélisation multi-´echelle des structures sandwich ?

Un défi dans les applications de structures sandwich est de comprendre en détail comment les différents dommages influencent la structure et quel est leur comportement en service. Comme la rupture se produit souvent aux lieux où il y a d'importantes surcontraintes ou des flambages locaux, la modélisation par éléments finis de ces endroits doit être réalisée soigneusement : soit enrichir les modèles des éléments, soit augmenter le nombre des éléments, tout en élargissant de façon proportionnelle la largeur de bande des matrices de rigidité, et cette difficulté de mise en oeuvre numérique peut limiter fortement l'application des modèles enrichis à des structures réelles. De cette manière, la modélisation multi-échelle (calcul global-local) est une solution évidente et indispensable, où les différents niveaux de précision de calcul peuvent être réalisés dans les différentes parties de la structure. Parmi les diverses approches multi-échelles, la méthode Arlequin  $[9, 10, 11, 12, 13]$  permet de coupler les différents modèles éléments finis en n'imposant pas le champ global à zero sur la frontière global-local. Ceci est très avantageux par rapport  $\alpha$  d'autres méthodes (hp-d-adaptation [14], s-adaptation [15, 16] . . . ), pour réduire les influences des singularités numériques autour de la frontière global-local. Connaissant les avantages de l'utilisation de la méthode Arlequin, notre deuxième question est la suivante : comment utiliser la méthode Arlequin dans la modélisation des structures sandwich ?

### 3) Comment combiner la méthode Arlequin et la Méthode Asymptotique Numérique (MAN) dans la modélisation non linéaire des structures sandwich ?

La modélisation non linéaire des structures nécessite toujours un solveur efficace et stable, la MAN [17, 18], qui repose sur des techniques de développements en séries entières des courbes de solutions, est une alternative aux m´ethodes de continuation classique de type prédiction-corrections. A la différence des autres méthodes, une seule matrice de rigidité doit être calculée et inversée à chaque pas, ceci est très avantageux du point de vue du temps de calcul. Bien évidement, une association de la MAN et la méthode Arlequin

#### Introduction 3

est très intéressante pour la modélisation non linéaire des structures sandwich, parce que elle permet d'introduire un double intérêt dans le calcul : d'une part de réduire les degrés de libertés à travers la méthode Arlequin, d'autre part d'accélérer le calcul non linéaire en utilisant la MAN. D'où alors, la troisième question se pose : comment combiner la méthode Arlequin et la Méthode Asymptotique Numérique ?

Pour répondre aux trois questions posées ci dessus, nous présentons le manuscrit de cette thèse de la manière suivante :

Le chapitre 1 est consacré à l'évaluation des divers modèles cinématiques de structures sandwich. La modélisation numérique de ce genre de structure pose un problème qui est lié au modèle cinématique qui devrait être capable de rendre compte du cisaillement dans la couche centrale, en permettant des simulations avec un coût de calcul raisonnable. L'objectif de ce chapitre est de trouver les modèles cinématiques adaptés pour construire des éléments enrichis et en même temps moins coûteux.

Le chapitre 2 présente les techniques connues d'adaptation des éléments finis, en particulier la méthode Arlequin est détaillée. La méthode Arlequin s'adresse à des problèmes de la mécanique dont le domaine d'étude peut être partagé suivant plusieurs zones distinctes nécessitant des niveaux d'analyse différents. L'objectif de cette approche est de proposer une stratégie permettant de mener les calculs simultanément sur ces différentes  $\acute{e}$ chelles, tout en  $\acute{e}$ tant à la fois simple d'emploi et peu coûteuse en temps pour l'utilisateur et la machine.

Le chapitre 3 détaille la mise en oeuvre de la méthode Arlequin. Un nouvel opérateur de couplage est proposé et discuté par rapport à celui de Ben Dhia<sup>[13]</sup>. Pour mieux comprendre la m´ethode, les influences des ingr´edients de la m´ethode Arlequin (fonctions de pondération, opérateur de couplage, longueur d'homogénéisation) sont analysées sur le champ de d´eplacement et les champs de contrainte.

Le chapitre 4 présente différents couplages pour la modélisation multi-échelle de poutres sandwich, qui sont réalisés entre des éléments 2D et des éléments 1D, entre des maillages 2D de différentes tailles, entre des éléments 2D et des données numériques. Ce dernier permet d'utiliser des résultats existants (analytiques ou numériques) pour réaliser un calcul a posteriori des zones sensibles.

Le chapitre 5 aborde la modélisation non-linéaire des structures sandwich en utilisant la

méthode Arlequin, ici la non-linéarité est introduite par l'élasticité non-linéaire géométrique. Dans ce travail, les équations non-linéaires sont toutes résolues par la Méthode Asymptotique Numérique.

Le travail de thèse que nous présentons dans ce document a été réalisé dans le cadre d'une collaboration entre le Laboratoire de Physique et Mécanique des Matériaux (LPMM) de l'Universit´e Paul Verlaine-Metz et le Laboratoire de Technologies Industrielles (LTI) du Centre de Recherche Public Henri Tudor (CRP).

## Chapitre 1

# Modèles cinématiques de structures sandwich

Comme nous l'avions décrit et discuté dans l'introduction, les structures sandwichs se présentent généralement sous la forme d'une couche relativement légère et molle, constituant le coeur, intercalée entre deux parements rigides appelés peaux ou faces. Les faces sont souvent des tôles métalliques ou des composites stratifiées. Le matériau composant le coeur peut être polymère, nids d'abeilles, bois ou mousse, etc. Suivant leurs fonctionnalités principales, les structures sandwich peuvent ˆetre d´efinies par deux grands types :

- $-$  Sandwichs de type-1, conçus principalement pour supporter des charges transversales. Dans cette configuration, le coeur est souvent épais pour permettre d'obtenir de fortes rigidit´es en flexion avec de faibles augmentations de masse. Ce type de sandwichs est très utilisé dans le domaine aérospatial.
- Sandwichs de type-2, utilisés principalement dans les applications nécessitant la suppression ou l'atténuation des vibrations. Dans cette configuration, une fine couche viscoélastique est intercalée entre deux faces élastiques. La présence du matériau viscoélastique permet d'introduire un fort pouvoir amortissant dû principalement à l'écart entre les déplacements longitudinaux des couches élastiques et à la faible rigidité de la couche centrale. Du point de vue de l'ingénieur, les propriétés amortissantes de ces tôles sont caractérisées par deux quantités modales, à savoir le facteur de perte et la fréquence amortie.

### 1.1 Revue historique des modèles cinématiques

La simulation numérique de structures sandwichs nécessite des modèles cinématiques capables de prendre en compte, de manière correcte, le cisaillement du coeur et en même temps peu coûteux en espace mémoire et en temps de calcul. Beaucoup de travaux de recherche ont été dédiés à l'analyse statique et dynamique de ces structures et diverses théories existent dans la littérature. La majorité de ces développements sont basés sur une approche de modélisation de type plaque et coque.

Historiquement, les structures sandwichs ont été approchées par des modèles classiques initialement développés pour les structures traditionnelles en monocouche. L'application des approximations de Kirchhoff-Love  $[1, 2]$  ont conduit à la théorie classique des stratifiées en plaques et coques minces. Dans ces d´eveloppements, la d´eformation de cisaillement est considérée comme assez faible, par rapport aux autres déformations, pour être négligeable. Quelques années plus tard, la prise en compte des effets du cisaillement transversal  $[3, 4]$ , a permis de construire une théorie dite de premier ordre en déformation de cisaillement. Néanmoins, la déformation de cisaillement dans l'épaisseur doit, en principe, varier au moins de façon quadratique avec une contrainte de cisaillement nulle aux niveaux des surfaces externes des peaux. Pour satisfaire ces conditions, la notion de coefficient de corrections a été introduite [19]. Pour éviter de calculer le coefficient de correction, nécessaire pour satisfaire les conditions aux surfaces mais difficile à estimer pour les stratifiés [19], des théories d'ordres élevées en déformation de cisaillement ont été introduites comme celles proposées par Reddy  $[5]$  ou Touratier  $[6]$  pour ne citer que ces deux contributions majeures. Reddy a proposé un modèle basé sur une description cubique du champ de déplacement dans l'épaisseur tandis que Touratier, quant à lui, a proposé une description sinusoïdale de ce même champ. Ces modèles, dits d'ordres supérieurs, ont l'avantage de taille de permettre une description parabolique de la contrainte de cisaillement tout en remplissant la condition de contrainte de cisaillement nulle sur les surfaces libres du sandwich.

Ces développements, du premier ordre et d'ordres supérieurs, sont largement utilisés pour le calcul des structures stratifi´ees sandwichs. Ils permettent, dans diverses situations, des estimations satisfaisantes de la rigidité globale, de la flèche et des fréquences propres, etc. Dans l'ensemble de ces modèles précités, que nous désignons ici comme globaux, la structure sandwich est traitée comme une seule couche permettant ainsi une simplification majeure de l'analyse. Malheureusement, ces simplifications conduisent dans certaines configurations de conception à des résultats erronées. C'est le cas quand les rigidités des différentes couches composant le sandwich sont très différentes. Pour éviter cela et rendre possible une modélisation précise des structures sandwichs, des modèles de type Zig-Zag, dans lesquels le champ de déplacement est décrit couche par couche avec des conditions de continuité du champ de déplacement imposées aux interfaces entre les faces et le coeur, sont utilisées.

Selon que la continuité de contrainte de cisaillement est assurée ou non, nous distinguons deux classes distinctes de modèles zig-zag :

- 1. Zig-Zag avec continuit´e de la contrainte de cisaillement aux interfaces (IC-ZZT)
- 2. Zig-Zag avec discontinuité de la contrainte de cisaillement aux interfaces (ID-ZZT)

Dans [20], Carrera a donné une revue historique complète des modèles IC-ZZT. Il a montré que la plupart des théories des stratifiés  $[21, 22, 23, 24]$  ont besoin d'inclure la condition de continuité de la contrainte de cisaillement aux interfaces. Cependant, cette continuité, a priori nécessaire, n'a pas été considérée dans la majorité des travaux qui traitent de l'analyse des vibrations des structures sandwichs. Beaucoup d'auteurs [7, 8, 25, 26, 27] l'ont simplement ignorée dans leurs travaux.

Bien que les modèles proposés soient excellents selon les propos de leurs auteurs, il y a toujours une nécessité d'évaluations numériques complètes pour avoir un aperçu clair et précis de leurs domaines d'applications et de leurs efficacités. Dans ce chapitre, nous allons  $évaluer$  l'ensemble de ces modèles et théories existantes à travers une analyse comparative avec une solution en éléments finis, libre de toute hypothèse cinématique, comme référence.

Deux situations distinctes sont envisagées et traitées à savoir un cas statique et un cas dynamique.

- Test statique de flexion trois points d'une poutre sandwich(Fig. 1.1)
- $-$  Test dynamique de vibration libre d'une poutre sandwich avec un coeur visco $\acute{e}$ lastique en appui simple (Fig. 1.2)

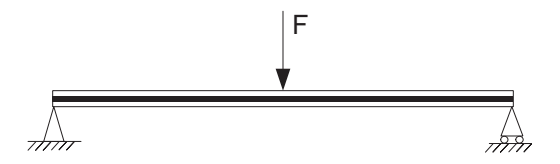

FIG.  $1.1$  – Schéma descriptif du test statique

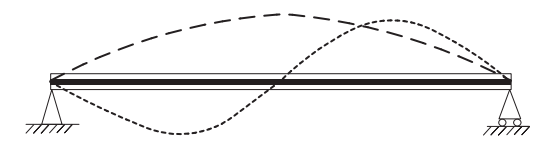

FIG. 1.2 – Schéma descriptif du test dynamique

Dans les deux cas, toutes les configurations de conception du sandwich sont testées et diverses théories allant de la théorie classique des stratifiées à celle de type zig-zag en passant par les théories dites d'ordres élevés en déformation de cisaillement sont examinées. L'évaluation qualitative et quantitative de chaque théorie est réalisée en comparant les flèches et les valeurs maximales des contraintes pour le test statique et les fréquences propres et facteurs de pertes pour le test dynamique.

### 1.2 Formulation générale

Considérons une poutre sandwich comme présentée sur la Fig.  $1.3$ , l'axe  $x$  étant la ligne moyenne de la poutre et z est l'axe transversal.  $H_f$  et  $H_c$  représentent respectivement les  $\epsilon$ paisseurs des faces et du coeur. La longueur et l'épaisseur de la poutre sont représentées respectivement par  $L$  et  $H_t$ .

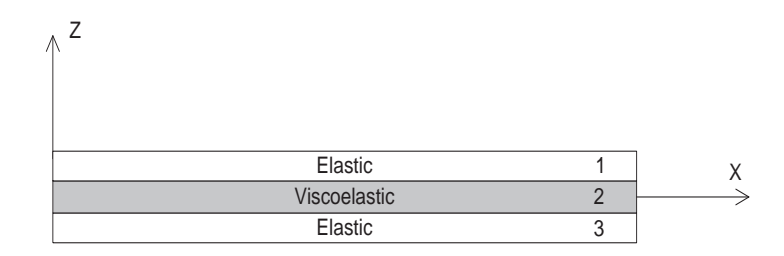

FIG.  $1.3$  – Poutre sandwich avec un coeur viscoélastique

Les hypothèses classiques  $[23, 7, 8, 25, 26, 27]$  de calcul des composites sandwichs sont reprises ici, à savoir :

- tous les points sur une normale ont le mˆeme d´eplacement transversal,
- le champ de d´eplacement est continu aux interfaces,
- $-$  tous les points des couches élastiques (les faces) sur une normale ont les mêmes rotations,
- pas de contrainte de cisaillement sur les surfaces externes,

En outre, les faces et le coeur sont supposés isotropes et homogènes.

Dans le domaine de la modélisation des structures sandwichs, deux approches de modélisation sont généralement employées à savoir les théories de type zig-zag et les théories dites de monocouche équivalente. Dans cette dernière, le champ de déplacement est représenté de façon unique et uniforme pour les trois couches alors que dans le cas des théories de type zig-zag, le champ de déplacement est décrit en trois parties pour reproduire un champ continu par morceaux dans la direction de l'épaisseur. L'équilibre inter-laminaire est assuré en introduisant une fonction de cisaillement notée  $f(z)$ . Sachant que les propriétés mécaniques sont définies localement, l'équilibre inter-laminaire ne peut être garanti que si les déformations sont discontinues aux interfaces, c'est à dire, si et seulement si les dérivés du champ de d´eplacement dans le sens de l'´epaisseur sont discontinues aussi.

Pour la clarté des développements, nous proposons une formulation généralisée de l'ensemble des modèles considérés. Cette représentation permettra de reproduire les principaux modèles uniquement en choisissant la forme mathématique appropriée de la fonction de cisaillement  $f(z)$  et le paramètre  $k_0$ . La forme générale proposée pour décrire le champ de déplacement, est exprimée ci-dessous :

$$
U(x, z, t) = \begin{cases} U_0(x, t) - z \frac{\partial w(x, t)}{\partial x} + [f(z) + \frac{H_c}{2} k_0] \beta(x, t) & \frac{H_c}{2} < z \le \frac{H_t}{2} \\ U_0(x, t) - z \frac{\partial w(x, t)}{\partial x} + [f(z) + k_0 z] \beta(x, t) & \frac{-H_c}{2} \le z \le \frac{H_c}{2} \\ U_0(x, t) - z \frac{\partial w(x, t)}{\partial x} + [f(z) - \frac{H_c}{2} k_0] \beta(x, t) & \frac{-H_t}{2} \le z < \frac{-H_c}{2} \end{cases}
$$
(1.1)

 $U(x, z, t)$  est le champ de déplacement longitudinal,  $U_0(x, t)$  est le déplacement longitudinal de la ligne moyenne du coeur,  $w(x, t)$  représente le déplacement transversal,  $\beta(x, t)$ décrit la rotation additionnelle de la normale à la ligne moyenne,  $f(z)$  est la "fonction de cisaillement". Selon la théorie ou modèle adopté, la fonction  $f(z)$  prend la forme appropriée comme décrit ci-dessous :

- modèle-1 :  $k_0 = 0$  et  $f(z) = 0$ , modèle basé sur la théorie classique des stratifiées, CLT
- modèle-2 :  $k_0 = 0$  et  $f(z) = z(1 \frac{4z^2}{3H_z^2})$  $\frac{4z^2}{3H_t^2}$ ), théorie d'ordre supérieur basée sur le modèle de Reddy
- modèle-3 :  $k_0 = 0$  et  $f(z) = \frac{H_t}{\pi} sin \frac{\pi z}{H_t}$ , théorie d'ordre supérieur basée sur le modèle de Touratier
- − modèle-4 :  $k_0 = (\frac{G_f}{G_c} 1) \frac{df(z)}{dz} \big|_{z = \frac{H_c}{2}}$  et  $f(z) = z(1 \frac{4z^2}{3H_t^2})$  $\frac{4z^2}{3H_t^2}$ ), IC-ZZT basé sur le modèle de Reddy
- modèle-5 :  $k_0 = (\frac{G_f}{G_c} 1) \frac{df(z)}{dz} \big|_{z = \frac{H_c}{2}}$  et  $f(z) = \frac{H_t}{\pi} sin \frac{\pi z}{H_t}$ , IC-ZZT basé sur le modèle de Touratier
- modèle-6 :  $k_0 \neq 0$  et  $f(z) = 0$ , ID-ZZT basée sur le modèle de Mindlin au coeur
- modèle-7 :  $k_0 \neq 0$  et  $f(z) = 0$  avec les hypothèses de Kerwin [28], ID-ZZT basé sur le modèle de Rao

Le modèle -1 reproduit la théorie classique des stratifiées. Il repose donc sur les hypothèses simplificatrices de Kirchhoff-Love  $[1, 2]$ . Dans ce modèle, le champ de déplacement est linéaire en z et la déformation de cisaillement transversale est nulle partout dans le sandwich. Vu l'importance de la déformation transversale du coeur dans la modélisation du sandwich, le modèle-1 est simplement inadapté pour la modélisation du coeur. Par contre, il pourra être retenu pour la modélisation des faces.

Le modèle-2 et le modèle-3 sont dits d'ordre supérieur en déformation de cisaillement. Ils permettent de décrire la déformation de cisaillement sous une forme parabolique. L'intérêt de ces modèles résident dans la prise en compte de cisaillement tout en respectant les conditions de bords sans avoir recours au coefficient de correction [19]. Dans ces conditions la contrainte de cisaillement est maximale à  $z = 0$  et nulle pour  $z = \pm \frac{H_t}{2}$ 

Dans les modèle-4 et modèle-5, le paramètre  $k_0$  est utilisé pour permettre la continuité de la contrainte de cisaillement aux interfaces. En utilisant le paramètre  $k_0$  et la fonction  $f(z)$ , le champ de déplacement et la contrainte de cisaillement sont continus aux interfaces. Grâce à cette continuité aux interfaces, ces modèles sont souvent utilisés dans la littérature  $[20, 22, 23, 29, 30]$ .

Dans le modèle-6, la déformation de cisaillement transversale est une constante au coeur et nulle aux faces ce qui traduit la discontinuité de la déformation aux interfaces. Le facteur de correction n'intervient pas dans ce modèle vu que le modèle de Mindlin est utilisé uniquement dans le coeur avec une déformation de cisaillement transversale non nulle à l'interface coeur-face.

Le modèle-7 reprend la même formulation cinématique que celle proposée précédemment en y associant les hypothèses de Kerwin [28] qui stipulent que le coeur se déforme principalement par cisaillement et avec une très faible rigidité. Considérant ceci, l'effort longitudinal dans le coeur est simplement négligé. Le modèle-6 et le modèle-7 sont largement utilisés pour la modélisation des problèmes de vibration des structures sandwich visco $\epsilon$ lastiques [7, 8, 25, 26], notamment le modèle-7 qui permet d'établir les équations de vibration en utilisant uniquement un paramètre géométrique et un paramètre de cisaillement. Nous verrons par la suite que cette simplification est très utile pour la conception des matériaux sandwichs.

### 1.3 Equations et solutions

Pour obtenir les équations fondamentales du test statique et du test dynamique, la loi de Hooke et la relation déformation-déplacement dans le cadre des hypothèses des petites perturbations sont utilisées sous les formes décrites ci-dessous :

$$
\epsilon_{ij} = \frac{1}{2} \left( \frac{\partial u_i}{\partial x_j} + \frac{\partial u_j}{\partial x_i} \right).
$$
\n(1.2)

$$
\sigma = 2\mu\epsilon + \lambda I_3 Tr(\epsilon); \quad \mu = \frac{E}{2(1+\nu)}; \quad \lambda = \frac{E\nu}{(1+\nu)(1-2\nu)}, \tag{1.3}
$$

où  $I_3$  est la matrice identité de dimension 3, E et  $\nu$  sont respectivement le module d'Young et le coefficient de Poisson,  $\lambda$  et  $\mu$  sont les coefficients de Lamé.

Comme indiqué précédemment, les faces du sandwich sont élastiques et leur comportement mécanique est modélisé par le module d'Young réel,  $E_f$ . Par contre, le comportement du matériau viscoélastique qui est habituellement modélisé par un produit de convolution [26] peut prendre une forme beaucoup plus simple quand le problème posé est statique ou harmonique  $[7, 8, 25, 26]$ . En effet, dans ce cas, le comportement visco $\acute{e}$ lastique peut être présenté par un module complexe :  $E_c^* = E_c(1 + i\eta_c)$ , où  $E_c$  est le module élastique retardé et  $\eta_c$  le facteur de perte du matériau.

#### 1.3.1 Équations d'équilibre

Les équations principales d'équilibre sont obtenues en utilisant le théorème des puissances virtuelles :

$$
P_{acc}(\delta u) = P_{int}(\delta u) + P_{ext}(\delta u), \qquad (1.4)
$$

 $P_{acc}(\delta u)$  représente le terme d'inertie alors que  $P_{int}(\delta u)$  et  $P_{ext}(\delta u)$  décrivent respectivement le travail virtuel interne et externe.

Pour le test statique, les expressions de  $P_{acc}(\delta u)$  et  $P_{ext}(\delta u)$  sont données par :

$$
P_{acc}(\delta u) = 0;\t\t(1.5)
$$

$$
P_{ext}(\delta u) = F \delta w(\frac{L}{2});\tag{1.6}
$$

et pour le test dynamique,  $P_{acc}(\delta u)$  et  $P_{ext}(\delta u)$  sont données par :

$$
P_{acc}(\delta u) = \int_0^L (\rho_1 S_1 + \rho_2 S_2 + \rho_3 S_3) \frac{\partial^2 w}{\partial t^2} \delta w dx; \tag{1.7}
$$

$$
P_{ext}(\delta u) = 0.\t\t(1.8)
$$

où  $\rho_1$ ,  $\rho_2$ ,  $\rho_3$ ,  $S_1$ ,  $S_2$ ,  $S_3$  sont respectivement la masse volumique et la surface d'intégration des couches 1, 2 et 3.

Considérant que l'effort normal transversal  $\sigma_{zz}$  est négligeable par rapport à  $\sigma_{xx}$  et  $\sigma_{xz}$ , le travail virtuel interne pour les deux problèmes considérés ci-dessus est exprimé sous la forme suivante :

$$
P_{int} (\delta u) = - \int_{V_t} (\sigma_{xx} \delta \epsilon_{xx} + 2 \sigma_{xz} \delta \epsilon_{xz}) dV_t
$$
  
\n
$$
= - \int_{V_1} (\sigma_{xx} \{ -z \delta w_{,xx} + [f(z) + \frac{H_c k_0}{2}] \delta \beta_{,x} \} + \sigma_{xz} f_{,z} \delta \beta) dV_1
$$
  
\n
$$
- \int_{V_2} (\sigma_{xx} \{ -z \delta w_{,xx} + [f(z) + k_0 z] \delta \beta_{,x} \} + \sigma_{xz} (f_{,z} + k_0) \delta \beta) dV_2
$$
  
\n
$$
- \int_{V_3} (\sigma_{xx} \{ -z \delta w_{,xx} + [f(z) - \frac{H_c k_0}{2}] \delta \beta_{,x} \} + \sigma_{xz} f_{,z} \delta \beta) dV_3
$$
(1.9)

avec  $w_{,xx} = \frac{\partial^2 w}{\partial x^2}$ ,  $\beta_{,x} = \frac{\partial \beta}{\partial x}$  et  $f_{,z} = \frac{\partial f}{\partial z}$ .

Afin de simplifier et rendre plus intuitif l'équation  $Eq(1.9)$ , les définitions supplémentaires suivantes sont introduites :  $M_t$  (Eq 1.10) qui représente le moment de flexion total par rapport à  $z = 0$ ,  $Q$  (Eq1.11) qui désigne l'effort transversal de cisaillement, et le moment supplémentaire est indiqué par  $M_a$  (Eq1.12).

$$
M_t = \int_{S_t} -z \sigma_{xx} dS_t,\tag{1.10}
$$

$$
Q = \int_{S_1} \sigma_{xz} f_{,z} dS_1 + \int_{S_2} \sigma_{xz} (f_{,z} + k_0) dS_2 + \int_{S_3} \sigma_{xz} f_{,z} dS_3, \tag{1.11}
$$

$$
M_a = \int_{S_1} \sigma_{xx} [f(z) + \frac{H_c k_0}{2}] dS_1 + \int_{S_2} \sigma_{xx} [f(z) + k_0 z] dS_2 + \int_{S_3} \sigma_{xx} [f(z) - \frac{H_c k_0}{2}] dS_3. \tag{1.12}
$$

 $V_1, V_2$  et  $V_3$  expriment respectivement le volume d'intégration des couches 1, 2 et 3.  $V_t$  et  $S_t$  sont respectivement le volume total donné par  $V_t = V_1 + V_2 + V_3$  et la surface totale formulée comme  $S_t = S_1 + S_2 + S_3$ .

En utilisant les équations définies ci-dessus, les équations d'équilibres du test statique et du test dynamique sont établies et décrites, respectivement, par les équations  $Eq(1.13)$ et  $Eq(1.14)$ .

$$
\int_0^L [M_t \delta w_{,xx} + M_a \delta \beta_{,x} + Q \delta \beta] dx = F \delta w(\frac{L}{2}),\tag{1.13}
$$

$$
\int_0^L [M_t \delta w_{,xx} + M_a \delta \beta_{,x} + Q \delta \beta] dx = -\int_0^L (\rho_1 S_1 + \rho_2 S_2 + \rho_3 S_3) \frac{\partial^2 w}{\partial t^2} \delta w dx. \tag{1.14}
$$

#### 1.3.2 Solution du test statique

Afin de résoudre le test statique, le domaine de définition de l'équation d'équilibre  $(1.13)$  est fractionné en deux parts :  $[0, \frac{L}{2}]$  $\frac{L}{2}$ ] et  $[\frac{L}{2}, L]$ . Considérant la symétrie du problème, l'équation d'équilibre  $(1.13)$  prend la forme intégrale suivante :

$$
\int_0^{\frac{L}{2}} [M_t \delta w_{,xx} + M_a \delta \beta_{,x} + Q \delta \beta] dx = \frac{F}{2} \delta w(\frac{L}{2}).
$$
\n(1.15)

En intégrant par parties  $Eq(1.15)$ , nous obtenons :

$$
[M_t \delta w_{,x}]_0^{\frac{L}{2}} + [M_{t,x} \delta w] |_{x=0} + [M_a \delta \beta]_0^{\frac{L}{2}} + \int_0^{\frac{L}{2}} M_{t,xx} \delta w dx + \int_0^{\frac{L}{2}} (Q - M_{a,x}) \delta \beta dx - (\frac{F}{2} + M_{t,x} |_{x=\frac{L}{2}}) \delta w(\frac{L}{2}) = 0
$$
(1.16)

A partir de l'Eq(1.16), nous dérivons deux équations fondamentales Eq(1.17) qui permettent de décrire le test statique :

$$
\begin{cases}\nQ - M_{a,x} = 0 \\
M_t + \frac{F}{2}x = 0\n\end{cases}
$$
\n(1.17)

Les conditions aux limites du test statique sont reprises et décrites dans l'équation suivante :

$$
\left[M_t \delta w_{,x}\right]_0^{\frac{L}{2}} + \left[M_{t,x} \delta w\right]|_{x=0} + \left[M_a \delta \beta\right]_0^{\frac{L}{2}} + \int_0^{\frac{L}{2}} M_{t,xx} \delta w dx = 0 \tag{1.18}
$$

En insérant Eq(1.3) et Eq(1.10-1.12) dans Eq(1.17), de nouvelles équations différentielles sont obtenues pour le test statique :

$$
\begin{cases}\nA_0 w_{,xx} - A_1 \beta_{,x} + \frac{F}{2} x = 0, \\
A_1 w_{,xxx} + A_2 \beta - A_3 \beta_{,xx} = 0.\n\end{cases}
$$
\n(1.19)

 $A_0$ ,  $A_1$ ,  $A_2$  et  $A_3$  sont des constantes définies par les expressions mathématiques suivantes :

$$
\begin{cases}\nA_0 = E_f \int_{S_1} z^2 dS_1 + E_c^* \int_{S_1} z^2 dS_2 + E_f \int_{S_3} z^2 dS_3 \\
A_1 = E_f \int_{S_1} z[f(z) + \frac{H_c k_0}{2}] dS_1 + E_c^* \int_{S_2} z[f(z) + k_0 z] dS_2 + E_f \int_{S_3} z[f(z) - \frac{H_c k_0}{2}] dS_3 \\
A_2 = G_f \int_{S_1} f_{,z}^2 dS_1 + G_c^* \int_{S_2} (f_{,z} + k_0)^2 dS_2 + G_f \int_{S_3} f_{,z}^2 dS_3 \\
A_3 = E_f \int_{S_1} [f(z) + \frac{H_c k_0}{2}]^2 dS_1 + E_c^* \int_{S_2} [f(z) + k_0 z]^2 dS_2 + E_f \int_{S_3} [f(z) - \frac{H_c k_0}{2}]^2 dS_3\n\end{cases}
$$
\n(1.20)

 $Eq(1.20)$  est valable pour analyser l'ensemble des modèles précédemment décrits excepté celui de Rao : modèle-7. Ce dernier néglige les efforts axiaux au niveau du coeur conduisant ainsi à négliger tous les termes en $E_c^*$  dans les expressions des constantes de  $A_0, \, A_1$ et  $A_3$ .

Les définitions présentées ci-dessus permettent de résoudre analytiquement  $Eq(1.19)$ . De ce fait, le test statique est entièrement résolu en déterminant les valeurs de la flèche  $w$  et de la rotation  $\beta$ .

$$
\beta(x) = \frac{A_0}{A_1} w_{,x} + \frac{F}{4A_1} x^2 - \frac{FL^2}{16A_1}.
$$
\n(1.21)

$$
w(x) = -\frac{F}{12A_0}x^3 + \frac{FL^2}{16A_0}x + \frac{FA_1^2}{2A_0^2A_2}(x - \frac{\sinh(\xi x)}{\xi \sinh(\frac{\xi L}{2})}),
$$
(1.22)

o`u

$$
\xi = \sqrt{\frac{A_0 A_2}{A_0 A_3 - A_1^2}}
$$
\n(1.23)

On doit noter que les constantes  $A_1$ ,  $A_2$  et  $A_3$  sont nulles dans le modèle-1. De ce fait, les étapes décrites précédemment (Eq1.21 - Eq1.23) ne sont pas valables pour le modèle-1 vu que le calcul n'est pas permis. Par contre, dans ce cas la solution de l' $Eq(1.19)$  prend une forme plus simple puisque  $Eq(1.19)$  peut être simplifiée de la sorte :

$$
A_0 w_{,xx} + \frac{F}{2} x = 0. \tag{1.24}
$$

La solution de  $w$  dans le cas du modèle-1 est donnée par :

$$
w_{m_1} = -\frac{F}{12A_0}x^3 + \frac{FL^2}{16A_0}x.\tag{1.25}
$$

En comparant les Eq(1.22) et Eq(1.25), nous pouvons exprimer la flèche w de tous les modèles présentés simplement en introduisant un terme correctif par rapport au modèle-1 :

$$
w(x) = w_{m_1} + \frac{FA_1^2}{2A_0^2A_2}[x - \frac{\sinh(\xi x)}{\xi \sinh(\frac{\xi L}{2})}].
$$
\n(1.26)

#### 1.3.3 Solution du test dynamique

Pour étudier la validité et le degré de précision des modèles analysés dans le cas dynamique, les fréquences normales et les facteurs de perte sont déterminés et comparés. L'intégration par parties de l'Eq(1.14) permet d'obtenir les équations fondamentales du test dynamique :

$$
[M_t \delta w_{,x}]_0^L - [M_{t,x} \delta w]_0^L + [M_a \delta \beta]_0^L + \int_0^L (Q - M_{a,x}) \delta \beta dx
$$
  
+ 
$$
\int_0^L [M_{t,xx} + (\rho_1 S_1 + \rho_2 S_2 + \rho_3 S_3) \frac{\partial^2 w}{\partial t^2}] \delta w dx = 0.
$$
 (1.27)

$$
\begin{cases}\nQ - M_{a,x} = 0, \\
M_{t,xx} + (\rho_1 S_1 + \rho_2 S_2 + \rho_3 S_3) \frac{\partial^2 w}{\partial t^2} = 0, \\
[M_t \delta w_{,x}]_0^L - [M_{t,x} \delta w]_0^L + [M_a \delta \beta]_0^L = 0.\n\end{cases}
$$
\n(1.28)

 $M_t$ , Q et  $M_a$  sont respectivement décrits par Eq(1.10), Eq(1.11) et Eq(1.12). En introduisant ces définitions dans  $Eq(1.28)$ , on obtient les équations différentielles du test dynamique :

$$
\begin{cases}\nA_0 w_{,xxxx} - A_1 \beta_{,xxx} + (\rho_1 S_1 + \rho_2 S_2 + \rho_3 S_3) \frac{\partial^2 w}{\partial t^2} = 0, \\
A_1 w_{,xxx} + A_2 \beta - A_3 \beta_{,xx} = 0.\n\end{cases}
$$
\n(1.29)

Afin de résoudre ce système d'équations différentielles, l'amplitude de vibrations harmoniques est supposée de la forme :

$$
w(x,t) = Ae^{j\Omega t}e^{\chi x}.
$$
\n(1.30)

En utilisant les conditions aux limites décrites par  $Eq(1.28)$ , une équation du sixième ordre est établie. Cette équation présente le déterminant caractéristique qui doit être égal à zéro pour avoir une solution non triviale [8], d'où, l'expression de  $w(x, t)$  est obtenue en utilisant  $Eq(1.30)$ :

$$
w(x,t) = Ae^{j\Omega t} \sin(\frac{n\pi x}{L}),
$$
\n(1.31)

n est le mode de vibration.

Finalement, la substitution de l'Eq(1.31) dans Eq(1.29) permet d'obtenir l'expression de la pulsation complexe  $\Omega$ :

$$
\Omega^2 = \Omega_{m_1}^2 [1 - \frac{A_1^2 \kappa^2}{A_0 (A_2 + A_3 \kappa^2)}],\tag{1.32}
$$

avec  $\kappa = n\pi/L$ ,  $\Omega_{m_1}$  est la pulsation du modèle-1 :

$$
\Omega_{m_1}^2 = \frac{A_0 \kappa^4}{\rho_1 S_1 + \rho_2 S_2 + \rho_3 S_3},\tag{1.33}
$$

En se référant à Eq(1.32) et Eq(1.33), nous définissons le facteur de perte  $\eta$  et la pulsation  $\omega_0$  de la poutre sandwich en considérant les définitions suivantes :

$$
\Omega^2 = \omega_0^2 (1 + i\eta); \quad \eta = Im(\Omega^2) / Re(\Omega^2).
$$
 (1.34)

### $1.4$  Évaluations analytiques et numériques

Afin d'évaluer les modèles associés aux cinématiques précédemment décrites, des calculs éléments finis (EF) ont été réalisés pour le test statique et le test dynamique. Cette analyse EF bidimensionnelle est accomplie avec des éléments '2D-Q8' [31] définis par huit noeuds et ayant deux degrés de liberté par noeud. Les résultats présentés ici sont obtenus en utilisant le code de calcul formel Matlab. La poutre sandwich en question se compose de deux faces élastiques en aluminium et un coeur léger et mou dont les propriétés mécaniques et géométriques sont données dans le Tableau 1.1.

|  | 6.9E10(Pa) $968kg/m^3$ 2770kg/m <sup>3</sup> 0.01m | 0.3 |  |  |
|--|----------------------------------------------------|-----|--|--|

TAB.  $1.1$  – Propriétés mécaniques et géométriques de poutre sandwich

Trois variables non-dimensionnelles de poutre sont utilisées dans cette étude comparative, à savoir, le rapport de rigidité coeur-face  $(E_c/E_f)$ , l'élancement de la poutre  $(L/H_t)$  et le rapport d'épaisseur coeur-face  $(H_c/H_f)$ . Notant que sous ces considérations et en utilisant des paramètres de matériaux comme indiqués dans le tableau 1.1, toutes les configurations possibles de poutre sandwich sont couvertes. Cinq paramètres indépendants sont utilisés dans la procédure d'évaluation :

- 1.  $w_{max}(m) : w(L/2, 0)$ : flexion maximale du test statique,
- 2.  $\sigma_{cis}$  ( $P_a$ ) :  $\sigma_{xz}(L/4, 0)$  : contrainte de cisaillement maximale au coeur à la section  $x = L/4$  du test statique,
- 3.  $\sigma_{nor}$   $(P_a)$ :  $\sigma_{xx}(L/4, H_t/2)$ : contrainte normale maximale de la section  $x = L/4$  du test statique,
- 4.  $f^{1er} (H_z)$ :  $f_0 = \omega_0/2\pi$ : première fréquence propre du test dynamique,
- 5.  $\eta^{1er}$ :  $\eta/\eta_c$ ; premier facteur de perte du test dynamique.

Les paramètres d'évaluations  $w_{max}$ ,  $\sigma_{nor}$  et  $f^{1er}$  sont des paramètres de niveau global, puisque'ils dépendent principalement de la rigidité globale de la structure.  $\sigma_{cis}$  et  $\eta^{1er}$ sont des paramètres d'évaluation de niveau local. Ils dépendent principalement des propriétés du coeur et représentent la contrainte de cisaillement et le premier facteur de perte. Comme première conclusion, notant que le rapport des rigidités influence considérablement le comportement des poutres sandwichs au point d'être le facteur le plus déterminant dans le choix du modèle cinématique. Dans les Tableaux 1.2 and 1.3 sont présentés les résultats obtenus en utilisant les différents modèles cinématiques et ce pour différents rapports de rigidité  $E_c/E_f$ .

|              |                | <b>CLT</b>  | <b>HSDT</b>  |              | <b>IC-ZZT</b> |              | <b>ID-ZZT</b> | <b>FEM</b>   |
|--------------|----------------|-------------|--------------|--------------|---------------|--------------|---------------|--------------|
| $E_c/E_f$    |                | $Modele-1$  | $Modele-2$   | $Modele-3$   | $Modele-4$    | $Modele-5$   | $Modele-6$    | $2D-Q8$      |
|              | $w_{max}$      | $-4.53E-5$  | $-4.53E-5$   | $-4.53E-5$   | $-4.53E-5$    | $-4.53E-5$   | $-4.53E-5$    | $-4.53E-5$   |
| $\mathbf{1}$ | $\sigma_{cis}$ | $0.00E + 0$ | $-7.50E + 3$ | $-7.74E + 3$ | $-7.49E + 3$  | $-7.73E + 3$ | $-7.22E + 3$  | $-7.64E + 3$ |
|              | $\sigma_{nor}$ | $-3.75E+5$  | $-3.75E+5$   | $-3.75E + 5$ | $-3.75E+5$    | $-3.75E+5$   | $-3.75E+5$    | $-3.75E+5$   |
| $10^{-1}$    | $w_{max}$      | $-4.69E-5$  | $-4.70E-5$   | $-4.70E-5$   | $-4.72E-5$    | $-4.72E-5$   | $-4.72E-5$    | $-4.72E-5$   |
|              | $\sigma_{cis}$ | $0.00E + 0$ | $-1.56E + 3$ | $-1.70E + 3$ | $-6.98E + 3$  | $-7.01E + 3$ | $-6.95E+3$    | $-7.00E + 3$ |
|              | $\sigma_{nor}$ | $-3.88E+5$  | $-3.88E+5$   | $-3.88E + 5$ | $-3.88E+5$    | $-3.88E+5$   | $-3.88E+5$    | $-3.88E+5$   |
| $10^{-2}\,$  | $w_{max}$      | $-4.70E-5$  | $-4.71E-5$   | $-4.72E-5$   | $-4.99E-5$    | $-4.99E-5$   | $-4.99E-5$    | $-4.99E-5$   |
|              | $\sigma_{cis}$ | $0.00E + 0$ | $-1.75E+2$   | $-1.93E+2$   | $-6.93E+3$    | $-6.93E + 3$ | $-6.93E + 3$  | $-6.93E + 3$ |
|              | $\sigma_{nor}$ | $-3.89E+5$  | $-3.89E + 5$ | $-3.89E + 5$ | $-3.89E+5$    | $-3.89E + 5$ | $-3.89E + 5$  | $-3.89E + 5$ |
| $10^{-3}$    | $w_{max}$      | $-4.70E-5$  | $-4.72E-5$   | $-4.72E-5$   | $-7.31E-5$    | $-7.31E-5$   | $-7.31E-5$    | $-7.32E-5$   |
|              | $\sigma_{cis}$ | $0.00E + 0$ | $-1.77E+1$   | $-1.96E + 1$ | $-6.76E + 3$  | $-6.76E + 3$ | $-6.76E + 3$  | $-6.79E + 3$ |
|              | $\sigma_{nor}$ | $-3.89E+5$  | $-3.89E+5$   | $-3.89E + 5$ | $-3.98E + 5$  | $-3.98E+5$   | $-3.98E+5$    | $-3.98E+5$   |
| $10^{-4}$    | $w_{max}$      | $-4.70E-5$  | $-4.72E-5$   | $-4.72E-5$   | $-2.23E-4$    | $-2.23E-4$   | $-2.23E-4$    | $-2.24E-4$   |
|              | $\sigma_{cis}$ | $0.00E + 0$ | $-1.77E+0$   | $-1.96E + 0$ | $-4.63E + 3$  | $-4.63E + 3$ | $-4.63E + 3$  | $-4.64E + 3$ |
|              | $\sigma_{nor}$ | $-3.89E+5$  | $-3.89E+5$   | $-3.89E + 5$ | $-6.90E + 5$  | $-6.90E + 5$ | $-6.90E + 5$  | $-6.92E + 5$ |

TAB. 1.2 – Influence de $\mathcal{E}_{c}/\mathcal{E}_{f}$  dans le test statique  $(F = bq$  et  $q = -100 N/m, \, H_c/H_f = 1, \, L/H_t = 50)$ 

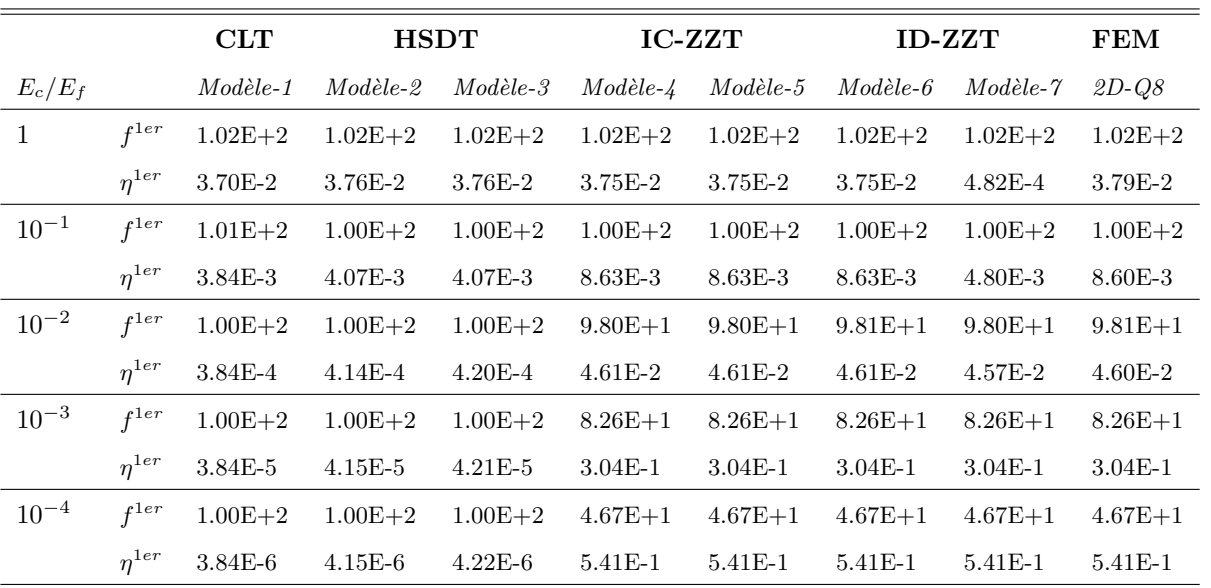

TAB. 1.3 – Influence de  $E_c/E_f$  dans le test dynamique

 $(H_c/H_f = 1, L/H_t = 50)$ 

#### 1.4.1 Evaluation des théories de type couche équivalente

En tant que critères globaux, les théories classiques des stratifiés (CLT) et les théories d'ordre supérieur en déformations de cisaillement (HSDT) ne sont pas sensibles aux rapports de rigidités coeur-face  $(E_c/E_f)$ . En effet,  $w_{max}$ ,  $\sigma_{nor}$  et  $f^{1er}$  restent presque constants quand les rapports des rigidités changent. A partir de ceci, nous pouvons statuer que les rigidités globales sont indépendantes du rapport des rigidités. Par ailleurs, ces modèles surestiment la rigidité globale des poutres sandwichs de façon inacceptable, lorsque le coeur est mou.

Dans le cas de coeurs rigides,  $(E_c/E_f \geq 0.01)$ , la théorie de monocouche équivalente donne des résultats très acceptables pour  $w_{max}$ ,  $\sigma_{nor}$  et  $f^{1er}$  avec des erreurs relatives maximales de 5,8% et 1,9% respectivement pour  $w_{max}$  et  $f^{1er}$  (voir le tableau 1.2 et le tableau 1.3). Pour  $\sigma_{nor}$ , tous les modèles de type monocouche équivalente donnent les mêmes résultats que ceux obtenus par éléments finis.

Au contraire, dans le cas de coeurs mous  $(E_c/E_f < 0.01)$ , les modèles de type CLT et HSDT donnent des résultats très différents en termes de  $w_{max}, \sigma_{nor}$  et  $f^{1er}$  par rapport aux solutions obtenues par la méthode des éléments finis.

On remarque que les modèles de type CLT et HSDT ne peuvent en aucun cas donner de bons résultats en termes de  $\sigma_{cis}$  et  $\eta^{1er}$ , vu que la distribution du cisaillement transversal n'est pas simulée correctement dans ces modèles.

Généralement, le coeur de matériaux sandwich est très mou. Le rapport de rigidité de ce type de structures est souvent compris entre  $0,0001$  et  $0,001$ . Par conséquent, les théories CLT et HSDT ne sont appropriés ni en tant que critère global ni comme critère local.

#### $1.4.2$  Evaluation des modèles IC-ZZT et ID-ZZT

En analysant les résultats obtenus et présentés dans les Tableau 1.2 et Tableau 1.3, les modèles zig-zag sont toujours plus précis que les modèles basés sur les théories de CLT et HSDT et particulièrement le modèle-4, le modèle-5 et le modèle-6, qui présentent, dans les configurations, de très bons résultats aussi bien pour le critère global que pour le critère du coeur. Le modèle-7 est précis dans des configurations avec un coeur mou  $(Ec/Ef \leq 0,01)$ . Dans cette dernière situation, l'erreur relative maximale pour  $f^{1er}$  est de 0,1% et de 0,7% pour  $\eta^{1er}$ . À l'inverse, pour des coeurs rigides, où les hypothèses de Kerwin ne sont pas satisfaites, la conclusion précédente n'est plus valable les erreurs relatives sont beaucoup plus grandes.

Pour des raisons de clarté dans la présentation des résultats, uniquement les résultats des modèle-5 et modèle-6 sont repris et discutés. Pour ces deux modèles, la contrainte de cisaillement est représentée dans la Fig  $(1.4)$ . Bien que le modèle-5 et le modèle-6 pr´esentent presque la mˆeme distribution de contraintes de cisaillement au coeur, ils donnent des résultats très divergents au niveau des faces. Ceci est dû principalement au fait que le modèle-6 utilise une cinématique de type Kirchhoff-Love au niveau des faces. Toutefois, cette disparité n'est pas importante pour les structures sandwichs et plus particulièrement celles avec un coeur viscoélastique, vu le rapport de rigidité, dans ce cas, est usuellement entre 0,0001 et 0,001.

#### 1.4.3 Autres influences

Les Tableau 1.2 et Tableau 1.3 décrivent l'influence du rapport de rigidité pour des paramètres  $H_c/H_f$  et  $L/H_t$  constants. Par ailleurs, dans les tableaux 1.4 et 1.5, est présentée l'influence de  $H_c/H_f$  et  $L/H_t$  sur les valeurs de  $f^{1er}$  et  $\eta^{1er}$ . L'analyse des ces valeurs montre que les résultats obtenus en utilisant des modèles IC-ZZT et ID-ZZT sont dans toutes les situations proches des ceux obtenus basées par analyse éléments finis hormis dans le cas avec les sandwichs avec coeur très épais  $(H_c/H_f = 100)$ , où l'erreur relative pour le facteur de perte obtenue en utilisant le modèle de Rao (modèle-7) est assez élevée voire inacceptable. Ceci résulte de la non validité des hypothèses de Kerwin dans le cas de coeur épais. Notant par ailleurs que, dans toutes les situations, le modèle de Rao sousestime les fréquences et la rigidité globale des poutres sandwichs.

A partir des résultats repris dans les tableaux  $1.5$  et  $1.6$ , on peut énoncer que les modèles basé sur des cinématiques IC-ZZT ou ID-ZZT donnent dans tous les cas de figures des résultats précis et ce même pour des faibles rapports de  $L/H_t$  ( $L/H_t = 10$ ).

#### 1.5 Discussions

Après l'analyse de divers modèles et théories proposées dans la littérature, un nouveau modèle cinématique plus général a été alors introduit et appliqué dans l'analyse de déformation et vibrations des poutres sandwichs. Des critères globaux dépendant de la rigidité globale et les critères au coeur dépendant du rapport de rigidités, ont été présentés pour évaluer les diverses cinématiques proposées. Les procédures d'évaluations ont été accomplies et les résultats ont été présentés pour des problèmes statiques et dynamiques.

Ces évaluations ont permis d'établir une synthèse de l'ensemble des résultats que nous

|                                     |           | <b>IC-ZZT</b> |             | <b>ID-ZZT</b> | FEM         |             |
|-------------------------------------|-----------|---------------|-------------|---------------|-------------|-------------|
|                                     |           | $Modele-4$    | $Modele-5$  | $Modele-6$    | $Modele-7$  | $2D-QS$     |
| $\frac{H_c}{H_f}$ =10 <sup>-1</sup> | $f^{1er}$ | $4.73E + 2$   | $4.73E+2$   | $4.74E + 2$   | $4.74E + 2$ | $4.73E+2$   |
|                                     | $n^{1er}$ | $2.72E-1$     | $2.72E-1$   | $2.73E-1$     | $2.73E-1$   | $2.72E-1$   |
| $\frac{H_c}{H_f}$ =1                | $f^{1er}$ | $3.33E + 2$   | $3.33E + 2$ | $3.33E+2$     | $3.33E+2$   | $3.33E+2$   |
|                                     | $n^{1er}$ | $5.57E-1$     | 5.57E-1     | 5.57E-1       | 5.57E-1     | 5.57E-1     |
| $\frac{H_c}{H_f}$ =10 <sup>1</sup>  | $f^{1er}$ | $3.06E + 2$   | $3.06E + 2$ | $3.06E + 2$   | $3.06E + 2$ | $3.06E + 2$ |
|                                     | $n^{1er}$ | $6.66E-1$     | $6.66E-1$   | $6.66E-1$     | $6.66E-1$   | $6.66E-1$   |
| $\frac{H_c}{H_f}$ =10 <sup>2</sup>  | $f^{1er}$ | $2.00E + 2$   | $2.00E + 2$ | $2.00E + 2$   | $1.99E + 2$ | $2.00E + 2$ |
|                                     | $n^{1er}$ | $2.36E-1$     | $2.36E-1$   | $2.36E-1$     | $2.20E-1$   | $2.33E-1$   |

TAB. 1.4 – Influence de  $H_c/H_f$  dans le test dynamique  $(L/H_t = 20, E_c/E_f = 10^{-3})$ 

|                            |              | <b>IC-ZZT</b> |             | <b>ID-ZZT</b> |             | FEM         |
|----------------------------|--------------|---------------|-------------|---------------|-------------|-------------|
|                            |              | $Modele-4$    | $Modele-5$  | $Modele-6$    | $Modele-7$  | $2D-QS$     |
| $\frac{L}{H_t}$ =10        | $f^{1er}$    | $9.31E + 2$   | $9.31E+2$   | $9.32E+2$     | $9.31E + 2$ | $9.30E + 2$ |
|                            | $n^{1er}$    | $4.09E - 1$   | $4.09E-1$   | $4.10E-1$     | $4.10E-1$   | $4.10E-1$   |
| $\frac{L}{H_{\rm t}}$ = 20 | $f^{1er}$    | $3.33E + 2$   | $3.33E+2$   | $3.33E+2$     | $3.33E+2$   | $3.33E+2$   |
|                            | $\eta^{1er}$ | 5.57E-1       | 5.57E-1     | 5.57E-1       | 5.57E-1     | 5.57E-1     |
| $\frac{L}{H_t}=40$         | $f^{1er}$    | $1.19E + 2$   | $1.19E + 2$ | $1.19E + 2$   | $1.19E + 2$ | $1.19E + 2$ |
|                            | $n^{1er}$    | $3.90E-1$     | $3.90E-1$   | $3.90E-1$     | $3.90E-1$   | $3.89E-1$   |
| $\frac{L}{H}$ =100         | $f^{1er}$    | $2.37E+1$     | $2.37E+1$   | $2.37E+1$     | $2.37E+1$   | $2.37E + 1$ |
|                            | $n^{1er}$    | $1.06E-1$     | $1.06E-1$   | $1.06E-1$     | $1.06E-1$   | $1.06E-1$   |

TAB. 1.5 – Influence de  $L/H_t$  dans le test dynamique

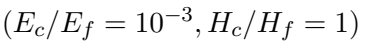

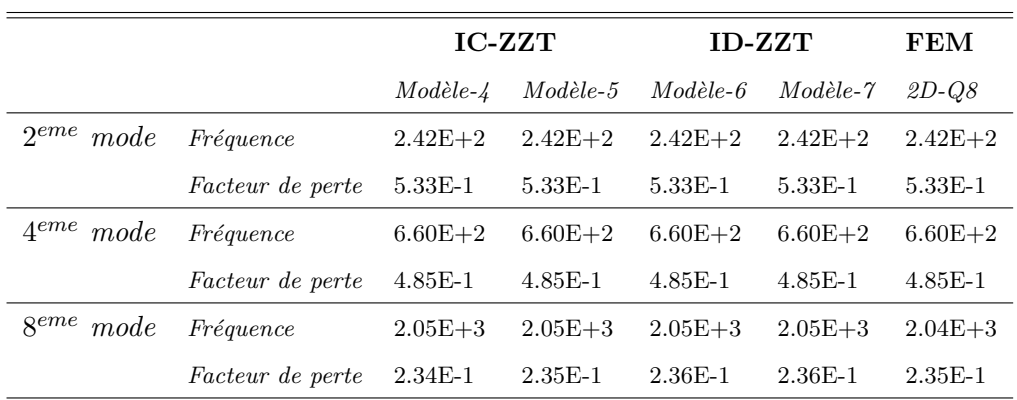

TAB.  $1.6$  – Fréquences propres et facteurs de perte  $(L/H_t = 50, E_c/E_f = 10^{-3}, H_c/H_f = 1)$ 

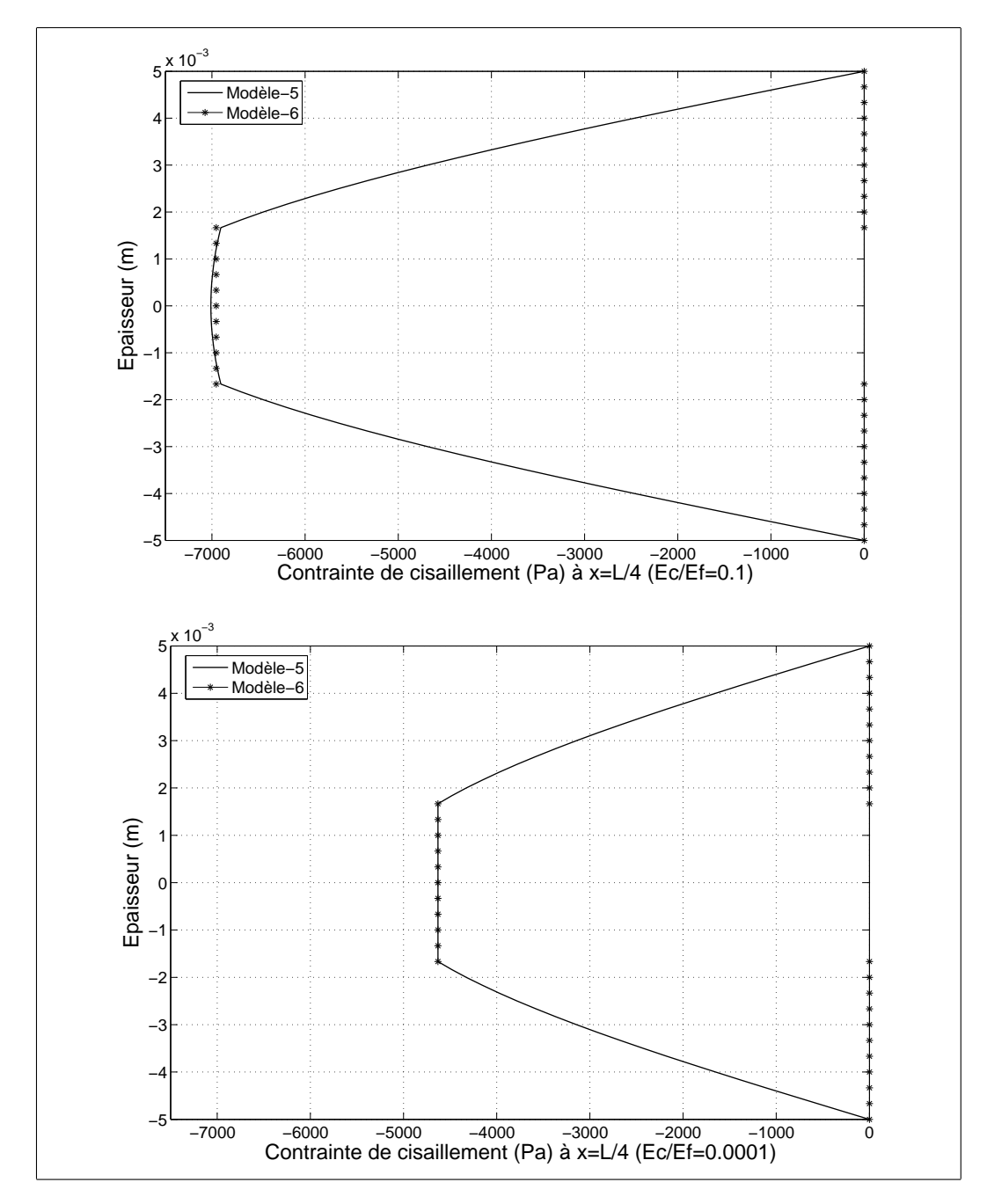

FIG.  $1.4$  – Comparaison des distributions de contrainte de cisaillement entre modèle-5 et  $modele-6$ 

présentons dans le tableau 1.7. Dans ce tableau nous pouvons voir que les modèles basés sur des cinématiques de type IC-ZZT ou de type ID-ZZT sont plus précis que les modèles à une seule couche équivalente aussi bien ceux de la théorie classique des stratifiés que ceux d'ordre supérieur. Les théories d'ordres supérieurs surestiment souvent la rigidité globale et ne permettent pas une description correcte de la distribution du cisaillement transversal. Néanmoins, les modèles peuvent être utilisés pour estimer des critères globaux dans le cas des coeurs rigides  $(E_c/E_f \geq 0.01)$ .

Le modèle-4 et le modèle-5 donnent les mêmes résultats. Vu le degré de précision de ces modèles, ils peuvent être utilisés pour modéliser toutes les configurations de structures sandwichs.

Comparé aux résultats obtenus par éléments finis, le modèle-6 est plus précis que le modèle-7. Ce constat, nous permet de dire que le modèle-7 est insatisfaisant et même inadéquat pour modéliser correctement des poutres sandwichs avec un coeur rigide ou ´epais. D'autre part, le mod`ele de Rao convient bien pour le cas de structures sandwichs à coeur mou. Pour ce type de sandwichs, le modèle de Rao dispose de plus d'avantages comparé aux autres modèles.

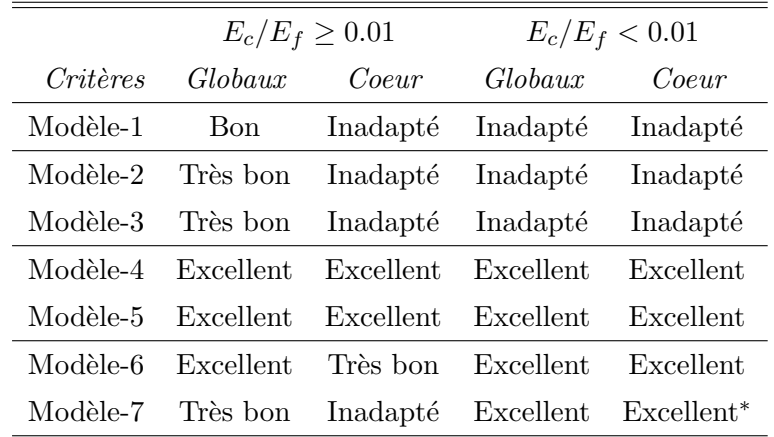

Inadapté : Erreur relative maximale supérieure à 10%.

Bon : Erreur relative maximale inférieure à  $10\%$ .

Très bon : Erreur relative maximale inférieure à  $5\%$ .

Excellent : Erreur relative maximale inférieure à  $1\%$ .

Excellent<sup>\*</sup>: Erreur relative maximale inférieure à 1% sous condition  $H_c/H_f \leq 10$ .

TAB.  $1.7 - Synth$ èse d'évaluation des modèles cinématiques

## 1.6 Élément de poutre sandwich basé sur une cinématique ID-ZZT

En s'appuyant sur les évaluations présentées précédemment, nous allons nous servir du modèle-6 pour construire un élément fini de poutre sandwich. Le champ de déplacement dans le modèle-6 prend la forme suivante :

$$
U(x, z, t) = \begin{cases} U_0(x, t) - z \frac{\partial w(x, t)}{\partial x} + \frac{H_c}{2} (\beta_b(x, t) + \frac{\partial w(x, t)}{\partial x}) & \frac{H_c}{2} < z \le \frac{H_t}{2} \\ U_0(x, t) + z \beta_b(x, t) & \frac{-H_c}{2} \le z \le \frac{H_c}{2} \\ U_0(x, t) - z \frac{\partial w(x, t)}{\partial x} - \frac{H_c}{2} (\beta_b(x, t) + \frac{\partial w(x, t)}{\partial x}) & \frac{-H_t}{2} \le z < \frac{-H_c}{2} \end{cases}
$$
(1.35)

Nous introduisons un changement de variable de tel sorte que  $\beta$  dans Eq (1.1) est remplacée par  $\beta_b$  :

$$
\beta_b = k_0 \beta - \frac{\partial w(x, t)}{\partial x}.
$$
\n(1.36)

En utilisant cette nouvelle relation, le calcul de matrice de rigidité devient à la fois plus simple et en même temps analogue à des développements similaires réalisés par d'autres auteurs [26, 27]. L'élément 1D zig-zag (Fig.1.5) développé ici possède deux noeuds ayant chacun 3 ddl.

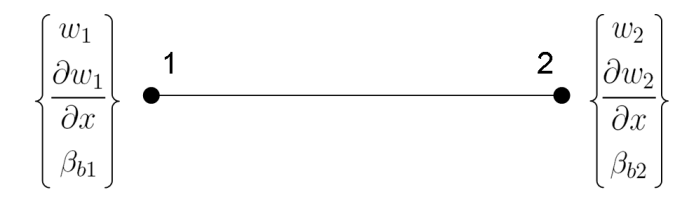

Fıg. 1.5 – Élément 1D zig-zag basé sur ID-ZZT  $\,$ 

Le vecteur élémentaire prend la forme suivante :

$$
\langle \phi_e \rangle = \langle w_1 \frac{\partial w_1}{\partial x} \beta_{b1} w_2 \frac{\partial w_2}{\partial x} \beta_{b2} \rangle \tag{1.37}
$$

w et  $\beta$  sont discrétisé comme suit :

$$
w = \langle N_w \rangle \{ \phi_e \} \tag{1.38}
$$

$$
\beta_b = \langle N_\beta \rangle \{ \phi_e \} \tag{1.39}
$$

$$
\langle N_w \rangle = \langle \frac{(1-\xi)^2(2+\xi)}{4} \frac{l_e(1-\xi^2)(1-\xi)}{8} 0 \frac{(1+\xi)^2(2-\xi)}{4} \frac{l_e(-1+\xi^2)(1+\xi)}{8} 0 \rangle (1.40)
$$

$$
\langle N_{\beta} \rangle = \langle 0 \ 0 \ \frac{1-\xi}{2} \ 0 \ 0 \ \frac{1+\xi}{2} \rangle \tag{1.41}
$$

 $l_e$  représente la longueur de l'élément. Notons par ailleurs que w est discrétisé par les fonctions d'Hermite, et que  $\beta$  est discrétisé par des interpolations linéaires.

En insérant les discrétisations de w et  $\beta_b$  dans Eq 1.9, la matrice de rigidité élémentaire peut être obtenue :

$$
[\mathfrak{K}_{zz}] = \int_0^{l_e} \left( E_c I_c + \frac{E_f S_f H_c^2}{2} \right) \{ N_{\beta,x} \} \langle N_{\beta,x} \rangle
$$
  

$$
- \frac{E_f S_f H_c H_f}{2} \left( \{ N_{\beta,x} \} \langle N_{w,xx} \rangle + \{ N_{w,xx} \} \langle N_{\beta,x} \rangle \right)
$$
  

$$
+ \left( 2E_f I_f + \frac{E_f S_f H_f^2}{2} \right) \{ N_{w,xx} \} \langle N_{w,xx} \rangle
$$
  

$$
+ G_c S_c \left( \{ N_{w,x} \} + \{ N_{\beta} \} \right) \left( \langle N_{w,x} \rangle + \langle N_{\beta} \rangle \right) dx
$$
  
(1.42)

En vue de valider cet élément, nous donnons un exemple de poutre sandwich encastrélibre, voir Fig  $(1.6)$ . 160 éléments de type 1D zigzag sont utilisés le long de la poutre, ce faisant la taille de la matrice de rigidité est de  $483\times483$ . Quant à la référence de comparaison, 1120 éléments quadrilatéraux à huit noeuds  $(2D-Q8)$  sont utilisés [31], ce type d'éléments dispose de 8 noeuds et 2 degrés de liberté par noeud. Le détail de cet élément sera précisé dans le chapitre suivant. Le maillage est sous la forme  $160\times(2+3+2)$ , où 160 est le nombre d'éléments dans la direction longitudinale, 2 et 3 sont le nombre d'éléments dans la direction d'épaisseur du coeur et de la face, respectivement. De cette façon, la matrice de rigidité de référence est de taille  $7390\times7390$ .

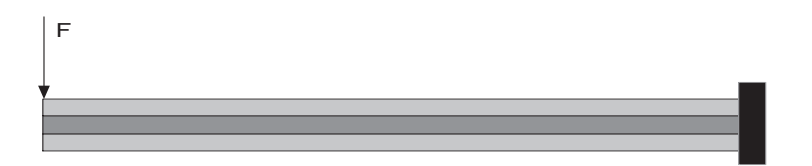

FIG.  $1.6$  – Poutre sandwich encastré-libre

Dans la  $Fig(1.7)$ , nous comparons le déplacement et la contrainte de cisaillement à la ligne moyenne de la poutre  $(z = 0$  dans Fig  $(1.3)$ ). Au niveau du déplacement (critère global), les éléments 1D zigzag donnent presque le même résultat que les éléments 2D-Q8; au niveau de la contrainte de cisaillement (critère local), la courbe présente des différences seulement du coté encastré, et le reste de la courbe suit bien la courbe de référence. Le décalage des courbes du coté encastré est raisonnable, parce que le phénomène de concentration de contrainte ne peut pas être capté par les éléments 1D. C'est pour cette raison que le calcul multi-échelles est très intéressant, par exemple, ici nous pouvons utiliser les  $\acute{e}$ léments 2D-Q8 dans le coté encastré pour capter les effets locaux, et le reste de la poutre

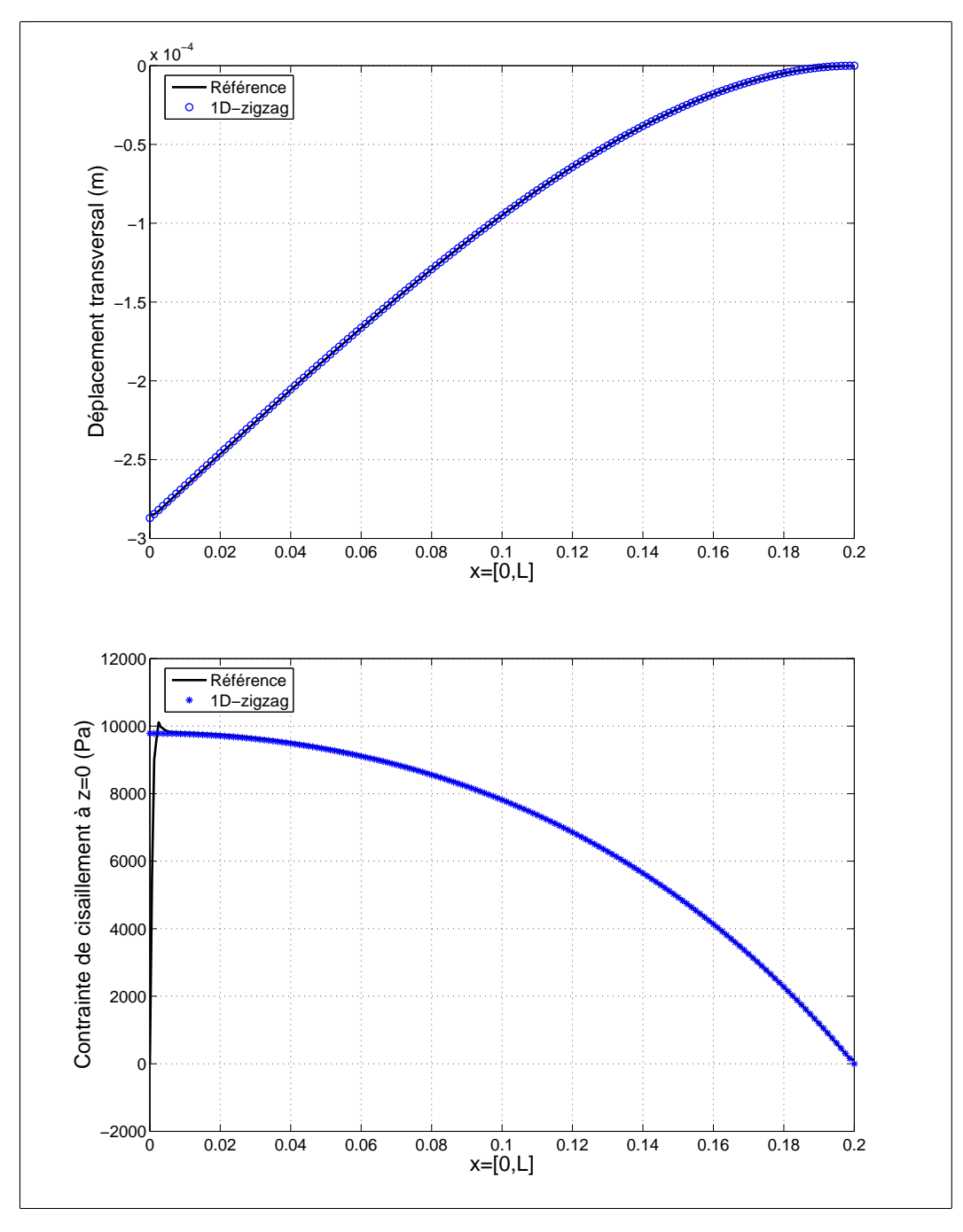

FIG.  $1.7$  – Validation des éléments 1D zigzag

est discrétisé par l'élément 1D zigzag, de cette façon, non seulement le déplacement, mais aussi la contrainte de cisaillement peuvent être bien simulés, et en même temps, nous pouvons économiser le temps de calcul.
# Chapitre 2

# Techniques d'adaptation des éléments finis

La modélisation par éléments finis des structures est souvent fastidieuse lorsque les détails à modéliser sont très fins ou lorsque l'on effectue des calculs dynamiques ou nonlinéaires. Dans tous les cas, la modélisation numérique directe de ces problèmes, sur plusieurs échelles, représente une complexité de calcul considérable. De cette façon, depuis une quarantaine d'années, un grand nombre de méthodes d'éléments finis ont été proposées pour tenir compte de ces contraintes, des phénomènes d'échelles différentes dans les modélisations. Dans ce chapitre, nous présentons quelques techniques d'adaptation des  $e$ léments finis les plus utilisées dans la littérature.

Une première famille, appelée adaptation séquentielle, consiste à réaliser la modélisation des structures séquence par séquence. En fin de chaque séquence, une erreur de calcul est estimée, la discrétisation (taille de mailles et $\ouarrow$  degrés de libertés des fonctions de forme) doit être affinée pour la séquence prochaine lorsque l'erreur estimée est plus élevée que la valeur prescrite. Dans cette famille, on pourra citer la h-adaptation [32, 33, 34], la p-adaptation [35, 36] et la combinaison de ces deux techniques hp-adaptation [37, 14], elles seront détaillées dans ce chapitre.

La deuxième technique d'adaptation des éléments finis, appelée méthode multigrille [38, 39, est une technique itérative sur plusieurs maillages. L'objectif est de trouver la solution sur le maillage le plus fin, les autres maillages servent à calculer des approximations au cours d'un algorithme itératif.

La troisième famille, la méthode des éléments finis étendus (XFEM) [40], permet de prendre en compte les discontinuités dans les éléments en utilisant des fonctions de forme enrichies. Cette méthode commence à être utilisée dans les études de la propagation des fissures.

La quatrième famille est capable de coupler différents modèles numériques, dont les maillages incompatibles coexistent dans la modélisation. Ici la s-adaptation  $[15, 16, 41]$ et la méthode Arlequin  $[13, 9, 11, 12]$  sont détaillées dans ce chapitre.

Pour des raisons de clarté dans la présentation suivante, nous donnons dans un premier temps un résumé de toutes les techniques présentées dans ce chapitre (voir Tab 2.1) :

|                      | Ce qu'on adapte    | Technique d'adaptation                   |
|----------------------|--------------------|------------------------------------------|
| <i>h</i> -adaptation | Maillage           | Adaptation séquentielle                  |
| <i>p</i> -adaptation | Fonctions de forme | Adaptation séquentielle                  |
| hp-adaptation        | Maillage et        | Adaptation séquentielle                  |
|                      | Fonctions de forme |                                          |
| Multigrilles         | Maillage           | Calcul itératif sur plusieurs maillages  |
| <b>XFEM</b>          | Fonctions de forme | Fonctions de forme évoluant              |
|                      |                    | avec la progression de fissure           |
| s-adaptation         | Modèle numérique   | Raccord "dur" de maillages incompatibles |
| Arlequin             | Modèle numérique   | Raccord par multiplicateurs de Lagrange  |
|                      |                    | de maillages incompatibles               |

TAB.  $2.1 -$ Quelques techniques d'adaptations en éléments finis

# 2.1 Adaptation séquentielle

L'adaptation séquentielle consiste à faire le calcul séquence par séquence, l'idée principale est de réaliser une chaîne de modélisations de type "Calcul-Analyse-Calcul-Analyse-...". Le processus d'adaptation est répété tant que le seuil d'erreur imposé par l'utilisateur n'est pas respecté. Le mot "Calcul" représente un calcul par éléments finis de type classique et, avec le mot "Analyse", on désigne d'une part une estimation de l'erreur de calcul, d'autre part une initialisation des paramètres par un nouveau calcul. L'analyse peut être faite de manière automatique, grâce à un indicateur d'erreur. De même la construction du nouveau modèle de calcul peut de plus en plus se faire de manière automatique. L'estimation de l'erreur reste toujours un sujet de recherche très vivant du point de vue mécanique et mathématique, beaucoup de travaux ont été consacrés à ce sujet. On distingue trois démarches principales :

- $-$  les travaux de Babuska  $[42]$  proposent des estimateurs d'erreur basés sur la notion de défauts d'équilibre,
- les indicateurs de Zienkiewicz [43] utilisent un lissage de contraintes,
- $-$  l'évaluation d'erreur basée sur les travaux de Ladevèze  $[44, 45]$  repose sur le concept de l'erreur en relation avec le comportement.

Comme nous l'avons vu dans le tableau Tab (2.1), la h-adaptation [33, 34], la p-adaptation [35, 36] et la hp-adaptation  $[14]$  sont tous de type adaptation séquentielle. Dans les paragraphes suivants, nous allons détailler les différences entre ces méthodes.

#### 2.1.1 La h-adaptation

Un des inconvénients de la méthode des éléments finis est que la qualité de la solution dépend fortement de la taille du maillage. La h-adaptation procède par modification de la taille des éléments. Cette modification peut se faire avec régénération complète du maillage ou par raffinement du maillage initial. Le schéma classique de la h-adaptation est le suivant :

- 1. Mailler la structure et définir un seuil d'erreur de calcul.
- 2. Lancer le calcul sur le maillage et enregistrer les résultats obtenus.
- 3. Calculer l'indicateur d'erreur (eg. sur les contraintes, sur l'équilibre...),
- 4. Comparer l'indicateur d'erreur avec le seuil d'erreur.
- 5. Si cet indicateur respecte le seuil d'erreur, arrêter le calcul. Sinon remailler la structure et refaire les étapes 2, 3 et 4 jusqu'à ce que l'indicateur d'erreur respecte le seuil d'erreur.

#### 2.1.2 La p-adaptation

Un deuxième ensemble d'approches récentes cherche à adapter le cadre classique de la méthode des éléments finis, pour pouvoir résoudre des problèmes sur des grilles relativement grossières. Un tel objectif ne peut être réalisé par les éléments finis standards, du fait de leur interpolation qui exige des maillages raffinés pour capter les oscillations rapides ou les forts gradients des solutions de ces problèmes. Dans ces conditions, l'idée consiste à enrichir l'espace d'interpolation de ces éléments à l'aide de fonctions spéciales, qui dépendent du problème étudié et qui traduisent une connaissance a priori du comportement, local et haute fréquence, de la solution.

La p-adaptation  $[35, 36]$  consiste à enrichir le degré des fonctions d'interpolation dans la procédure "Analyse" de la chaîne d'adaptation séquentielle. Contrairement à la hadaptation, cette approche ne change pas le maillage initial. La p-adaptation a beaucoup de spécificités, mais les plus connus, du point de vue de l'efficacité, est l'utilisation de la formulation hiérarchique  $[46, 47]$ .

Dans la  $p$ -adaptation, des fonctions d'interpolation de degré élevé sont utilisées :

$$
u = \sum_{i=1}^{n} N_i a_i \tag{2.1}
$$

Par exemple, pour un élément unidimensionnel,

$$
\begin{cases}\nN_1 = \frac{1}{2}(1 - \varsigma) \\
N_2 = \frac{1}{2}(1 + \varsigma) \\
N_i = \phi_{i-1}(\varsigma) \quad i = 3, 4...\n\end{cases}
$$
\n(2.2)

où  $\phi_i$  est défini en termes de polynômes de Legendre :

$$
\phi_i(\zeta) = \sqrt{\frac{2i-1}{2}} \int_{-1}^{\zeta} P_{i-1}(t) dt \tag{2.3}
$$

Les fonctions  $N_1$  et  $N_2$  s'appellent les fonctions de forme nodales et les fonctions  $N_i$ ,  $i = 3, 4...$  sont des fonctions de forme internes.  $N_1$  et  $N_2$  sont les mêmes que pour les éléments classiques, mais les  $N_i$  ne sont liés à aucun noeud et les  $a_i$ ,  $i = 3, 4...$  dans la formule  $(2.1)$  ne représentent pas des déplacements absolus mais des déplacements relatifs. Il faut noter que la matrice de rigidité des éléments hiérarchiques est mieux conditionnée que la matrice de rigidité classique, et de cette manière, la  $p$ -adaptation est bien adaptée aux méthodes itératives. Un autre avantage de la  $p$ -adaptation est qu'elle converge plus vite que la h-adaptation [48].

#### 2.1.3 Association de la  $h$ -version et la  $p$ -version

Dans les adaptations présentées, on s'est limité à une seule technique pour améliorer la solution, soit le raffinement du maillage, soit les traitements des fonctions d'interpolation. Bien évidement, la combinaison de ces deux techniques est très intéressante, pour cette raison, beaucoup de travaux s'appuient sur la technique de combiner les deux adaptations  $[49, 37, 50, 51]$ . Dans cette section, nous présentons une technique d'association assez récente [14], avec la stratégie suivante : la p-version des éléments finis calcule une première approximation, ensuite un raffinement local  $h$ -version est introduit pour corriger cette solution dans les régions où on détecte de forts gradients.

A titre d'exemple, considérons un problème unidimensionnel résolu avec un maillage composé de trois éléments ayant des fonctions d'interpolation d'ordre élevé comme présenté sur la figure  $\text{Fig}(2.1)$ . Supposons, maintenant, que la solution exacte du problème est lisse

dans un domaine couvert par le premier et le dernier élément, mais a un caractère fortement variable dans l'élément central. Bien que la p-adaptation permette de représenter la partie lisse de la solution exactement, elle ne pourra pas donner une précision suffisante sur la maille centrale du domaine qui n´ecessite un raffinement local. Au lieu de cela, nous utilisons la technique h-adaptation pour construire une nouvelle maille qui sera superposée à la première.

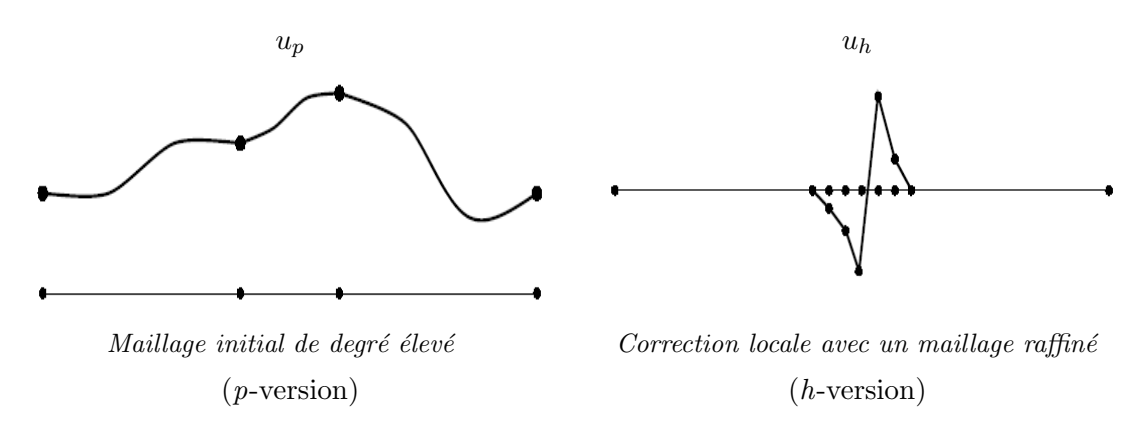

FIG.  $2.1$  – Deux raffinements indépendants

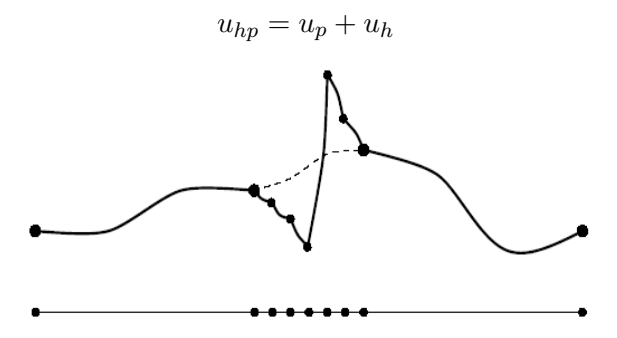

FIG.  $2.2$  – Schéma finale par Superposition

Cette association de h- et de p- version conduit à une approximation continue  $(C_0)$  sur le domaine entier si, simplement, nous forçons la h-version à présenter une solution nulle à la frontière de la maille locale. Cette technique est également utilisée dans la s-adaptation [41].

# 2.2 Méthode multigrille

La méthode multigrille [38, 39] correspond à une stratégie de calcul itératif particulièrement efficace. Dans les méthodes multigrilles, on se donne a priori plusieurs maillages. L'objectif est de calculer la solution du problème correspondant au maillage le plus fin, les autres modèles servent à calculer des approximations au cours d'un algorithme itératif. La difficulté de mise en oeuvre de cette méthode est due principalement à la liaison entre les deux grilles, surtout lorsque la géométrie de la structure est compliquée. Ici on présente un exemple simple mono-dimensionnel [52]. Le passage des informations entre les grilles s'effectue à l'aide des opérateurs de prolongement et de restriction (voir 2.3). L'opération de prolongement permet de définir une solution d'essai sur le maillage fin `a partir d'un champ obtenu sur le maillage grossier, cela peut se faire en utilisant l'interpolation. Inversement on a besoin d'un opérateur définissant un champ sur le maillage grossier `a partir d'une solution d'essai sur le maillage fin.

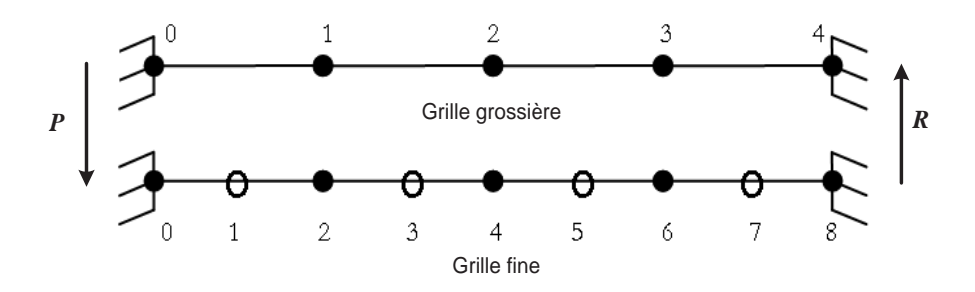

Fig. 2.3 – Exemple de grille dans le cas monodimensionnel

Dans le cadre de la méthode à deux grilles, l'algorithme de résolution est le suivant :

- 1. Lissage  $(2 \text{ ou } 3 \text{ iterations } d'$ un solveur itératif) sur la grille fine.
- 2. Calcul du défaut (résidu) sur la grille fine.
- 3. Restriction du résidu sur la grille grossière.
- 4. Résolution du système sur la grille grossière.
- 5. Prolongement de l'équation sur la grille fine.
- 6. Si le résidu sur la grille fine est trop grand, on recommence un autre cycle

# 2.3 Méthode des éléments finis étendus

La méthode des éléments finis étendus (XFEM) [40] permet de prendre en compte les discontinuités dans les éléments, c'est pour cette raison que cette méthode est largement utilisée dans le domaine de la propagation des fissures. On connaît bien les difficultés de la prise en compte de problèmes de mécanique de la rupture dans une modélisation ´el´ements finis `a savoir la n´ecessit´e d'adapter le maillage `a la ligne de rupture, raffinement drastique indispensable du maillage en fond de fissure, remaillage pour suivre la progression incrémentale de la fissure. En permettant le découplage du maillage éléments finis et de la géométrie de la fissure, la méthode XFEM (eXtended Finite Element Method) permet de remédier à ces inconvénients.

Pour fixer les idées, considérant un plan rectangulaire maillé comme présenté sur la Fig  $(2.4)$  où la ligne de fissure  $\Gamma_d$  est indépendante du maillage. Le champ de déplacement de

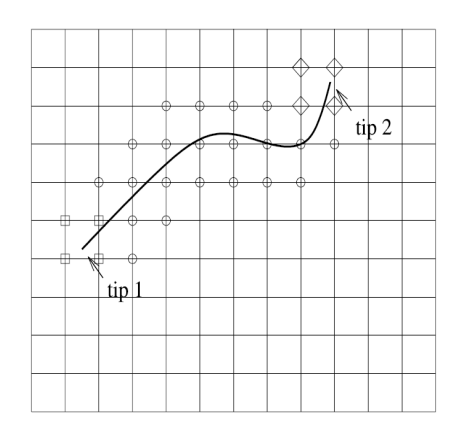

FIG.  $2.4$  – Une fissure aléatoire dans la maillage

ce problème dans le cas d'une discrétisation de XFEM est composé par trois parties. La première partie, concernent tous les noeuds dans le maillage, représente les déplacements nodaux comme dans une approche éléments finis classiques. La deuxième partie permet d'introduire des discontinuités entre deux lèvres de la fissure, les degrés de libertés correspondants étant liés à l'ouverture (notés par des cercles). La troisième partie introduit, dans les éléments situés près de la pointe de fissure (notés par des carrés), les champs singuliers déduits de la mécanique de la rupture. Pour plus de détails sur les définitions et les propriétés, le lecteur est convié à consulter les références suivantes :  $[53, 54, 40]$ . A partir de ces définitions, on note que l'espace du champ de discrétisation en utilisant l'approche XFEM est enrichi par des fonctions additionnelles. Ces fonctions permettent de traiter la fissure comme un milieu décrit en trois parties. A partir de la, un soin particulier dans la mise en oeuvre et la formulation de cette approche est de rigueur pour tenir compte des irrégularités des fonctions additionnelles.

# 2.4 s-adaptation

La s-adaptation  $[15, 16, 41]$  est une technique qui permet de mélanger les éléments sous différentes échelles, e.g. éléments 3D et éléments 2D [41]. Nous présentons, ici, un

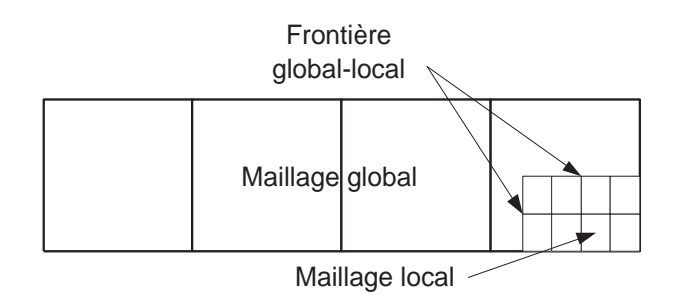

Fig. 2.5 – Maillage global-local de type s-adaptation

exemple simple où nous procédons au couplage entres deux types d'éléments de tailles différentes comme sur la Fig. 2.5.

On suppose que le champ de déplacement de la zone locale  $(\Omega_l)$  est composé d'un champ de déplacement global  $(u^g)$  et d'un champ de déplacement local  $(u^l)$ :

$$
u = u^g + u^l \, \text{ dans } \Omega_l \tag{2.4}
$$

o`u

$$
u^l = 0 \, \text{ sur } \Gamma_{gl} \tag{2.5}
$$

$$
u^g + u^l = u^p \, \text{ sur } \Gamma_u \tag{2.6}
$$

 $\Gamma_{ql}$  est la frontière global-local, et  $\Gamma_u$  représente les conditions aux limites en déplacement. L'équation  $(2.6)$  est utilisée pour garantir la continuité du déplacement à la frontière global-local. Nous discrétisons le champ de déplacement comme suit :

$$
u^g = \langle N^g \rangle \{d_g\} \tag{2.7}
$$

$$
u^l = \langle N^l \rangle \{d_l\} \tag{2.8}
$$

où  $N<sup>g</sup>$  et  $d_g$  sont la fonction d'interpolation et le déplacement nodal de l'espace global,  $N<sup>l</sup>$  et  $d_l$  sont la fonction d'interpolation et le déplacement nodal de l'espace local. La puissance intérieure du système est sous la forme :

$$
k(u, v) = \int_{\Omega} \sigma(u) : \epsilon(v)
$$
\n(2.9)

Insérant les equations Eq(2.4)- Eq(2.8) dans Eq (2.9), la matrice de rigidité du système  $\operatorname{s\text{'ecrit}}$  :

$$
K = \left[ \begin{array}{cc} K_g & K_c \\ K_c^T & K_l \end{array} \right] \tag{2.10}
$$

o`u

$$
(K_g)_{jk} = \int_{\Omega} \sigma(N_j^g) : \epsilon(N_k^g)
$$
\n(2.11)

$$
(K_l)_{jk} = \int_{\Omega_l} \sigma(N_j^l) : \epsilon(N_k^l)
$$
\n(2.12)

$$
(K_c)_{jk} = \int_{\Omega_l} \sigma(N_j^g) : \epsilon(N_k^l)
$$
\n(2.13)

A partir de l'Eq  $(2.10)$ , on remarque que l'espace global et l'espace local sont couplés par la matrice  $K_c$  ce qui permet, a priori, d'établir un système couplé global-local. Notant au passage qu'aux bords des frontières global-local, la singularité ne peut pas être  $\acute{e}$ vitée, vu que cette méthode impose que le déplacement local soit nul aux frontières (Eq  $(2.6)$ . Du point de vue mécanique, la s-adaptation est un collage rigide de deux maillages différents. On sait que ce type d'interface rigide peut conduire à des perturbations d'origine numérique près de l'interface. Au niveau formulation, la méthode Arlequin ressemble beaucoup à la s-adaptation, mais son collage est rendu beaucoup plus souple en introduisant des multiplicateurs de Lagrange.

# 2.5 Méthode Arlequin

Nous précisons dans cette section, les différents principes et ingrédients qui constituent la méthode Arlequin [13, 9, 11, 12]. Pour ce faire, nous allons détailler, dans le cas d'un problème mécanique générique, l'obtention et l'écriture d'une formulation Arlequin. Par souci de clarté, nous présentons cette formulation dans le cadre de l'élasticité linéarisée.

#### 2.5.1 Problème générique

Le problème générique consiste à déterminer l'équilibre d'une structure tridimensionnelle occupant l'adh´erence de l'ouvert connexe Ω. Sur un corps solide sous l'action de forces volumiques f, de surface extérieure  $\partial\Omega$ , ne peuvent exister que deux types de conditions aux limites : a) Sur une partie  $\Gamma_u \subset \partial\Omega$  sont imposés des déplacements u, b) Sur la partie  $\Gamma_g \subset \partial \Omega$  ( $\Gamma_g \cap \Gamma_u = 0$ ) sont imposés des efforts extérieurs g.

En désignant par  $u_0$  le champ de déplacement qui réalise l'équilibre, ce problème s'écrit classiquement comme suit :

$$
Trouver \t u_0 \in W_0;
$$
  

$$
\forall v_0 \in W_0, \t k_0(u_0, v_0) = f_0(v_0)
$$
 (2.14)

Dans cette équation,  $W_0$  représente l'espace des champs de déplacement cinématiquement admissibles. En outre,  $k_0$  et  $f_0$  désignent respectivement les travaux virtuels des forces

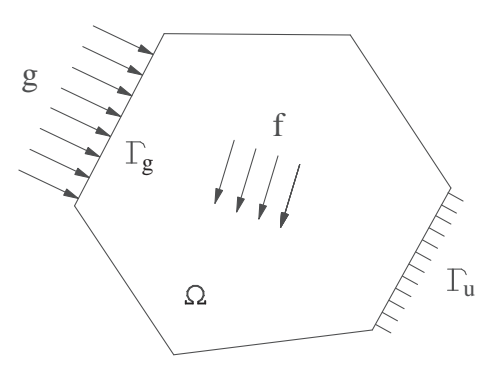

FIG.  $2.6$  – Problème mécanique générique

intérieures et extérieures, dont nous rappelons ci-dessous les expressions :

$$
\forall u_0, v_0 \in W_0, \quad k_0(u_0, v_0) = \int_{\Omega} \sigma(u_0) : \epsilon(v_0)
$$
\n(2.15)

$$
\forall v_0 \in W_0, \ f_0(v_0) = \int_{\Omega} f \cdot v_0 + \int_{\Gamma_g} g \cdot v_0 \tag{2.16}
$$

où le tenseur des contraintes  $\sigma(u_0)$  est relié au tenseur des déformations linéarisées  $\epsilon(u_0)$ par la loi de Hooke.

Dans les paragraphes qui suivent, nous développons les idées de la méthode Arlequin en modélisant ce problème par la superposition de deux modèles. Ce faisant, nous dégageons les principes et les ingrédients de l'approche.

### 2.5.2 Superposer différents états mécaniques

Pour former la superposition, nous considérons deux modèles définis sur deux ouverts connexes  $\Omega_1$  et  $\Omega_2$ . Ces ouverts forment une partition, avec recouvrement, du domaine d'étude $\Omega$  :

$$
\Omega = \Omega_1 \cup \Omega_2 \tag{2.17}
$$

Pour la suite, nous supposons que les surfaces  $\Gamma_u$  et  $\Gamma_g$  sont contenues exclusivement dans les frontières du premier et du deuxième domaine, respectivement. Ce faisant, la configuration des deux domaines se présente comme à la figure 2.7.

La région où les ouverts se recouvrent joue un rôle essentiel. Nous la notons  $S$ :

$$
S = \Omega_1 \cap \Omega_2 \tag{2.18}
$$

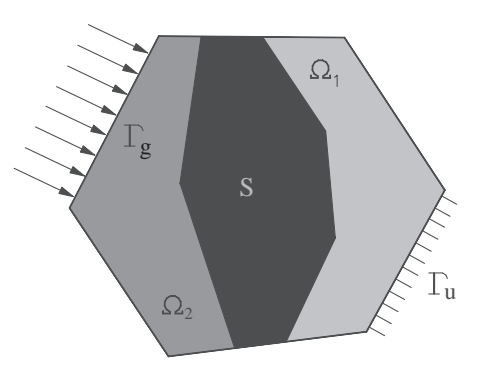

FIG.  $2.7$  – Superposition de deux modèles

Nous supposons que sa mesure est non nulle. De cette façon, coexistent dans cette zone, plusieurs états mécaniques indépendants, qui doivent être égaux si les deux modèles superposés sont rigoureusement identiques. L'idée de faire coexister deux modèles sur une même zone permet une souplesse d'utilisation qui est un des atouts de la méthode Arlequin.

Dans ce rapport, les deux modèles se recouvrent partiellement et les champs sont couplés sur toute la zone de superposition.

#### 2.5.3 Distribuer l'énergie entre les modèles

Pour ne pas compter deux fois l'énergie du système global dans la zone de recouvrement, chacun des travaux virtuels associés aux deux modèles est pondéré par des fonctions, dites fonctions de pondération ou de mélange, qui forment une partition de l'unité sur l'ensemble du domaine d'étude. Ces fonctions sont regroupées par couples :  $(\alpha_1; \alpha_2)$  pour le travail des forces internes, et  $(\beta_1; \beta_2)$  pour celui des forces extérieures. La partition de l'unité s'écrit dans le cas présent :

$$
\alpha_1 = 1; \quad sur \quad \Omega_1 \backslash \Omega_2
$$
  
\n
$$
\alpha_2 = 1; \quad sur \quad \Omega_2 \backslash \Omega_1
$$
  
\n
$$
\alpha_1 + \alpha_2 = 1. \quad sur \quad \Omega_1 \cap \Omega_2
$$
\n(2.19)

Ces fonctions représentent un ingrédient important de la méthode Arlequin, puisque'elles définissent le niveau de mélange entre les deux modèles dans la zone de recouvrement. De plus, suivant leur valeur, elles précisent quelle part de confiance et de pertinence est accordée à chacun. En notant  $W_1$  et  $W_2$ , les espaces des champs cinématiquement

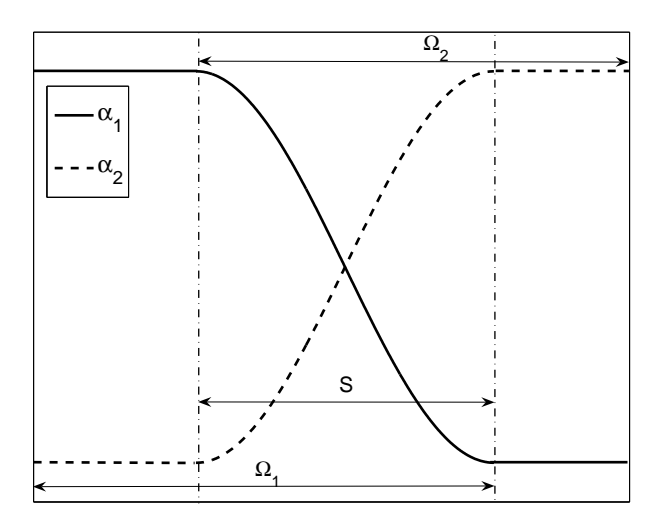

FIG. 2.8 – Fonction de pondération  $\alpha_1$  et  $\alpha_2$ 

admissibles associés aux deux modèles, les travaux virtuels pondérés prennent alors la forme suivante :

$$
\forall u_1, v_1 \in W_1, \quad k_1(u_1, v_1) = \int_{\Omega} \alpha_1 \sigma(u_1) : \epsilon(v_1)
$$
\n(2.20)

$$
\forall u_2, v_2 \in W_2, \quad k_2(u_2, v_2) = \int_{\Omega} \alpha_2 \sigma(u_2) : \epsilon(v_2)
$$
\n(2.21)

$$
\forall v_1 \in W_1, \quad f_1(v_1) = \int_{\Omega_1} \beta_1 f_1 \cdot v_1 \tag{2.22}
$$

$$
\forall v_2 \in W_2, \quad f_2(v_2) = \int_{\Omega_2} \beta_2 f_2 \cdot v_2 + \int_{\Gamma_g} g \cdot v_2 \tag{2.23}
$$

où  $\sigma$  et  $\epsilon$  désignent le tenseur des contraintes et des déformations, respectivement.

### 2.5.4 Introduire un multiplicateur de Lagrange

Pour coller et associer les deux différents modèles, dans cette formulation, nous choisissons un modèle de jonction souple. Ce faisant, les forces de couplage correspondent à des multiplicateurs de Lagrange. Dans ce cas, le problème Arlequin correspondant consiste à déterminer les champs de déplacement  $u_1$  et  $u_2$ , cinématiquement admissibles pour les deux modèles, et le champ de force fictive  $\lambda$ , solutions de l'équation variationnelle suivante :

$$
Trouver \t(u_1, u_2, \lambda) \in W_1 \times W_2 \times M;
$$
  

$$
\forall (v_1, v_2, \mu) \in W_1 \times W_2 \times M,
$$
  

$$
k_1(u_1, v_1) + k_2(u_2, v_2) + c(\lambda, v_1 - v_2) + c(\mu, u_1 - u_2) = f_1(v_1) + f_2(v_2)
$$
 (2.24)

où  $M$  représente l'espace médiateur, et l'opérateur de couplage  $c$  est défini comme suit :

$$
c(\lambda, \mu) = \int_{S} \lambda \cdot \mu + \mathfrak{L}^2 \epsilon(\lambda) : \epsilon(\mu)
$$
 (2.25)

Dans cette expression, le paramètre  $\mathfrak{L}$ , qui a la dimension d'une longueur, a pour but de rendre homogène les deux termes sous l'intégrale.

A partir de l'équation Eq(2.24), la formulation Arlequin peut se reformer de manière faible :

$$
Trouver \t(u1, u2, \lambda) \in W1 \times W2 \times M;
$$
  

$$
\forall v1 \in W1, \t k1(u1, v1) + c(\lambda, v1) = f1(v1)
$$
 (2.26)

$$
\forall v_2 \in W_2, \quad k_2(u_2, v_2) - c(\lambda, v_2) = f_2(v_2)
$$
\n(2.27)

$$
\forall \mu \in M, \quad c(\mu, u_1 - u_2) = 0 \tag{2.28}
$$

## 2.5.5 Discrétiser la formulation Arlequin

Pour la résolution de ce problème, les champs inconnus  $u_1, u_2$  et  $\lambda$  sont discrétisés à l'aide des fonctions de forme  $\langle N_1 \rangle$ ,  $\langle N_2 \rangle$  et  $\langle N_c \rangle$ :

$$
u_1 = \langle N_1 \rangle \{ u_{1e} \} \tag{2.29}
$$

$$
u_2 = \langle N_2 \rangle \{ u_{2e} \} \tag{2.30}
$$

$$
\lambda = \langle N_c \rangle \{ \lambda_e \} \tag{2.31}
$$

où  $u_{1e}$  et  $u_{2e}$  désignent respectivement le vecteur élémentaire de déplacement dans  $\Omega_1$  et  $\Omega_2$ ,  $\lambda_e$  est le vecteur élémentaire de force fictive dans S. Ce faisant, le problème (2.26)- $(2.28)$  se ramène à la résolution du système matriciel suivant :

$$
\begin{bmatrix} K_1 & 0 & {}^{t}C_1 \\ 0 & K_2 & -{}^{t}C_2 \\ C_1 & -C_2 & 0 \end{bmatrix} \begin{bmatrix} U_1 \\ U_2 \\ \Lambda \end{bmatrix} = \begin{bmatrix} F_1 \\ F_2 \\ 0 \end{bmatrix}
$$
 (2.32)

pour lequel nous avons à évaluer :

– Matrice de rigidité  $K_i$ 

$$
(K_i)_{jk} = \int_{\Omega_i} \alpha_i \sigma(N_i^j) : \epsilon(N_i^k)
$$
\n(2.33)

– Vecteur de chargement  $F_i$ 

$$
(F_i)_j = \int_{\Omega_i} \beta_i f(N_i^j) \tag{2.34}
$$

– Matrice de couplage  $C_i$ 

$$
(C_i)_{jk} = \int_S (N_c^k) : (N_i^j) + \mathfrak{L}^2 \epsilon (N_c^k) : \epsilon (N_i^j)
$$
\n(2.35)

Les équations  $Eq(2.32)$ -Eq(2.35) représentent les formulations essentielles de la méthode Arlequin. Le choix des fonctions d'interpolation  $(N_c)$  du médiateur est important [12] (Annexe A). Lorsque ces fonctions sont celles de la grille fine, on impose alors que les deux champs de d´eplacement soient identiques sur la zone de collage, ce qui conduit aux difficultés d'un collage rigide de modèles différents. Le bon choix consiste à associer les fonctions de forme du multiplicateur au maillage grossier.

On discutera dans le chapitre suivant les autres ingrédients de la méthode Arlequin à travers un exemple numérique.

# Chapitre 3

# Analyse de la méthode Arlequin

Dans ce chapitre, nous nous concentrons sur les différents ingrédients de la méthode Arlequin (les fonctions de pondération ( $\alpha_i$  et  $\beta_i$ ) et la longueur caractéristique  $\mathfrak{L}$ ), et plus particulièrement sur l'opérateur de couplage. Un nouvel opérateur de couplage est proposé et mis en oeuvre dans la formulation Arlequin. A ce titre, nous discutons la manière de choisir  $\alpha_i$ ,  $\beta_i$  et  $\mathfrak{L}$ , et d'autre part nous faisons les évaluations et les vérifications nécessaires pour valider le nouvel opérateur proposé.

# 3.1 Une première analyse de la méthode Arlequin

Nous considérons l'exemple d'une poutre encastrée-libre, de section constante, retenue à l'extrémité gauche et chargée par une force verticale à la section droite. Nous utilisons des éléments 2D du côté encastré en vue de capter la concentration de contrainte, et des éléments 1D pour le reste de la structure. Les résultats obtenus par ce couplage 2D-1D seront comparés avec la modélisation 2D pour toute la poutre (référence). On utilise les mêmes éléments 2D dans le calcul de référence et dans le calcul Arlequin 2D-1D (voir Fig  $(3.1)$ ). Tous les résultats numériques obtenus dans ce chapitre sont basés sur la modélisation de cette poutre encastrée-libre.

Les paramètres des matériaux et les dimensions de la poutre, ainsi que les longueurs des zones  $2D$  et  $1D$  sont montrés dans le tableau Tab  $(3.1)$ :

|                                                    |  | $L$ H $\nu$ $L_1$ $L_2$ |  |
|----------------------------------------------------|--|-------------------------|--|
| 6.9 $E10(Pa)$ 0.2m 0.01m 0.3 0.05m 0.17m $-100N/m$ |  |                         |  |

TAB. 3.1 – Paramètres de matériaux et dimensions

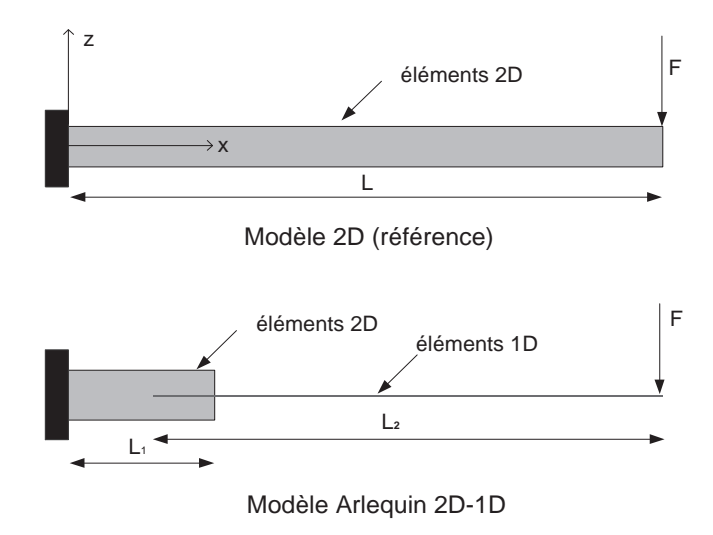

FIG. 3.1 – Le problème étudié, d'une part grâce à des éléments 2D, d'autre part par l'approche Arlequin

# 3.1.1 Éléments 2D-Q8  $\&$  Éléments 1D poutre

Ici, les éléments 2D ont 8 noeuds et 2 degrés de liberté par noeuds, voir Fig.(3.2). Les fonctions de forme de  $2D-Q8$  sont montrées dans les équations  $(3.1)$ , ces éléments

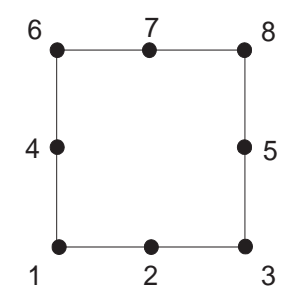

FIG.  $3.2$  – Élément quadratique à 8 noeuds (2D-Q8)

2D-Q8 sont quadratiques, ce qui permet de bien simuler les contraintes de cisaillement et de flexion.

$$
\begin{cases}\nN_i = \frac{(1+\xi_i)(1+\eta_i)(\xi_i+\eta_i-1)}{4} & i = 1, 3, 6, 8 \\
N_i = \frac{(1-\xi_i^2)(1+\eta_i)}{2} & i = 2, 7 \\
N_i = \frac{(1+\xi_i)(1-\eta_i^2)}{2} & i = 4, 5\n\end{cases} \tag{3.1}
$$

De cette façon, le déplacement longitudinal  $u_{q8}$  et le déplacement vertical  $v_{q8}$  sont exprimés sous la forme suivante :

$$
\begin{cases}\n u_{q8} = \langle N_u \rangle \{ qe \} = \langle N_1 \quad 0 \cdots N_8 \quad 0 \rangle^t \langle u_1 \quad v_1 \dots u_8 \quad v_8 \rangle \\
 v_{q8} = \langle N_v \rangle \{ qe \} = \langle 0 \quad N_1 \cdots 0 \quad N_8 \rangle^t \langle u_1 \quad v_1 \dots u_8 \quad v_8 \rangle\n\end{cases} \tag{3.2}
$$

Quant aux éléments 1D poutre, nous choisissons l'élément poutre sans cisaillement transverse (CT) [55] qui est défini par les polynômes d'Hermite, voir Eq  $(3.3)$ :

$$
\begin{cases}\nN_1^h = \frac{(1+\xi^2)(2+\xi)}{4} \\
N_2^h = -le \frac{(1-\xi^2)(1-\xi)}{8} \\
N_3^h = \frac{(1+\xi^2)(2-\xi)}{4} \\
N_4^h = -le \frac{(-1+\xi^2)(1+\xi)}{8}\n\end{cases}
$$
\n(3.3)

où le représente la longueur de l'élément. Le champ de déplacement de cet élément s'écrit :

$$
v^{h} = \langle N^{h} \rangle \{q_{h}\} = \langle N_{1}^{h} \quad N_{2}^{h} \quad N_{3}^{h} \quad N_{4}^{h} \rangle^{t} \langle v_{1}^{h} \quad v_{1,x}^{h} \quad v_{2}^{h} \quad v_{2,x}^{h} \rangle \tag{3.4}
$$

Ce type d'éléments est basé sur le modèle cinématique de Love-Kirchhoff, et ce faisant la contrainte de cisaillement est négligée.

Le déplacement longitudinal de l'élément 1D de type Love-Kirchhoff s'écrit sous la forme :

$$
u^h = u^0 - z \frac{\partial v^h}{\partial x},\tag{3.5}
$$

où  $u^0$  est le déplacement de la face au milieu de la poutre  $(z = 0)$ . Ici nous considérons  $u^0 = 0$ , vu qu'on étudie une flexion en élasticité linéaire. Donc, les discrétisations du déplacement longitudinal et de la déformation longitudinale sont sous les formes suivantes :

$$
u^h = -z \langle N_x^h \rangle \{q_h\},\tag{3.6}
$$

$$
\epsilon_{xx}^h = -z \langle N_{,xx}^h \rangle \{q_h\},\tag{3.7}
$$

### 3.1.2 Construction du champ des multiplicateurs de Lagrange

Sachant que le champ des multiplicateurs de Lagrange est associé au champ de déplacement des éléments grossiers (Voir Annexe A), nous utilisons le modèle cinématique de l'élément

1D pour construire le champ des multiplicateurs de Lagrange. De cette façon, la discrétisation du champ des multiplicateurs de Lagrange s'écrit :

$$
\lambda^h = \langle N^h \rangle \left\{ \lambda_h \right\} = \langle N_1^h \quad N_2^h \quad N_3^h \quad N_4^h \rangle^t \langle \lambda_1^h \quad \lambda_{1,x}^h \quad \lambda_2^h \quad \lambda_{2,x}^h \rangle \tag{3.8}
$$

De la même manière de calculer  $u^h$  et  $\epsilon^h_{xx},$  nous avons :

$$
\lambda_u^h = -z \langle N_x^h \rangle \{ \lambda_h \}, \tag{3.9}
$$

$$
\epsilon(\lambda^h) = -z \langle N_{,xx}^h \rangle \{ \lambda_h \}.
$$
\n(3.10)

Les équations  $Eq(3.9)$  et  $Eq(3.10)$  seront utilisées respectivement pour le couplage du d´eplacement transversal et de la contrainte normale dans les matrices de couplage.

## 3.1.3 Construction des matrices de couplage

Le maillage de la poutre est montré dans la figure  $Fig(3.3)$ , ici les maillages de la zone 2D et de la zone 1D sont compatibles, c'est à dire qu'un élément 2D est couplé seulement à un élément 1D, mais on remarque qu'un élément 1D peut concerner plusieurs éléments  $2D :$  dans la figure Fig $(3.3)$ , un élément 1D est couplé à 5 éléments  $2D$  à travers de la direction de l'épaisseur.

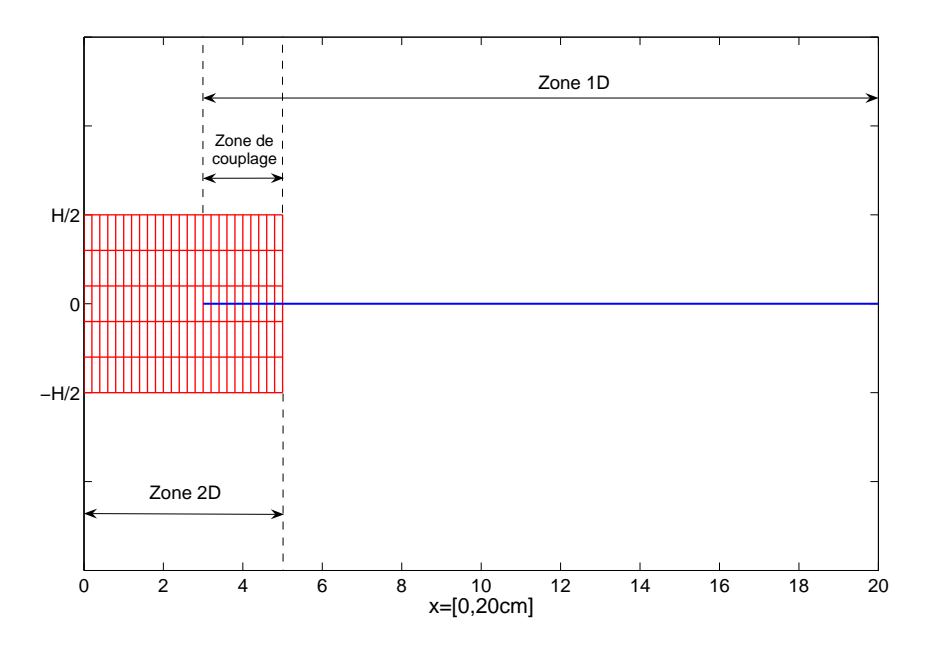

Fig. 3.3 – Maillage Arlequin 2D-1D. Poutre simple

Le couplage entre deux maillages est réalisé par le couplage des déplacements (longitudinal et transversal), ainsi que le couplage des déformations. La matrice élémentaire de couplage  $C_1$ , qui est associée au couplage de la zone 2D, s'écrit sous la forme suivante :

$$
{}^{t}\mathfrak{e}_{1}^{e} = \int_{-1}^{1} \int_{-1}^{1} \underbrace{\{N_{v}\}\,\langle N^{h} \rangle}_{1} + \underbrace{\{N_{u}\}\,\left(-z\langle N^{h}_{,x}\rangle\right)}_{2} + \underbrace{\mathfrak{L}^{2}\,\{N_{u,x}\}\,\left(-z\langle N^{h}_{,xx}\rangle\right)}_{3} S_{e} d\xi d\eta \tag{3.11}
$$

où le premier terme dénote le couplage des déplacements transversaux, le deuxième couple les déplacements longitudinaux, et le troisième couple les déformations longitudinaaux,  $S_e$  représente la surface élémentaire. Le paramètre z est la coordonnée dans la direction d'épaisseur, son expression dans l'équation  $Eq(3.11)$  dépend du maillage de la poutre. Afin de réaliser l'intégration, le paramètre z doit être exprimé par les coordonnées  $\xi$  et  $\eta$ , nous proposons d'utiliser la forme suivante :

$$
z = \frac{(\eta + 2\tau - n_{ez} - 1)H}{2n_{ez}}\tag{3.12}
$$

 $n_{ez}$  représente le nombre d'éléments dans la direction z, ici  $n_{ez} = 5$  dans la Fig (3.3).  $\tau$  est un paramètre d'altitude qui varie de 1 à  $n_{ez}$  correspondant respectivement aux éléments couplés à la surface inférieure et les éléments couplés à la surface supérieure. Dans notre exemple (voir Fig(3.3)),  $\tau = 1$  est lié aux éléments de coordonnée  $z \le \frac{-3H}{10}$ , et  $\tau = 5$ concerne les éléments de coordonnée  $z \geq \frac{3H}{10}$ .

La matrice élémentaire de  $C_2$ , qui est associée au couplage de la zone 1D, est calculée sous la forme suivante :

$$
{}^{t}c_{2}^{e} = \int_{-1}^{1} \underbrace{H\left\{N^{h}\right\}\langle N^{h}\rangle}_{1} + \underbrace{\frac{H^{3}}{12}\left\{N_{,x}^{h}\right\}\langle N_{,x}^{h}\rangle}_{2} + \underbrace{\frac{\mathfrak{L}^{2}H^{3}}{12}\left\{N_{,xx}^{h}\right\}\langle N_{,xx}^{h}\rangle}_{3} l_{e} d\xi
$$
(3.13)

Le premier terme réalise le couplage des déplacement transversaux, le deuxième couple les déplacements longitudinaux, et le troisième terme est utilisé pour coupler les déformation longitudinaux.

Notons que nous avons couplé seulement la déformation longitudinale dans  $Eq(3.11)$  et Eq (3.13), parce que les autres déformations ( $\epsilon_{xz}$  et  $\epsilon_{zz}$ ) sont négligées dans les éléments 1D.

#### 3.1.4 Résultats numériques

Les matrices de rigidité de chaque zone sont relativement faciles à calculer, la seule différence par rapport à la méthode d'éléments finis classique, est qu'il faut tenir compte des paramètres de pondération dans la matrice de rigidité élémentaire, ici nous ne détaillons pas ce calcul. Finalement le système global est obtenu sous la forme :

$$
\begin{bmatrix}\nK_{2D} & 0 & {}^{t}C_{1} \\
0 & K_{1D} & -{}^{t}C_{2} \\
C_{1} & -C_{2} & 0\n\end{bmatrix}\n\begin{bmatrix}\nU_{2D} \\
U_{1D} \\
\Lambda\n\end{bmatrix} =\n\begin{bmatrix}\nF_{2D} \\
F_{1D} \\
0\n\end{bmatrix}
$$
\n(3.14)

où  $U_{2D}$  et  $U_{1D}$  représentent respectivement le champ de déplacement de la zone  $2\mathcal{D}$  et de la zone 1D,  $F_{2D}$  et  $F_{1D}$  représentent respectivement le champ des efforts extérieurs de la zone 2D et de la zone 1D, ici,  $F_{2D} = 0$ . En résolvant Eq(3.14), la déformation finale de la poutre est présentée sur la figure Fig $(3.4)$ .

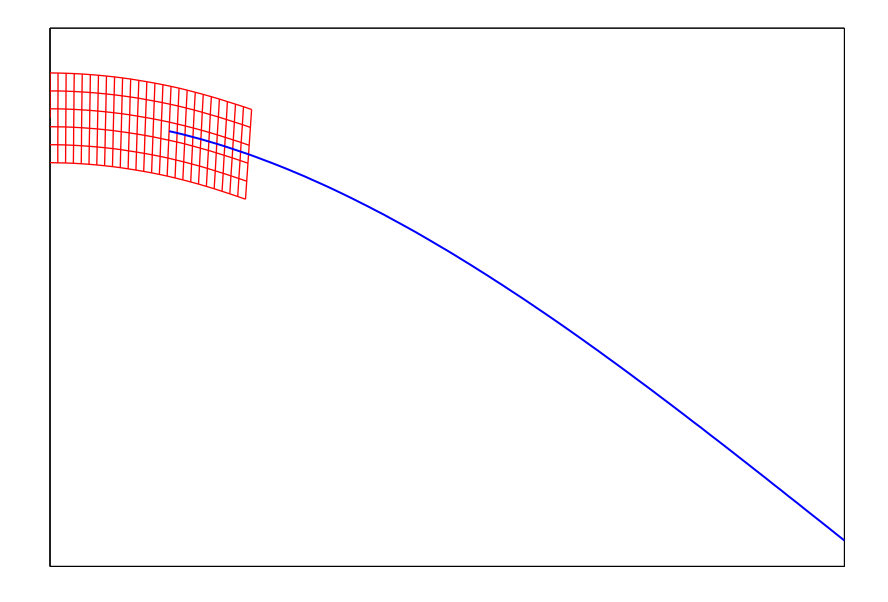

FIG. 3.4 – Déformation Arlequin 2D-1D poutre simple,  $\alpha_{2D} = 0.9$  et  $\mathcal{L} = L$ 

Dans les tableaux Tab(3.2) et Tab(3.3), nous montrons les influences des paramètres  $\alpha$ et  $\mathfrak L$  de la méthode Arlequin. Nous ne traitons pas le paramètre  $\beta$ , puisqu'il n'intervient pas dans notre exemple.

|                                                 | Méthode Arlequin | Référence |     |      |         |
|-------------------------------------------------|------------------|-----------|-----|------|---------|
| $\alpha$                                        | $\theta$ 1       | 0.2       | 0.5 | 0.99 |         |
| $DMT(10^{-5}m)$ $-5.13$ $-4.88$ $-4.74$ $-4.68$ |                  |           |     |      | $-4.64$ |

TAB. 3.2 – Influence du choix de  $\alpha_{2D}$  ( $\mathfrak{L} = L$ )

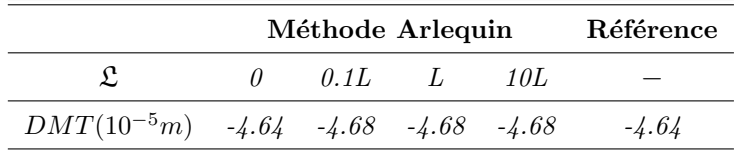

DMT : Déplacement maximal transversal

TAB. 3.3 – Influence du choix de  $\mathfrak{L}(\alpha_{2D} = 0.99)$ 

Pour cette première analyse, on évalue la précision du modèle numérique à partir d'un critère global : la valeur du déplacement maximal transversal (DMT), ou encore du déplacement à l'extrémité de la poutre. A partir du tableau Tab $(3.2)$ , on voit que le résultat est assez sensible au choix du paramètre de pondération  $\alpha$ . On voit néanmoins qu'il y a intérêt à choisir  $\alpha_{fin}$  proche 1, c'est-à-dire à mettre l'essentiel du poids sur le modèle fin. Dans la suite, on prendra le plus souvent  $\alpha_{fin} = 0.99$ , ce qui est en accord avec les recommandations de Ben Dhia et Rateau [13, 12].

Dans le tableau Tab(3.3), on trouve que la valeur de  $\mathfrak{L}$  n'influence presque pas le résultat du d´eplacement. Pour cette raison, nous allons construire un nouveau couplage en utilisant  $\mathfrak{L} = 0$ , c'est à dire un couplage sans utiliser les champs de déformation. Mais ceci pose un problème numérique : la matrice de rigidité globale est mal conditionnée  $[13]$ . Nous allons traiter ce problème dans la section suivante, où le critère global (déplacement) et le critère local (contrainte de cisaillement) seront pris en compte dans la validation de ce nouveau couplage.

# 3.2 Opérateur de couplage

Afin de déterminer le couplage optimal adapté au sandwich dans les formulations Arlequin, trois opérateurs de couplage seront discutés et comparés à savoir :

1. Couplage  $\mathcal{H}^1$ , l'opérateur initial de la méthode Arlequin,

$$
c(\lambda, \mu) = \int_{S} \lambda \cdot \mu + \mathfrak{L}^2 \epsilon(\lambda) : \epsilon(\mu)
$$
 (3.15)

2. Couplage  $\mathcal{L}^2$ ,

$$
c(\lambda, \mu) = \int_{S} \lambda \cdot \mu \tag{3.16}
$$

3. Couplage  $\mathcal{L}_p^2$  (nouveau couplage), couplage  $\mathcal{L}^2$  pondéré par le module d'Young

$$
c(\lambda, \mu) = E_i \int_S \lambda \cdot \mu \tag{3.17}
$$

### $3.2.1$  Conditionnement de la matrice de rigidité

Premièrement, nous allons étudier le conditionnement de la matrice de rigidité en utilisant les trois opérateurs de couplage à travers le même test (voir  $Fig(3.1)$ ), et Tab(3.1)), à savoir une poutre encastrée-libre, de section constante, retenue à l'extrémité gauche et chargée par une force verticale à la section droite. Nous utilisons des éléments 2D au côté encastré et des éléments 1D pour le reste de la structure.

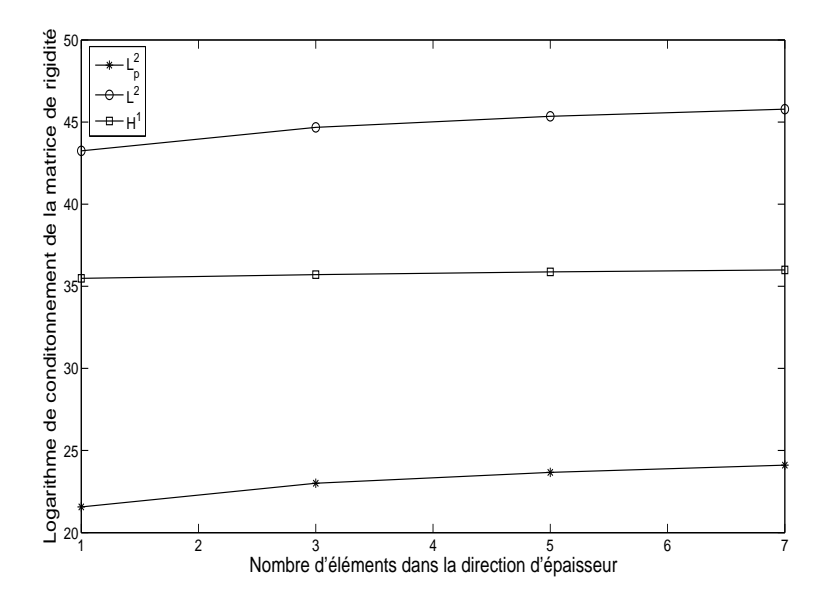

FIG.  $3.5$  – Conditionnement de la matrice de rigidité pour les trois opérateurs

Dans sa thèse, Rateau [12] a discuté le couplage  $\mathcal{H}^1$  et le couplage  $\mathcal{L}^2$ . Il conclut que la matrice de rigidité du couplage  $\mathcal{H}^1$  est mieux conditionnée, et utilise, donc, ce couplage  $\mathcal{H}^1$  comme son unique opérateur de couplage. Dans nos vérifications, voir Fig(3.5), on aboutit à la même conclusion que celle énoncée précédemment, le conditionnement du couplage  $\mathcal{L}^2$  est plus grand que le conditionnement du couplage  $\mathcal{H}^1$ . Toutefois, lorsque le module d'Young est utilisé pour corriger le couplage  $\mathcal{L}^2$ , la matrice de rigidité est dans ce cas mieux conditionn´ee. En effet, la pond´eration permet d'amplifier les valeurs absolues des matrices de couplage  $C_1$  et  $C_2$ . Ce qui conduit à mettre les composantes de la matrice de couplage au même ordre de grandeur que ceux des matrices de rigidité locale  $K_1$  et  $K_2$ . De cette façon, la matrice de rigidité globale est mieux conditionnée. On remarque aussi que le paramètre de pondération peut être quelconque. Il est, à titre d'exemple, du l'ordre du module d'Young dans le cas des structures homogènes vu que ce paramètre concerne uniquement les multiplicateurs de Lagrange Λ, et n'influence en aucun cas les résultats de  $U_1$  et  $U_2$ . Par contre, dans des cas non homogènes, eg. les structures sandwichs ou

les structures stratifiées, le paramètre de pondération peut effectivement influencer les résultats. Nous allons discuter cette influence dans la section 4.1.4 à travers d'exemples numériques. Comme première constatation, nous trouvons que dans chaque partie de structure, l'utilisation de son propre module d'Young pour pondèrer son poids dans la matrice de couplage est un choix correct et efficace.

### 3.2.2 Comparaison des opérateurs de couplage

Pour mieux évaluer et comparer les opérateurs de couplage, le champ de déplacement et les champs de contrainte seront étudiés et analysés sur un même exemple, en l'occurrence la poutre encastrée-libre de la figure  $\text{Fig}(3.1)$ . Les comparaisons seront effectuées uniquement entre le couplage  $\mathcal{H}^1$  et le couplage  $\mathcal{L}_p^2$ . Dans les deux situations, comme cela est présenté en Annexe A, la discrétisation des multiplicateurs de Lagrange est associée au champ du maillage grossier.

Dans les résultats présentés sur les figures Fig $(3.6)$  et Fig $(3.7)$ , les courbes de référence sont obtenues par la modélisation 2D pour toute la structure, les autres courbes sont obtenues par la méthode Arlequin.  $S_{xx}$ ,  $S_{yy}$  et  $S_{xy}$  représentent respectivement la contrainte normale longitudinale, la contrainte normale transversale et la contrainte de cisaillement. Dans ce document, la double flèche noire désigne toujours la zone de couplage.

Comme première remarque, nous pouvons énoncer que les deux couplages peuvent saisir, de façon très satisfaisante, les effets locaux à l'extrémité encastrée de la poutre, si on compare les résultats avec la référence. Du point du vue critère global, le champ de déplacement transversal des deux couplages est bien simulé, ainsi que la contrainte normale transversale et la contrainte normale longitudinale. Au niveau du critère local, les inconvénients se situent principalement sur la zone de couplage. Avec le couplage  $\mathcal{H}^1$ , la courbe de contrainte de cisaillement présente une grande divergence par rapport à la référence dans la zone de couplage. Quant au couplage  $\mathcal{L}_p^2$ , la perturbation est confinée au bout de la zone 2D, le reste de la courbe corrobore la référence.

Comme il existe, dans la zone de couplage, deux états mécaniques, la perturbation des solutions ne peut pas être complètement évitée. Du coup, l'objectif ici est de diminuer la zone de perturbation et de limiter son influence. Comparativement, le couplage  $\mathcal{L}^2_p$  est plus adapté que le couplage  $\mathcal{H}^1$  si l'objectif est de limiter l'influence de perturbation.

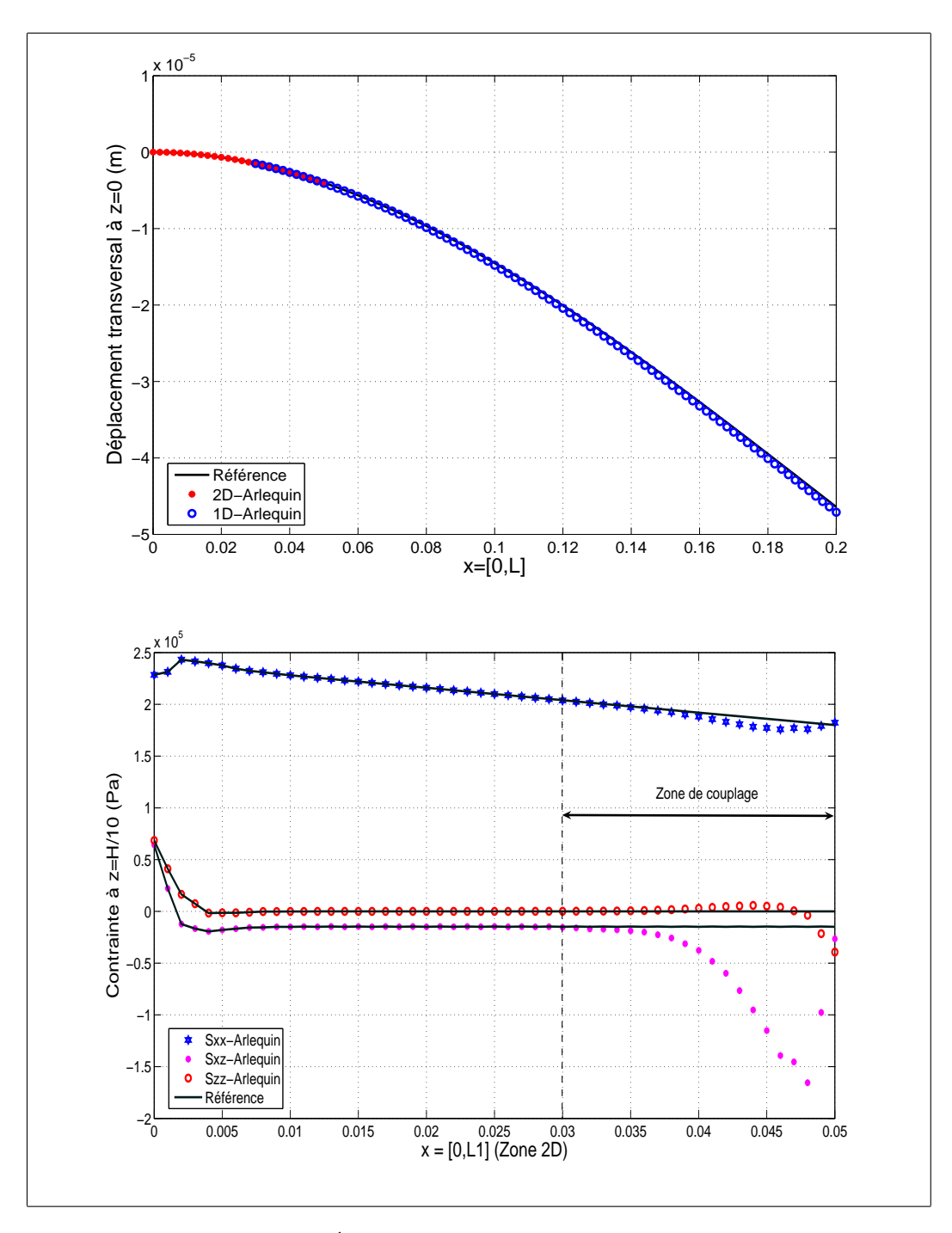

FIG. 3.6 – Évaluation du couplage  $\mathcal{H}^1$  ( $\alpha = 0.99$ )

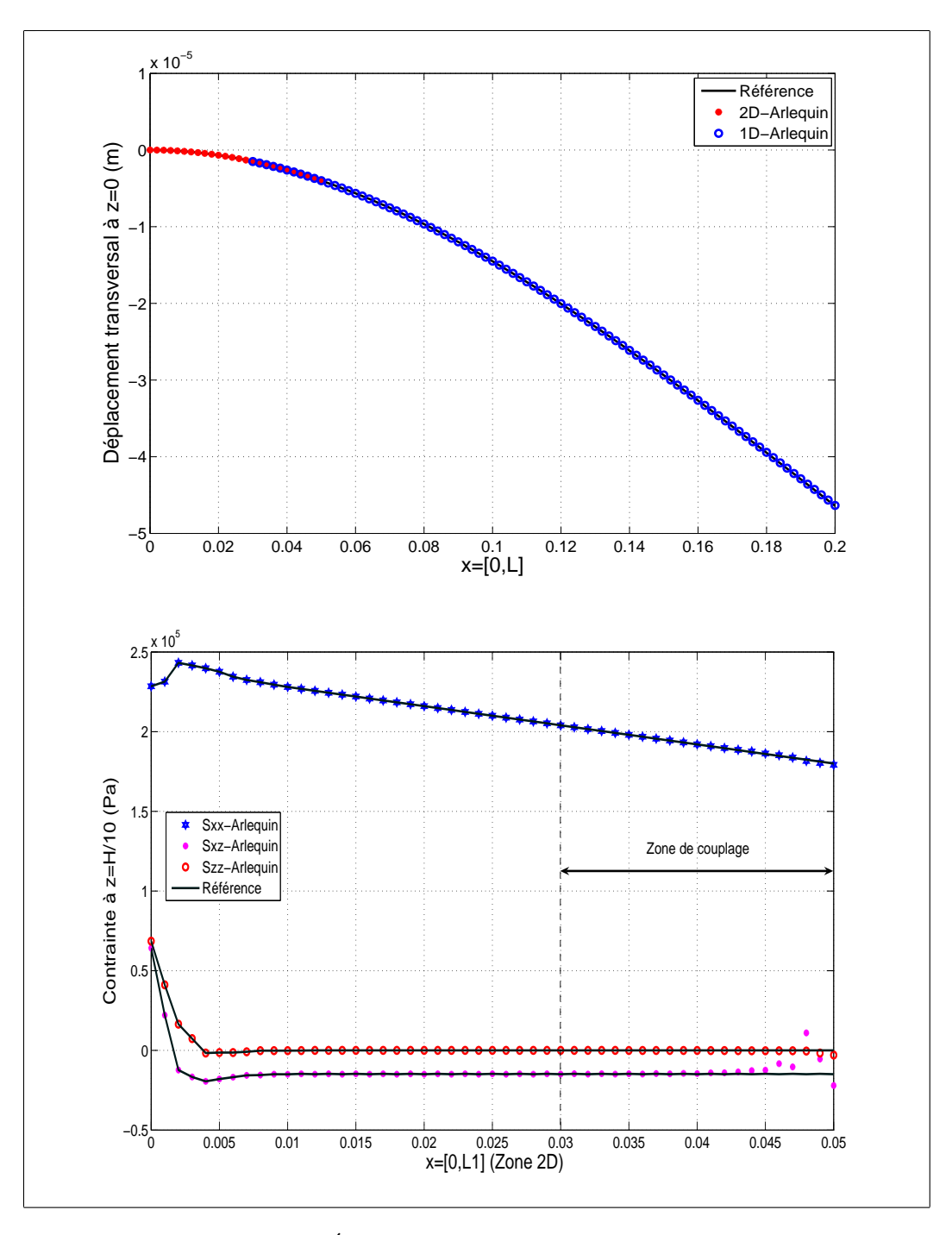

FIG. 3.7 – Évaluation du couplage  $\mathcal{L}_p^2$  ( $\alpha = 0.99$ )

# 3.3 Robustesse du couplage

Dans cette section, nous allons discuter la robustesse du couplage  $\mathcal{H}^1$  et du couplage  $\mathcal{L}_p^2$ . Seuls les champs de contrainte seront pris en compte dans les discussions. Pour le couplage  $\mathcal{H}^1$ , on montre l'influence du paramètre d'homogénéisation  $\mathcal L$  dans la Fig (3.8), et l'influence de fonction de pondération  $\alpha_{2D}$  dans la Fig (3.9). Vue que le paramètre d'homogénéisation  $\mathcal L$  n'existe pas dans le couplage  $\mathcal L_p^2$ , on ne montre que l'influence de  $\alpha_{2D}$  dans le couplage  $\mathcal{L}_p^2$ , voir la Fig (3.10).

A partir de la Fig (3.8), on remarque que le changement de  ${\mathcal L}$  dans le couplage  ${\mathcal H}^1$ n'a pas beaucoup d'influence sur les contrainte normales  $(S_{xx} \text{ et } S_{yy})$ . Ceci explique pourquoi le déplacement maximal transversal est presque indépendant de  $\mathcal L$  dans le Tab (3.3).

En étudiant la Fig  $(3.8)$ , la Fig  $(3.9)$  et la Fig  $(3.10)$ , on peut trouver que la configuration des paramètres  $\alpha_{2D}$  et  $\mathcal L$  n'influence pas trop les champs de contrainte en dehors de la zone de couplage, et de cette manière, les effets locaux à l'extrémité encastrée sont toujours bien simulés. Par contre dans la zone de couplage, le choix des paramètres  $\alpha_{2D}$  et  $\mathcal L$  modifie beaucoup les solutions, surtout le champ de contrainte de cisaillement. Néanmoins, cette influence est comparativement moins importante dans le couplage  $\mathcal{L}_p^2$ , c'est pourquoi le couplage  $\mathcal{L}_p^2$  nous semble plus robuste que le couplage  $\mathcal{H}^1$ .

A travers les tests numériques effectués dans ce chapitre, nous trouvons que le nouveau couplage  $\mathcal{L}_p^2$  est plus robuste que le couplage  $\mathcal{H}^1$  et donne des matrices mieux conditionnées. D'autres avantages de ce couplage seront montrés dans les chapitres suivants.

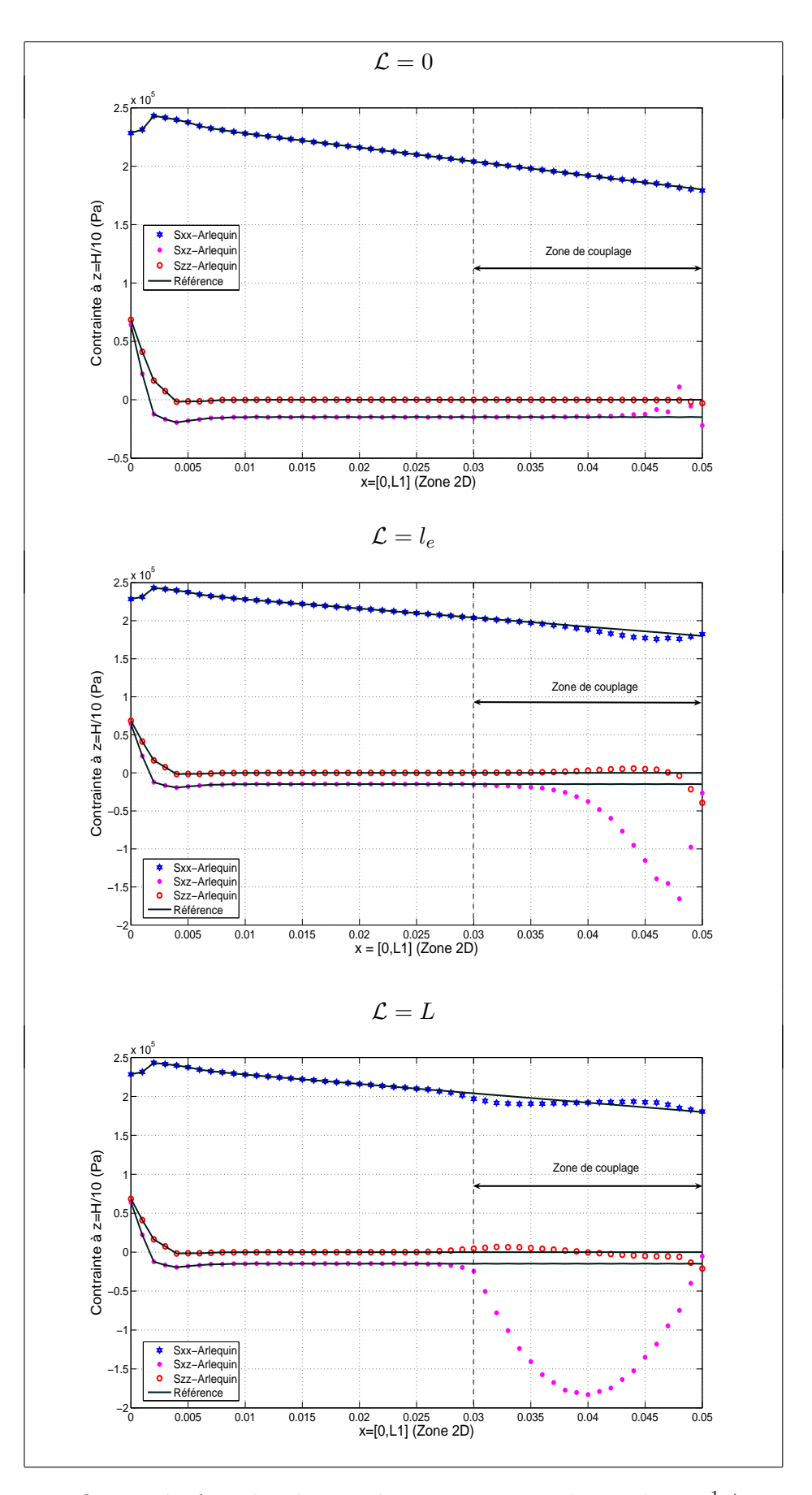

FIG. 3.8 – Influence de  $\mathcal L$  sur les champs de contrainte pour le couplage  $\mathcal H^1$  ( $\alpha_{2D}=0.99)$ 

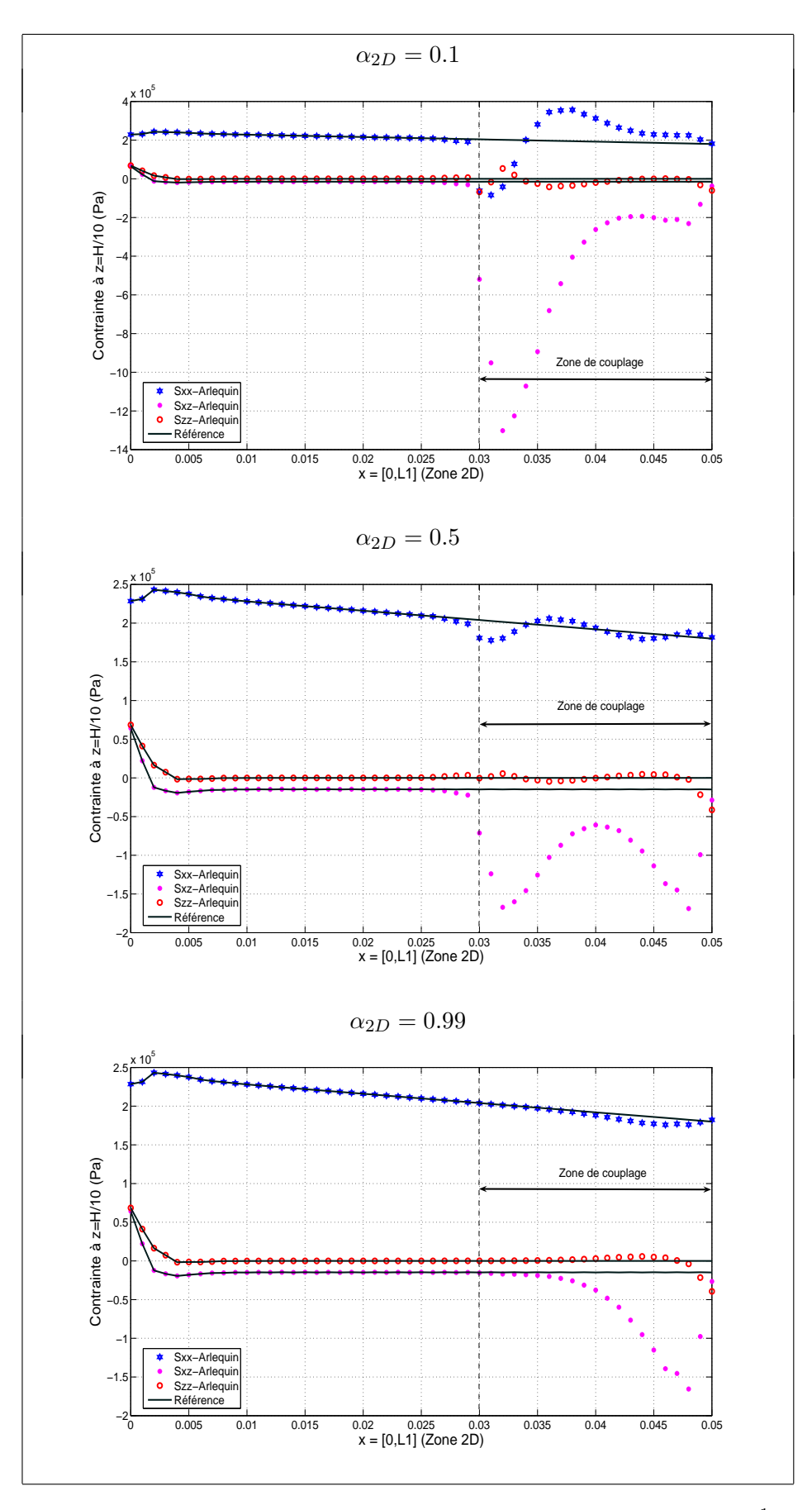

FIG. 3.9 – Influence de  $\alpha_{2D}$  sur les champs de contrainte pour le couplage  $\mathcal{H}^1$  ( $\mathcal{L} = l_e$ )

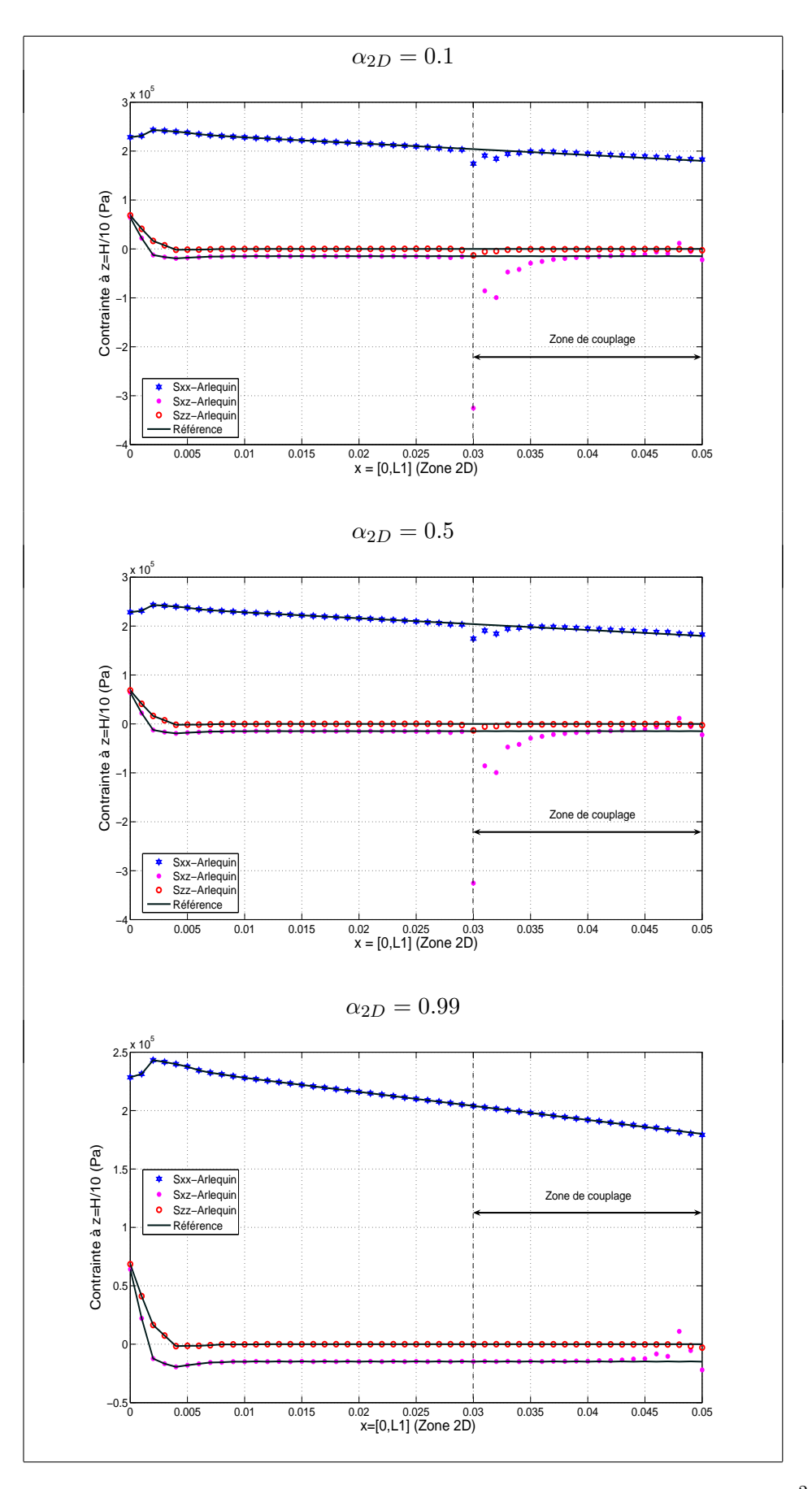

FIG. 3.10 – Influence de  $\alpha_{2D}$  sur les champs de contrainte pour le couplage  $\mathcal{L}_p^2$ 

# Chapitre 4

# Méthode Arlequin dans le calcul linéaire des structures sandwich

Dans ce chapitre, nous nous concentrons sur l'application de la méthode Arlequin pour la modélisation linéaire des structures sandwich et plus particulièrement pour les effets locaux dans ces structures. Le nouvel opérateur de couplage est mis en oeuvre dans la proc´edure de calcul. A ce titre, nous donnons d'une part, les ´evaluations et les v´erifications nécessaires pour valider encore une fois le nouvel opérateur proposé et d'autre part nous illustrons, à travers plusieurs applications dédiées aux sandwichs, les potentialités et la pertinence de l'approche.

# 4.1 Application aux poutres sandwich avec couplage 2D-1D

Dans cette section, nous détaillons, dans le cadre couplage 2D-1D, la technique d'utilisation de la méthode Arlequin pour la modélisation de poutres sandwichs. L'exemple proposé est une poutre encastré-libre. Du côté de la force appliquée, le maillage est réalisé avec des éléments 2D-Q8 et le reste est maillé avec des éléments de type 1D zigzag. Le schéma de couplage est décrit dans la Figure (4.1).

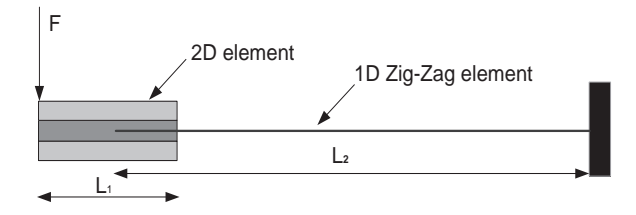

FIG. 4.1 – Schéma descriptif du couplage 2D-1D pour les structures sandwich

#### 4.1.1 Champ du multiplicateur de Lagrange

La difficulté de mise en oeuvre de la méthode Arlequin réside principalement dans la construction de la matrice de couplage dans des applications multi-échelle comme le couplage 3D-2D ou couplage 2D-1D. Dans ces cas, la stratégie souvent retenue est de construire le champ des multiplicateurs de Lagrange par le médiateur gros (Annexe A), et la méthode de construction est la même que pour le champ de déplacement de ce même maillage. Par exemple, pour réaliser le couplage 2D-1D, nous construisons le champ du multiplicateur de Lagrange en utilisant la discrétisation des éléments 1D à travers le modèle cinématique adapté.

Dans le cas de poutres sandwich, le modèle cinématique adapté est proposé dans le premier chapitre, voir Eq  $(1.35)$ . Nous rappelons ici que la formulation de la discrétisation du modèle zig-zag sont reprise dans l'Eq  $(4.1)$  et que les définitions des paramètres se trouvent dans l'Eq  $(1.40)$  et l'Eq  $(1.41)$ .

$$
\left\{\begin{array}{c}\nw \\
\beta\n\end{array}\right\} = \left[\begin{array}{c}\nN_w \\
N_\beta\n\end{array}\right] \{\phi_e\} \tag{4.1}
$$

A partir de là, nous reproduisons le champ de déplacement des éléments 1D zigzag :

$$
\begin{cases}\n u_{zz}^s = \left(\frac{H_c}{2}\langle N_\beta \rangle - (z - \frac{H_c}{2})\langle N_{w,x} \rangle\right) \{\phi_e\}; \\
 u_{zz}^c = z\langle N_\beta \rangle \{\phi_e\}; \\
 u_{zz}^i = \left(-\frac{H_c}{2}\langle N_\beta \rangle - (z + \frac{H_c}{2})\langle N_{w,x} \rangle\right) \{\phi_e\}; \\
 w = \langle N_w \rangle \{\phi_e\}.\n\end{cases} \tag{4.2}
$$

 $u_{zz}^s, u_{zz}^c$  et  $u_{zz}^i$  représentent respectivement le déplacement longitudinal de la face supérieure, du coeur et de la face inférieure.  $w$  est le déplacement transversal et  $z$  est la coordonnée dans la direction de l'épaisseur.

Comme nous l'avons déjà énoncé, le champ des multiplicateurs de Lagrange est construit de la même manière que le champ de déplacement du maillage grossier. Par conséquent,

le champ des multiplicateurs de Lagrange est décrit par les équations suivantes :

$$
\begin{cases}\n\lambda_u^s = \left(\frac{H_c}{2}\langle N_\beta \rangle - (z - \frac{H_c}{2})\langle N_{w,x} \rangle\right) \{\lambda_e\}; \\
\lambda_u^c = z \langle N_\beta \rangle \{\lambda_e\}; \\
\lambda_u^i = \left(-\frac{H_c}{2}\langle N_\beta \rangle - (z + \frac{H_c}{2})\langle N_{w,x} \rangle\right) \{\lambda_e\}; \\
\lambda_w = \langle N_w \rangle \{\lambda_e\}.\n\end{cases} \tag{4.3}
$$

 $\lambda_u^s$ ,  $\lambda_u^c$  et  $\lambda_u^i$  représentent respectivement le multiplicateur de Lagrange longitudinal de la face supérieure, du coeur et de la face inférieure.  $\lambda_w$  est le multiplicateur de Lagrange dans la direction de l'épaisseur.

## 4.1.2 Construction de la matrice rigidité globale

Avant de construire le système global du couplage 2D-1D, nous rappelons les formulations de la discrétisation à travers l'Eq  $(4.4)$  et les définitions de paramètres à travers l'Eq (3.2).

$$
\left\{\begin{array}{c} u_{q8} \\ v_{q8} \end{array}\right\} = \left[\begin{array}{c} N_u \\ N_v \end{array}\right] \{q_e\}.
$$
 (4.4)

Nous savons que le système global s'écrit sous la forme de Eq (4.5).

$$
\begin{bmatrix}\nK_{2D} & 0 & ^tC_1 \\
0 & K_{zz} & -^tC_2 \\
C_1 & -C_2 & 0\n\end{bmatrix}\n\begin{bmatrix}\nU_{2D} \\
U_{zz} \\
\Lambda\n\end{bmatrix} =\n\begin{bmatrix}\nF_{2D} \\
F_{zz} \\
0\n\end{bmatrix}
$$
\n(4.5)

 $K_{2D}$  représente la matrice de rigidité de la zone 2D,  $K_{zz}$  est la matrice de rigidité de la zone 1D. Cette dernière est assemblée par des matrices élémentaires de type zigzag, voir Eq(1.42).  $F_{2D}$  et  $F_{zz}$  désignent respectivement la force extérieure dans la zone 2D et la zone 1D zigzag. Tous ces paramètres peuvent être obtenus par la méthode d'éléments finis classique. Le seul point que nous devons changer est de tenir compte de la fonction de pondération dans la matrice de rigidité  $K_{2D}$  et  $K_{zz}$ . Comme nous avons choisi une constante pour présenter la fonction de pondération, il ne reste plus qu'à trouver les ´el´ements qui participent au couplage et `a multiplier cette constante par sa matrice de rigidité élémentaire. De cette façon, la matrice de rigidité élémentaire de la zone 2D est décrite sous la forme suivante :

$$
[k_{2D}^{A}] = \begin{cases} \int_{-1}^{1} \int_{-1}^{1} {}^{t}[B][D][B]J d\xi d\eta & \text{Élément non-participant au coupleage} \\ \alpha_{2D} \int_{-1}^{1} \int_{-1}^{1} {}^{t}[B][D][B]J d\xi d\eta & \text{Élément participant au coupleage} \end{cases}
$$
(4.6)

où  $[D]$  représente la matrice de comportement élastique,  $[B]$  est la matrice reliant les déformations aux variables nodales des éléments  $2D-Q8$ , J est le déterminant de la matrice jacobienne de transformation. Dans la zone 1D, la matrice de rigidité élémentaire de type zigzag est la suivante :

$$
[k_{zz}^A] = \begin{cases} [\mathfrak{K}_{zz}] & \text{Élement non-participant au couple} \\ (1 - \alpha_{2D})[\mathfrak{K}_{zz}] & \text{Élement participant au coupleage} \end{cases}
$$
(4.7)

où  $[k_{zz}]$  se trouve dans Eq (1.42).

Quant aux matrices de couplage  $C_1$  et  $C_2$ , comme les déplacements longitudinaux du modèle 1D ont des expressions différentes selon les couches, la matrice de couplage doit être élaborée couche par couche.

Soit une coupe transversale du maillage de poutre sandwich comme décrit sur la Fig (4.2), où uniquement les mailles de la direction transversale sont représentées.  $N_{ef}$  et  $N_{ec}$  sont respectivement le nombre d'éléments de la face et du coeur dans la direction d'épaisseur, *i* varie de 1 à  $2N_{ef} + N_{ec}$  du bas en haut de la poutre.

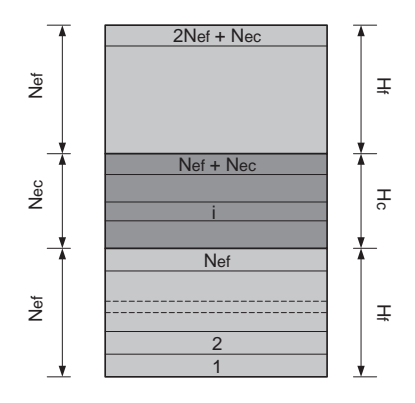

Fig. 4.2 – Maillage transversal de poutre sandwich

Nous calculons, en premier, la matrice de couplage  $C_1$  avec  $\mathfrak{c}_{1e}$  qui désigne ici la matrice de couplage élémentaire de  $C_1$ . Selon Eq (3.17), Eq (4.4) et Eq (4.3),  $\mathfrak{c}_{1e}$  s'écrit sous la forme suivante :

$$
\begin{cases}\n\mathfrak{c}_{1e}^{s}(i) = E_{f} \int_{-1}^{1} \int_{-1}^{1} \underbrace{\left(\frac{H_{c}}{2} \{N_{\beta}\} - (z^{s} - \frac{H_{c}}{2}) \{N_{w,x}\}\right) \langle N_{u} \rangle}_{1} + \underbrace{\left\{N_{w}\right\} \langle N_{v} \rangle}_{2} S_{e} d\xi d\eta, \\
\mathfrak{c}_{1e}^{c}(i) = E_{c} \int_{-1}^{1} \int_{-1}^{1} \underbrace{z^{c} \{N_{\beta}\} \langle N_{u} \rangle}_{1} + \underbrace{\left\{N_{w}\right\} \langle N_{v} \rangle}_{2} S_{e} d\xi d\eta, \\
\mathfrak{c}_{1e}^{i}(i) = E_{f} \int_{-1}^{1} \int_{-1}^{1} \underbrace{\left(-\frac{H_{c}}{2} \langle N_{\beta} \rangle^{T} - (z^{i} + \frac{H_{c}}{2}) \{N_{w,x}\}\right) \langle N_{u} \rangle}_{1} + \underbrace{\left\{N_{w}\right\} \langle N_{v} \rangle}_{2} S_{e} d\xi d\eta.\n\end{cases}
$$
\n(4.8)

 $\mathfrak{c}_{1e}^s(i)$ ,  $\mathfrak{c}_{1e}^s(i)$  et  $\mathfrak{c}_{1e}^s(i)$  sont respectivement la matrice de couplage élémentaire de la face supérieure, du coeur, et de la face inférieure. Comme *i* varie de 1 à  $2N_{ef} + N_{ec}$ , nous avons  $2N_{ef} + N_{ec}$  expressions de la matrice de couplage élémentaire au travers de l'épaisseur de la poutre sandwich. En d'autres termes, le couplage  $\mathfrak{c}_{1e}$  entre éléments 2D et éléments 1D dépend de la hauteur d'élément 2D. Dans Eq (4.8), le terme 1 est utilisé pour coupler le déplacement longitudinal, et le terme 2 sert au couplage du déplacement transversal.  $z^s$ ,  $z^c$  et  $z^i$  correspondent respectivement aux coordonnées dans la direction d'épaisseur de la face supérieure, du coeur et de la face inférieure, et dépendent du maillage de la poutre sandwich.

Dans ce maillage, nous développons les expressions de  $z^s$ ,  $z^c$  et  $z^i$ . En effet l'objectif est d'exprimer  $z^s$ ,  $z^c$  et  $z^i$  en fonction de  $\eta$ . De cette façon, l'intégration de Eq (4.8) peut être réalisée dans le même cadre de calcul.

$$
\begin{cases}\nz^s = \frac{H_c}{2} + \frac{(2i - 2N_{ef} - 2N_{ec} - 1 + \eta)H_f}{2N_{ef}},\\ \nz^c = -\frac{H_c}{2} + \frac{(2i - 2N_{ef} - 1 + \eta)H_c}{2N_{ec}},\\ \nz^i = -\frac{H_c}{2} + \frac{(2i - 2N_{ef} - 1 + \eta)H_f}{2N_{ef}}.\n\end{cases}
$$
\n(4.9)

De cette manière,  $c_{1e}$  est obtenu, et nous pouvons construire la matrice de couplage globale  $C_1$  en assemblant tous les  $\mathfrak{c}_{1e}$ .

Pour calculer  $C_2$  nous utilisons la même stratégie de calcul que celle développée pour  $C_1$ . Nous construirons premièrement la matrice de couplage  $c_{2e}$  et comme le champ de multiplicateur de Lagrange et le champ d'éléments 1D zigzag sont discrétisés de la même
### 62 Chap 4. Méthode Arlequin dans le calcul linéaire des structures sandwich

manière, la matrice de couplage élémentaire  $c_{2e}$  ne dépend que du maillage de la zone 1D. Ce faisant la matrice élémentaire  $c_{2e}$  est uniforme au travers de l'épaisseur. La construction de cette matrice est composée de trois parties relatives aux trois couches :

$$
\mathfrak{c}_{2e} = \mathfrak{c}_{2e}^s + \mathfrak{c}_{2e}^c + \mathfrak{c}_{2e}^i,\tag{4.10}
$$

o`u

$$
\mathfrak{c}_{2e}^s \;\; = \;\; E_f \int_{\frac{H_c}{2}}^{\frac{H_t}{2}} \int_{-1}^1 \underbrace{\left( \frac{H_c}{2} \left\{ N_\beta \right\} - \left( z - \frac{H_c}{2} \right) \left\{ N_{w,x} \right\} \right) \left( \frac{H_c}{2} \langle N_\beta \rangle - (z - \frac{H_c}{2}) \langle N_{w,x} \rangle \right)}_{1}
$$

$$
+ \underbrace{\{N_w\}}_{2} \underbrace{\langle N_w \rangle}_{2} \underbrace{le}_{d\xi} dz, \tag{4.11}
$$

$$
\mathfrak{c}_{2e}^c = E_c \int_{-\frac{H_c}{2}}^{\frac{H_c}{2}} \int_{-1}^1 \underbrace{z \{ N_\beta \} z \langle N_\beta \rangle}_{1} + \underbrace{\{ N_w \} \langle N_w \rangle}_{2} \frac{l_e}{2} d\xi dz, \tag{4.12}
$$

$$
\mathfrak{c}_{2e}^{i} = E_{f} \int_{-\frac{H_{c}}{2}}^{\frac{-H_{c}}{2}} \int_{-1}^{1} \underbrace{\left(-\frac{H_{c}}{2} \{N_{\beta}\} - (z + \frac{H_{c}}{2}) \{N_{w,x}\}\right) \left(-\frac{H_{c}}{2} \langle N_{\beta} \rangle - (z + \frac{H_{c}}{2}) \langle N_{w,x} \rangle\right)}_{1}
$$
\n
$$
(4.12)
$$

$$
+\quad \underbrace{\{N_w\}\,\langle N_v\rangle}{2} \frac{\iota_e}{2} d\xi dz. \tag{4.13}
$$

En assemblant les  $\mathfrak{c}_{2e}$ , nous pouvons obtenir  $C_2$ , et en positionnant  $K_1$ ,  $K_{zz}$ ,  $C_1$  et  $C_1^T$ ,  $C_2$  et  $C_2^T,\,F_1$  et  $F_{zz}$  dans Eq (4.5), le système globale est établi et résolu par la méthode classique.

## 4.1.3 Résultats numériques

Les paramètres de poutre sandwich sont montrés dans le tableau  $(4.1)$ , où  $L_1$  et  $L_2$ sont la longueur de la zone  $2D$  et  $1D$  respectivement. Dans Fig  $(4.3)$ , nous présentons la

| $\,E$   | 6.9E10(Pa) |    | 0.05m | $\nu_{\rm f}$ | 0.3       |
|---------|------------|----|-------|---------------|-----------|
| $E_{c}$ | 6.9E6(Pa)  | L2 | 0.17m | $\nu_c$       | $\rm 0.3$ |
|         | 0.2m       | H+ | 0.01m | $H_c/H_f$     |           |

TAB.  $4.1$  – Paramètres de poutre sandwich

déformation finale de l'exemple présenté. Pour une meilleure visibilité des résultats, les déplacements de la poutre étudiée sont agrandis 100 fois. Sur la zone 2D, 280 éléments 2D-Q8 sont utilisés. 7 éléments sont utilisés dans la direction d'épaisseur, dont 3 éléments sont utilisés dans le coeur, et  $2$  éléments sont utilisés dans chaque face.  $40$  éléments sont

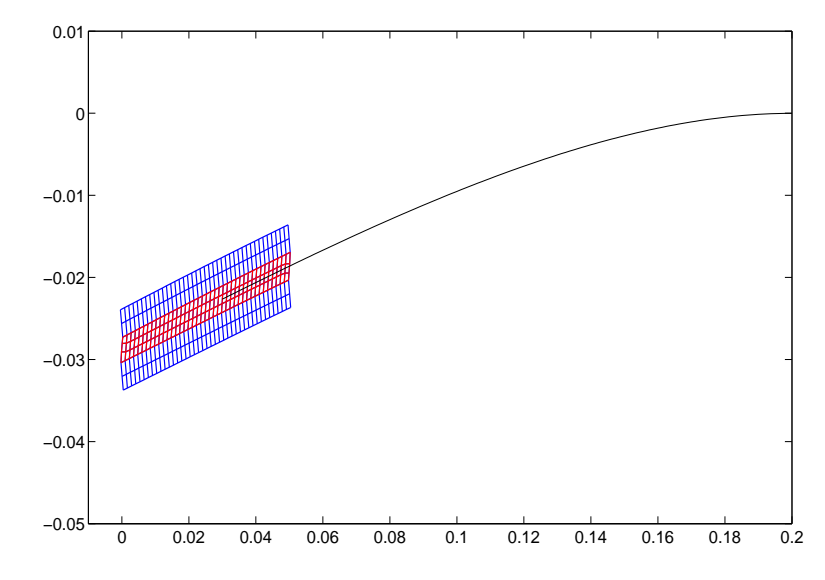

utilisés en longueur  $L_1$  dans la direction longitudinale. Au niveau des éléments 1D zig-zag,  $L_2$  est maillé par 136 éléments.

FIG.  $4.3$  – Déformation de poutre sandwich avec le couplage 2D-1D (Agrandir les déplacements 100 fois)

Dans la figure ci-dessus (Fig(4.3)), nous remarquons que la cinématique zigzag à travers l'épaisseur est bien reproduite. Maintenant, nous allons comparer les résultats obtenus avec la référence obtenue par calculer la même structure en utilisant le même maillage de  $L_1$  pour toute la poutre, c'est à dire que nous utilisons  $160\times2\times3\times2$  éléments 2D-Q8 pour mailler la poutre sandwich, où 160 représente le nombre d'éléments dans la direction longitudinale, 2 et 3 sont respectivement le nombre d'éléments dans le coeur et les faces.

La comparaison des déplacements est présentée sur Fig  $(4.4)$ . La ligne noire représente la référence, les étoiles présentent les déplacements de la zone 2D, alors que les cercles désignent les déplacements des éléments 1D zigzag. Sur cette figure, nous constatons qu'au niveau du critère global, les résultats de notre couplage 2D-1D sont très proches de la référence, même dans la zone de couplage (double flèche), les trois courbes se collent très bien.

Pour avoir plus de confiance sur notre nouveau couplage, nous allons utiliser le critère le plus strict, la contrainte de cisaillement, pour valider le couplage. La validation se trouve dans Fig (4.5). Nous remarquons, que les trois courbes coïncident en dehors de la zone de couplage, par contre, dans la zone de couplage, il apparaît une perturbation au bout de la zone 2D.

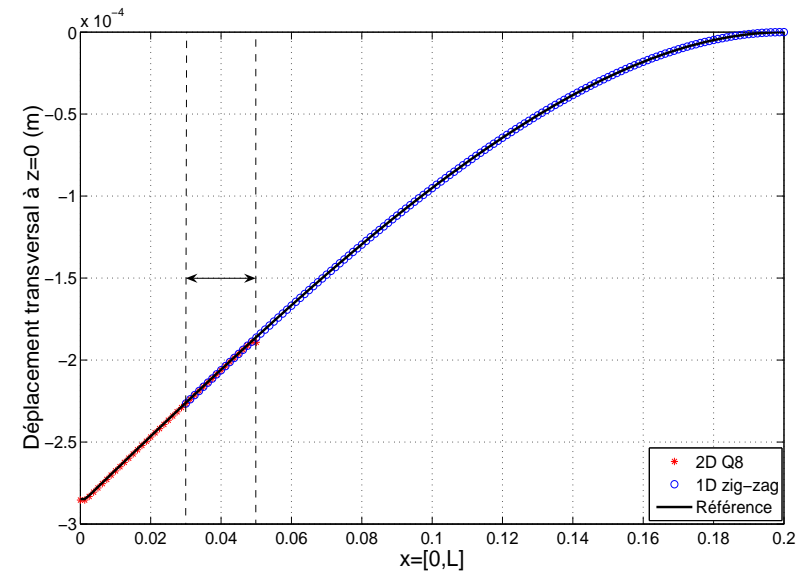

FIG. 4.4 – Validation du déplacement avec le couplage 2D-1D  $(\alpha_{2D} = 0.99)$ 

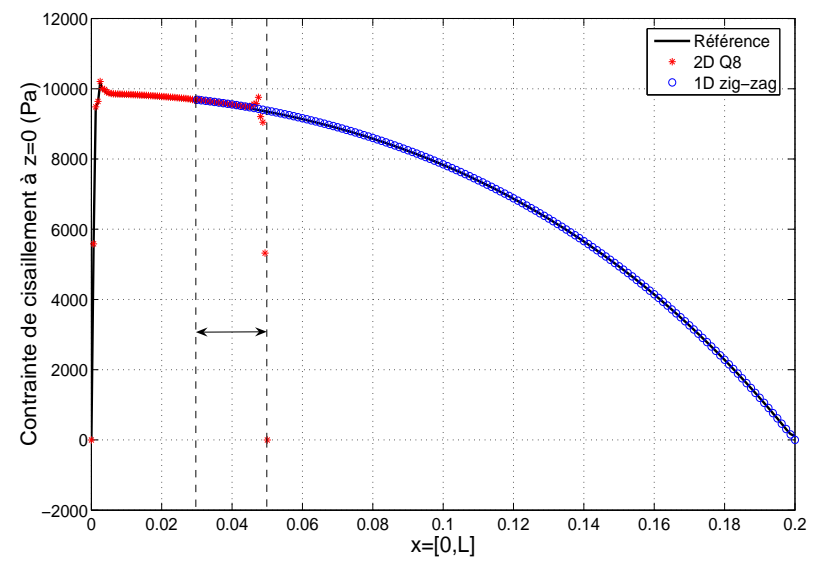

FIG. 4.5 – Validation de la contrainte de cisaillement avec le couplage 2D-1D ( $\alpha_{2D} = 0.99$ )

La perturbation dans la zone de couplage ne peut pas être complètement évitée à cause de la coexistence de deux états mécaniques. Pour cette raison, on se donne pour objectif de limiter la taille de la zone où la solution du problème 2D est perturbée. Plus précisément, la solution du problème 1D peut être considérée comme valable dans la zone de couplage. Il faut donc que la perturbation de la solution  $2D$  soit limitée à la zone de couplage et, pour des raisons de fiabilité du modèle, qu'elle reste assez loin de la zone du modèle 2D.

# 4.1.4 Résultats numériques en utilisant le couplage  $\mathcal{L}^2$

Nous avons déjà remarqué que dans des cas homogènes, la pondération de la matrice de couplage par le module d'Young (couplage de type  $\mathcal{L}_p^2$ ) n'influence pas les résultats, mais peut améliorer le conditionnement de la matrice de rigidité globale (Fig  $(3.5)$ ). Par contre, dans des cas non homogènes, ex. des structures sandwich, des structures stratifiées ou des structures multi-physiques, la pondération est obligatoire. Sur la  $Fig(4.6)$ , nous

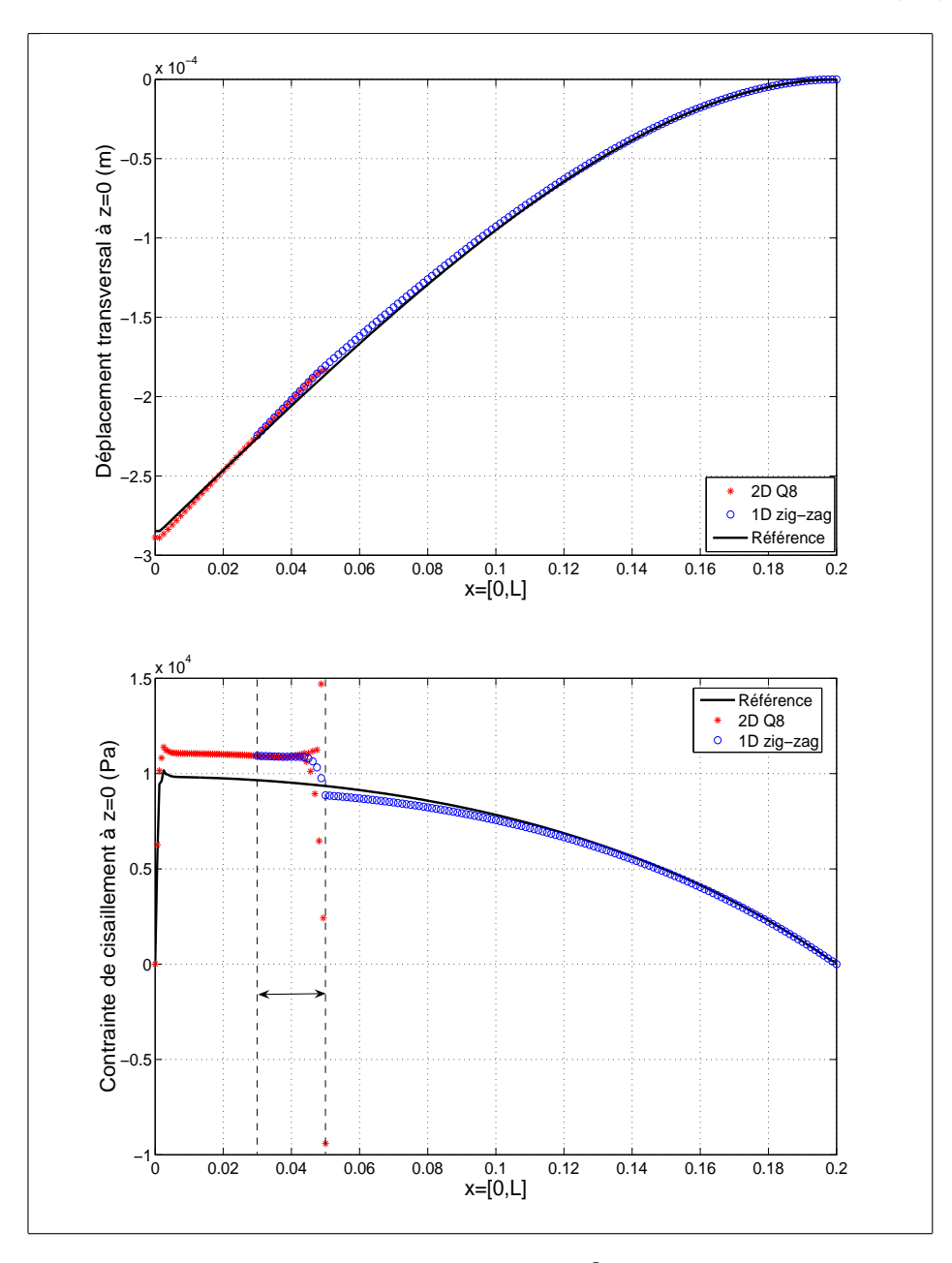

FIG. 4.6 – Résultats du couplage 2D-1D de type  $\mathcal{L}^2$ , sans pondération par le module d'Young  $(\alpha_{2D} = 0.99)$ 

remarquons que la courbe de déplacement corrobore assez bien la référence, mais au

niveau de la contrainte de cisaillement, les r´esultats sont inacceptables dans la zone 2D. Pour cette raison, nous concluons que l'utilisation de pondération dans le couplage de  $\mathcal{L}^2$ est obligatoire pour la modélisation des structures sandwich.

# 4.1.5 Résultats numériques en utilisant le couplage  $\mathcal{H}^1$

Dans cette paragraphe, nous utilisons le couplage  $\mathcal{H}^1$  pour réaliser la modélisation de la poutre sandwich. En sachant que le couplage  $\mathcal{H}^1$  dispose des termes de déformation, le calcul du couplage  $\mathcal{H}^1$  est plus compliqué que celui du couplage  $\mathcal{L}^2_p$ , mais la procédure de calcul est identique, la seule différence est de prendre en compte les termes de déformation normale à chaque couche, et le terme de déformation de cisaillement dans la couche centrale, ici nous ne détaillons pas les formulations.

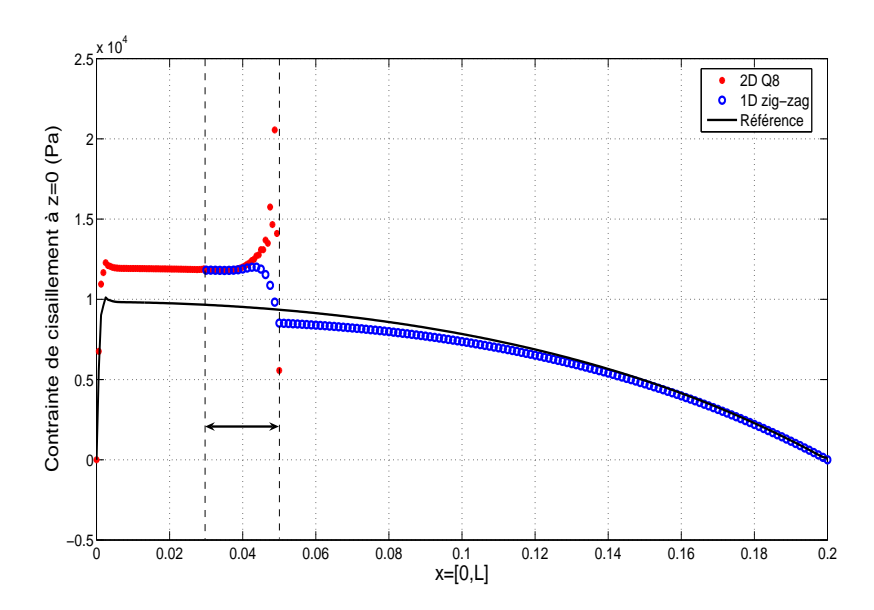

FIG. 4.7 – Résultat du couplage 2D-1D de type  $\mathcal{H}^1$  ( $\mathcal{L} = l_e$ ,  $\alpha_{2D} = 0.99$ )

Dans la Fig (4.7), nous pouvons trouver que la courbe de la contrainte de cisaillement est loin de la courbe de référence. Nous allons faire aussi une pondération sur le couplage  $\mathcal{H}^1,$ le nouveau couplage est nommé le couplage  $\mathcal{H}_{p}^{1}$ , voir Eq (4.14).

$$
c(\lambda, \mu) = E_i \int_S \lambda \cdot \mu + \mathfrak{L}^2 \epsilon(\lambda) : \epsilon(\mu)
$$
 (4.14)

C'est la même opération que nous avons effectué sur le couplage  $\mathcal{L}_p^2$ , une pondération par module d'Young. L'efficacité de cette opération se trouve dans la Fig (4.8).

A travers les deux tests effectués sur le couplage  $\mathcal{H}_{p}^{1}$  et le couplage  $\mathcal{L}_{p}^{2},$  nous concluons que

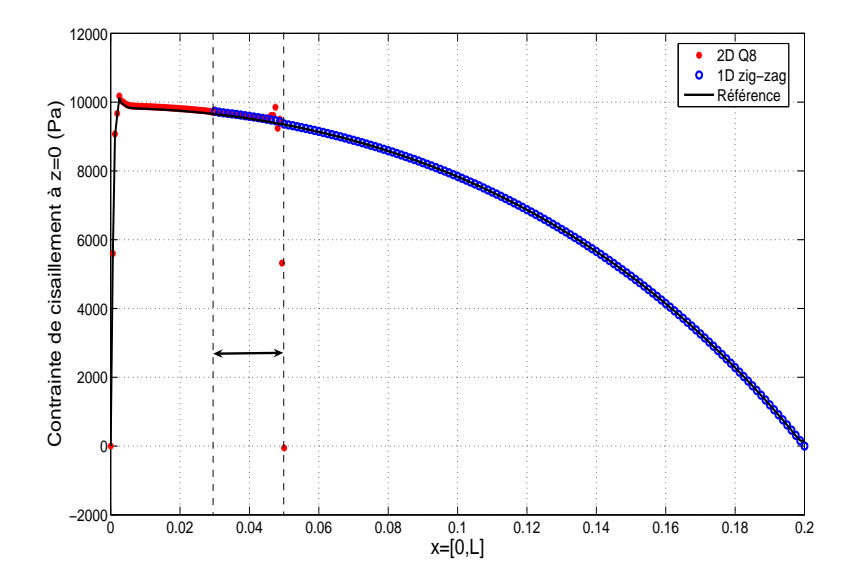

FIG. 4.8 – Résultat du couplage 2D-1D de type  $\mathcal{H}_{p}^{1}$  ( $\mathcal{L} = l_{e}, \alpha_{2D} = 0.99$ )

la pondération est obligatoire dans l'opérateur de couplage pour la modélisation multi-´echelle des structures composites.

Pour répondre à la question qui est le couplage optimal, nous faisons les trois remarques suivantes :

- 1. le couplage  $\mathcal{L}_p^2$  et le couplage  $\mathcal{H}_p^1$  présentent presque les mêmes résultats dans le test d'une poutre sandwich, voir Fig(4.5) et Fig (4.8).
- 2. le couplage  $\mathcal{L}^2_p$  engendre moins de perturbations sur les champs des contraintes dans la zone de couplage par rapport au couplage  $\mathcal{H}^1_p$  dans le test d'une poutre homogène, voir  $Fig(3.6)$  et Fig  $(3.7)$ .
- 3. le calcul du couplage  $\mathcal{L}_p^2$  est moins compliqué que celui du couplage  $\mathcal{H}_p^1$ .

Comparativement, nous allons utiliser le couplage  $\mathcal{L}_p^2$  comme notre opérateur de couplage dans la suite du travail.

# 4.2 Application aux poutres sandwich avec couplage 2D-2D

Dans cette section, nous allons détailler, à travers un couplage 2D-2D, la technique d'utilisation de la méthode Arlequin pour la modélisation des poutres sandwich. L'exemple traité est le même que celui de la section précédente, à savoir, une poutre sandwich encastré-libre. Cette fois ci, des éléments 2D-Q8 de maillage fin sont utilisés du côté où la force est appliquée, et le reste de la poutre est modélisé par des éléments 2D-Q8 en maillage grossier. Le schéma du couplage est décrit dans la Figure (4.9).

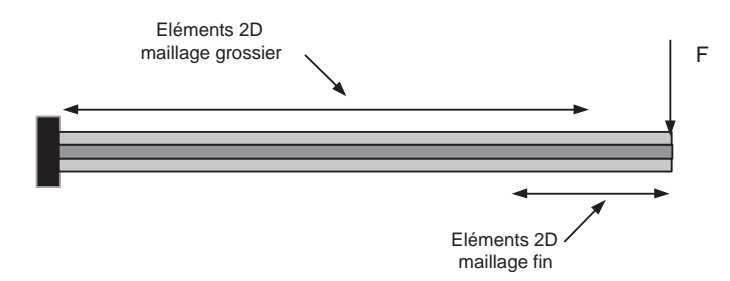

FIG. 4.9 – Schéma descriptif du couplage 2D-2D aux structures sandwich

Dans les deux paragraphes suivants, nous allons traiter deux types de maillage : un maillage compatible et un maillage incompatible. Pour la clarté de manuscrit, nous présentons un exemple, dont la relation d'appariement des deux maillages est montrée dans Fig(4.10),  $G_1$  et  $G_2$  représentent les deux éléments de maillage grosssier,  $F_1$ ,  $F_2$ ,  $F_3$ et  $F_4$  sont les quatre éléments du maillage fin. Dans un maillage compatible,  $G_1$  est raffiné par  $F_1$  et  $F_2$ , tandis que  $G_2$  est raffiné par  $F_3$  et  $F_4$ , les éléments fins pour raffiner  $G_1$  et les  $\acute{e}$ léments fins pour raffiner  $G_2$  ne sont pas mélangés. Quant à un maillage incompatible,  $G_1$  est raffiné par  $F_1$ ,  $F_2$  et  $F_3$ , alors que  $G_2$  est raffiné par  $F_2$ ,  $F_3$  et  $F_4$ . Les éléments  $F_2$ et  $F_3$  coexistent dans les mailles  $G_1$  et  $G_2$ .

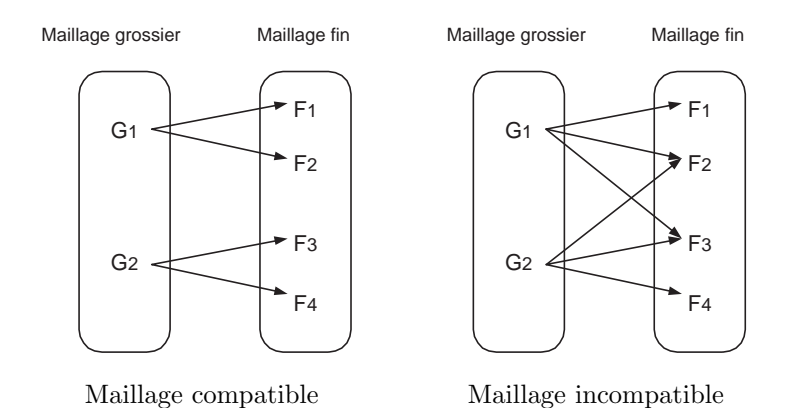

Fig. 4.10 – Appariement de maillage compatible et incompatible

### 4.2.1 Maillage compatible

Lorsque les maillages superposés sont compatibles sur la zone de collage, on peut y distinguer un maillage fin et un maillage grossier. Sur les mailles du maillage, les fonctions de base sont régulières. De cette façon, le calcul des intégrales est classique et se fait en morcelant le domaine d'intégration suivant ces mailles et en utilisant une procédure d'appariement ponctuel. Par exemple, nous maillons la maille I du maillage grossier par maillages superposés sont compatibles sur la zone de collage.

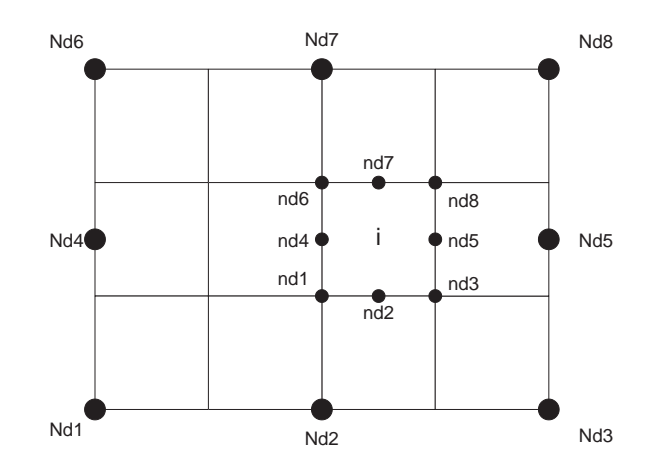

FIG.  $4.11$  – Schéma descriptif de maillage compatible

Comme le calcul de la matrice de rigidité et du vecteur de force extérieure est fait de façon classique, nous nous concentrons seulement sur le calcul de la matrice de couplage. Premièrement, nous discrétisons le champ de multiplicateur de Lagrange :

$$
\left\{\begin{array}{c}\lambda_{2D}^{u} \\ \lambda_{2D}^{v}\end{array}\right\} = \left[\begin{array}{c}N_{u} \\ N_{v}\end{array}\right] \left\{\lambda_{ge}\right\}.
$$
\n(4.15)

où  $\lambda_{ge}$  est sur le maillage grossier. La matrice de couplage élémentaire  $c_{ge}$ , couple le champ de multiplicateur de Lagrange et le champ grossier s'écrit ainsi :

$$
\begin{cases}\n\mathfrak{c}_{ge}^{s} = E_{f} \int_{-1}^{1} \int_{-1}^{1} \underbrace{\{N_{u}\} \langle N_{u} \rangle}_{1} + \underbrace{\{N_{v}\} \langle N_{v} \rangle}_{2} \mathfrak{s}_{g}^{e} d\xi_{g} d\eta_{g}, \\
\mathfrak{c}_{ge}^{c} = E_{c} \int_{-1}^{1} \int_{-1}^{1} \underbrace{\{N_{u}\} \langle N_{u} \rangle}_{1} + \underbrace{\{N_{v}\} \langle N_{v} \rangle}_{2} \mathfrak{s}_{g}^{e} d\xi_{g} d\eta_{g}, \\
\mathfrak{c}_{ge}^{i} = E_{f} \int_{-1}^{1} \int_{-1}^{1} \underbrace{\{N_{u}\} \langle N_{u} \rangle}_{1} + \underbrace{\{N_{v}\} \langle N_{v} \rangle}_{2} \mathfrak{s}_{g}^{e} d\xi_{g} d\eta_{g},\n\end{cases} (4.16)
$$

où  $\mathfrak{s}^e_g$  est la surface de l'élément grossier,  $\xi_g$  et<br>  $\eta_g$  représentent les coordonnées du repère de référence d'élément grossier. Le terme 1 couple les champs longitudinaux, et le terme 2 couple les champs transversaux. Les formulations sont plus simples que le couplage entre

### 70 Chap 4. Méthode Arlequin dans le calcul linéaire des structures sandwich

2D et 1D, parce que nous n'avons pas besoin de reconstruire le champ de multiplicateur de Lagrange.

Le calcul de  $\mathfrak{c}_{fe}$ , couplage entre le champ de multiplicateur de Lagrange et le champ fin, est plus difficile, parce que les deux repères de référence sont différents. Afin de réaliser le couplage, nous sommes obligés d'unifier le repère de référence. Pour cela, notre stratégie est de transférer le champ de multiplicateur de Lagrange au champ des éléments fins. Concernant Fig (4.11), la formulation pour transférer le champ de multiplicateur de Lagrange de l'élément grossier I à l'élément fin i est sous la forme suivante :

$$
\left\{\n\begin{array}{c}\n\lambda_{I \to i}^{u} \\
\lambda_{I \to i}^{v}\n\end{array}\n\right\} =\n\begin{bmatrix}\nN_u\n\end{bmatrix}\n\begin{bmatrix}\nN_u(\xi_g^{nd1}, \eta_g^{nd1}) \\
N_v(\xi_g^{nd2}, \eta_g^{nd2}) \\
N_u(\xi_g^{nd2}, \eta_g^{nd2}) \\
N_v(\xi_g^{nd2}, \eta_g^{nd2}) \\
\vdots \\
N_u(\xi_g^{nd8}, \eta_g^{nd8}) \\
N_v(\xi_g^{nd8}, \eta_g^{nd8})\n\end{bmatrix}\n\{\lambda_{ge}\}.
$$
\n(4.17)

où  $\xi_g^{nd1}$  à  $\xi_g^{nd8}$  et  $\eta_g^{nd1}$  à  $\eta_g^{nd8}$  sont les coordonnées de noeud nd1 à nd8 dans le repère de référence de l'élément *I*, par exemple, ici  $\xi_g^{nd1} = 0$  et  $\eta_g^{nd1} = -\frac{1}{3}$  $\frac{1}{3}$ . En utilisant Eq (4.17), nous pouvons réaliser le couplage sur le morceau de l'élément  $i$ :

$$
\begin{cases}\n\mathfrak{e}_{fe}^{s} = E_{f} \int_{-1}^{1} \int_{-1}^{1} \underbrace{\mathfrak{e}[T_{I\rightarrow i}] \{N_{u}\} \langle N_{u} \rangle}_{1} + \underbrace{\mathfrak{e}[T_{I\rightarrow i}] \{N_{v}\} \langle N_{v} \rangle}_{2} \mathfrak{s}_{f}^{e} d\xi_{f} d\eta_{f}, \quad \text{Face inference} \\
\mathfrak{e}_{fe}^{c} = E_{c} \int_{-1}^{1} \int_{-1}^{1} \underbrace{\mathfrak{e}[T_{I\rightarrow i}] \{N_{u}\} \langle N_{u} \rangle}_{1} + \underbrace{\mathfrak{e}[T_{I\rightarrow i}] \{N_{v}\} \langle N_{v} \rangle}_{2} \mathfrak{s}_{f}^{e} d\xi_{f} d\eta_{f}, \quad \text{Coeur} \\
\mathfrak{e}_{fe}^{i} = E_{f} \int_{-1}^{1} \int_{-1}^{1} \underbrace{\mathfrak{e}[T_{I\rightarrow i}] \{N_{u}\} \langle N_{u} \rangle}_{1} + \underbrace{\mathfrak{e}[T_{I\rightarrow i}] \{N_{v}\} \langle N_{v} \rangle}_{2} \mathfrak{s}_{f}^{e} d\xi_{f} d\eta_{f}. \quad \text{Face inference} \\
\end{cases}
$$
\n(4.18)

Où  $\mathfrak{s}_f^e$  est la surface de l'élément fin, et  $\xi_f$  et<br>  $\eta_f$  sont les coordonnées du repère de référence d'élément fin.

### Résultats numériques

Une fois que  $\mathfrak{c}_{fe}$  et  $\mathfrak{c}_{ge}$  sont calculés, nous pouvons utiliser la méthode Arlequin pour analyser la poutre sandwich dans Fig (4.9), le maillage compatible de poutre sandwich est montré dans la figure  $(4.12)$ , où la maille grossière est raffinée 4 fois dans la direction longitudinale, et 3 fois dans la direction transversale. La longueur de maillage grossière est de  $0.17m$  et comprend 34 éléments, la longueur de maillage fin est de  $0.05m$  et comprend  $32$  éléments. Les autres paramètres de poutre sont identiques à ceux du Tab  $(4.1)$ .

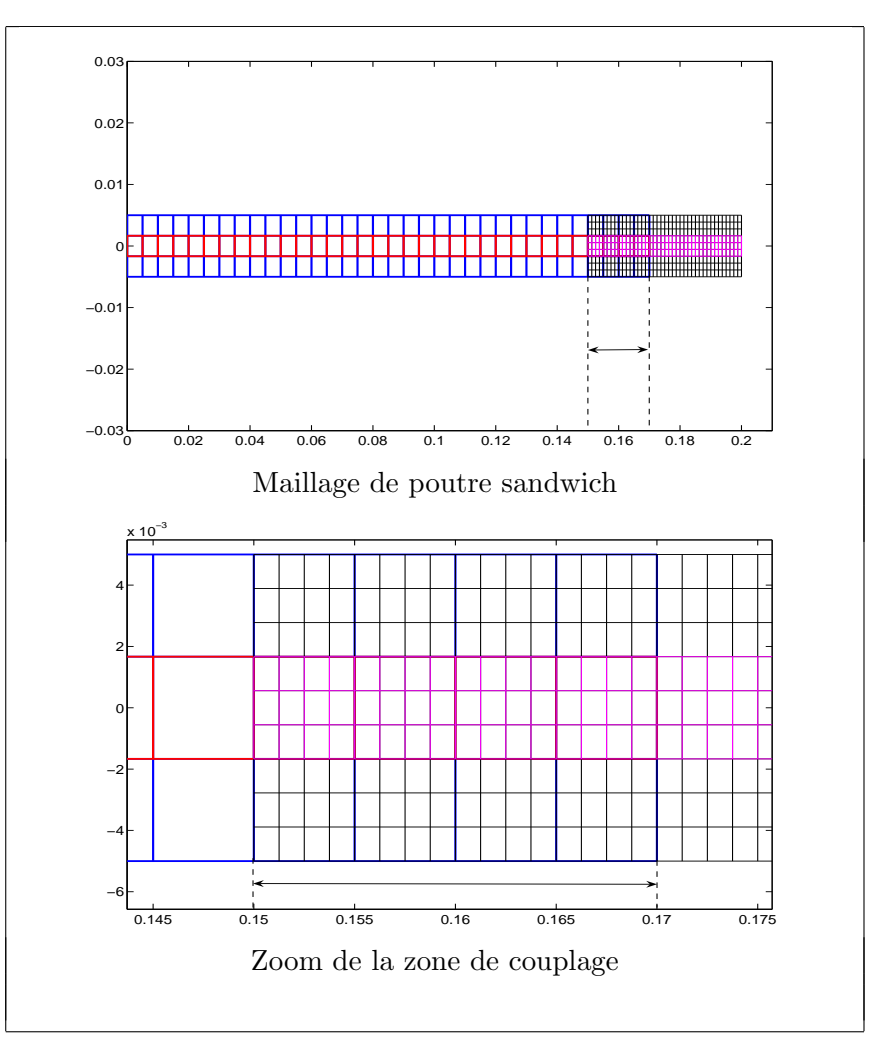

Fig. 4.12 – Maillages compatibles de poutre sandwich

La déformation finale et la courbe de contrainte de cisaillement sont montrées dans Fig  $(4.13)$ . Nous remarquons que l'effet zigzag est bien présenté dans la première figure. Au niveau de la contrainte de cisaillement, le critère plus strict, la courbe de contrainte colle très bien avec la référence en dehors de la zone de couplage. Dans la zone de couplage, comme pour le couplage 2D-1D, une petite perturbation est constatée au bout de la zone du maillage fin. De toute façon, l'objectif de l'utilisation de la méthode Arlequin est atteint : les effets locaux autour de la force extérieure sont captés complètement, et toutes les informations de cette zone sont reproduites correctement.

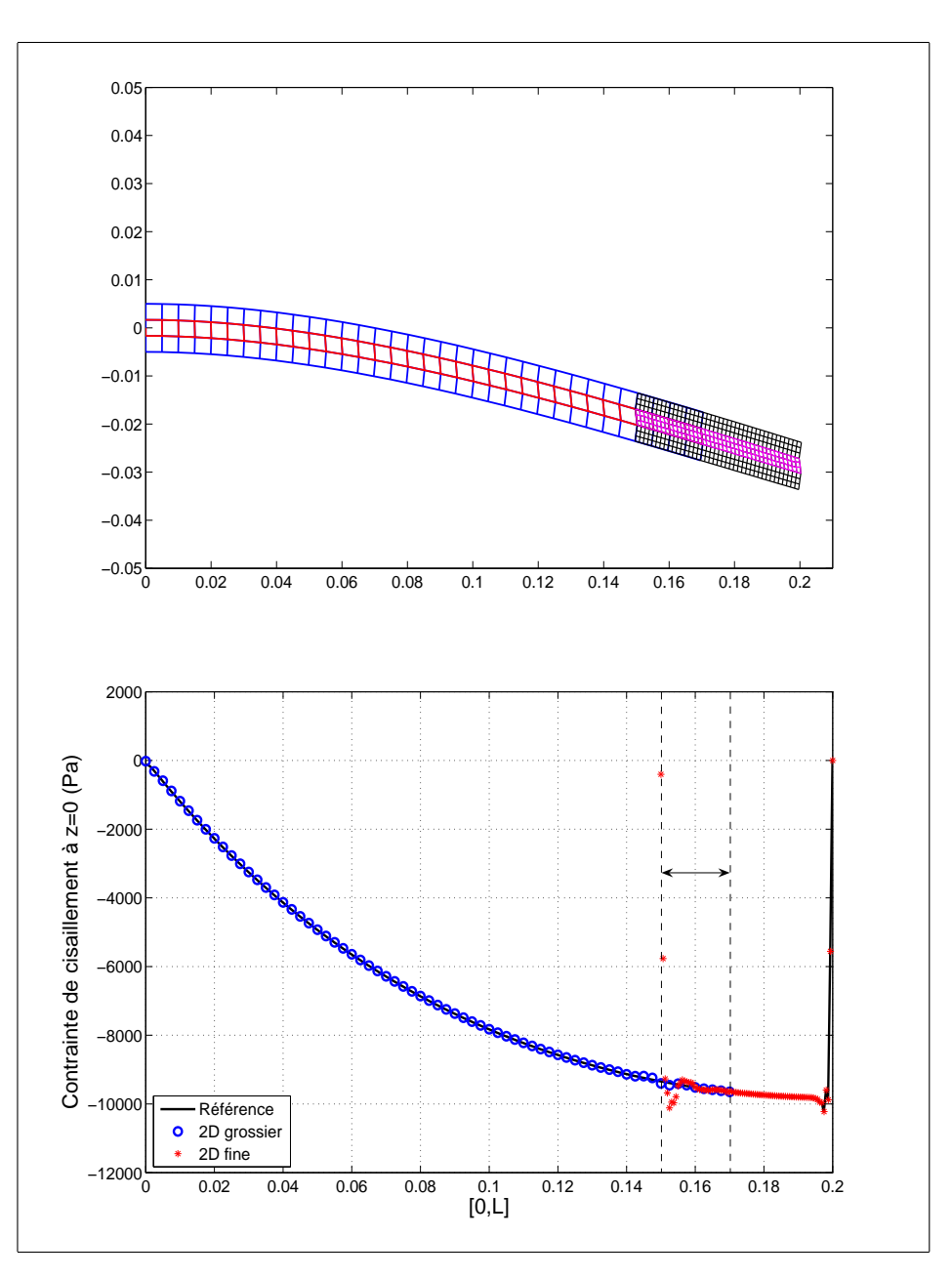

FIG.  $4.13$  – Résultat du couplage de maillages compatibles

## 4.2.2 Maillage incompatible

Lorsque les maillages superposés sont incompatibles, le calcul de la matrice de couplage devient plus compliqué, parce que les morceaux d'intégration sont irréguliers, et ce faisant le calcul est plus lourd et a besoin plus de mémoire de PC. Dans la Fig  $(4.14)$ , l'élément  $i$  est couplé par quatre éléments grossiers. Pour donner un exemple de calcul, nous montrons la stratégie pour coupler l'élément fin  $i$  et l'élément grossier I. En fait, ce  $\alpha$ couplage est réalisé seulement sur le morceau i1, mais tous les noeuds participent dans l'opération de couplage.

Le calcul de la matrice de couplage  $C_q$  est identique à ceux que nous avons proposé dans le cas du maillage compatible, voir Eq  $(4.16)$ . La difficulté du calcul de  $C_f$  consiste à unifier le repère d'intégration. Pour le maillage compatible, on a ramené le champ de multiplicateur de Lagrange au champ de l'élément fin, mais pour le cas de maillage incompatible, même l'élément fin est décomposé en plusieurs morceaux. De cette façon, afin d'unifier le repère d'intégration, nous proposons de calculer la matrice de couplage élémentaire morceau par morceau sur le repère réel.

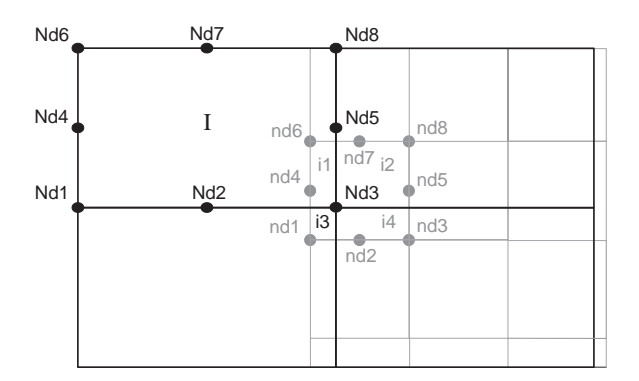

FIG.  $4.14$  – Schéma descriptif de maillage incompatible

Sur le morceau i1, la coordonnée de direction longitudinale x varie de  $x_{nd1}$  à  $x_{Nd3}$ ,  $x_{nd1}$ et  $x_{Nd3}$  sont respectivement la coordonnée  $x$  de noeud  $nd1$  et de noeud  $Nd3$  ; la coordonnée de direction transversale z varie de  $z_{Nd3}$  à  $z_{nd7}$ ,  $z_{Nd3}$  et  $z_{nd7}$  sont respectivement la coordonnée  $z$  du noeud  $N d3$  et du noeud  $n d7$ . En utilisant ces coordonnées, nous pouvons obtenir les coordonnées du repère de référence du maillage grossier  $(\xi^g(x_{nd1}, x_{Nd3}),$  $\eta^g(z_{Nd3}, z_{nd7})$ ), ainsi que celui du maillage fin (ξ<sup>f</sup>(x<sub>nd1</sub>, x<sub>Nd3</sub>),  $\eta^f(z_{Nd3}, z_{nd7})$ ). En fait, cette opération a l'objectif de créer une relation entre le repère réel et le repère de référence. De cette façon, les fonctions de forme peuvent être exprimées dans le repère réel. Nous notons les fonctions de forme réelles du maillage grossier  ${}^R\!N_u^g, {}^RN_v^g,$  et les fonctions de forme réelles du maillage fin ${}^R\!N_u^f, {}^R\!N_v^f$  sous les formes suivantes :

$$
\begin{cases}\nR N_u^g = N_u(\xi^g(x_{nd1}, x_{Nd3}), \eta^g(z_{Nd3}, z_{nd7})); \\
R N_v^g = N_v(\xi^g(x_{nd1}, x_{Nd3}), \eta^g(z_{Nd3}, z_{nd7})).\n\end{cases} (4.19)
$$
\n
$$
\begin{cases}\nR N_u^f = N_u(\xi^f(x_{nd1}, x_{Nd3}), \eta^f(z_{Nd3}, z_{nd7})); \\
R N_v^f = N_v(\xi^f(x_{nd1}, x_{Nd3}), \eta^f(z_{Nd3}, z_{nd7})).\n\end{cases} (4.20)
$$

De cette manière, toutes les deux mailles sont présentées dans le même repère, et nous

#### 74 Chap 4. Méthode Arlequin dans le calcul linéaire des structures sandwich

pouvons calculer la matrice de couplage élémentaire de  $\mathfrak{c}_{fe}$ , qui couple l'élément I et l'élément i sur le morceau i1 ;

$$
\begin{cases}\n\mathfrak{c}_{fe}^{s} = E_{f} \int_{x_{nd1}}^{x_{Nd3}} \int_{z_{Nd3}}^{z_{nd7}} \frac{\left\{ {}^{R}N_{u}^{g} \right\} \left\langle {}^{R}N_{u}^{f} \right\rangle + \left\{ {}^{R}N_{v}^{g} \right\} \left\langle {}^{R}N_{v}^{f} \right\rangle dx dz, & \text{Face supérieure} \\
\mathfrak{c}_{fe}^{c} = E_{c} \int_{x_{nd1}}^{x_{Nd3}} \int_{z_{Nd3}}^{z_{nd7}} \frac{\left\{ {}^{R}N_{u}^{g} \right\} \left\langle {}^{R}N_{u}^{f} \right\rangle + \left\{ {}^{R}N_{v}^{g} \right\} \left\langle {}^{R}N_{v}^{f} \right\rangle dx dz, & \text{Coeur} \\
\mathfrak{c}_{fe}^{i} = E_{f} \int_{x_{nd1}}^{x_{Nd3}} \int_{z_{Nd3}}^{z_{nd7}} \frac{\left\{ {}^{R}N_{u}^{g} \right\} \left\langle {}^{R}N_{u}^{f} \right\rangle + \left\{ {}^{R}N_{v}^{g} \right\} \left\langle {}^{R}N_{v}^{f} \right\rangle dx dz. & \text{Face inférieure} \\
\mathfrak{c}_{fe}^{i} = E_{f} \int_{x_{nd1}}^{x_{Nd3}} \frac{\left\langle {}^{R}N_{u}^{g} \right\rangle \left\langle {}^{R}N_{u}^{f} \right\rangle + \left\{ {}^{R}N_{v}^{g} \right\} \left\langle {}^{R}N_{v}^{f} \right\rangle dx dz. & \text{Face inférieure}\n\end{cases}
$$
\n(4.21)

En assemblant les  $\mathfrak{c}_{fe}$ , nous pouvons obtenir la matrice de couplage  $C_f$ .

Dans le calcul de maillage compatible, nous avons seulement précisé le calcul de couplage, parce que, le calcul de la matrice de rigidité du maillage grossier  $K_q$ , et du maillage fin  $K_f$  est simple à réaliser, l'opération est juste de multiplier par la constante  $\alpha$  dans les ´el´ements participant dans le couplage. Mais dans le cas de maillage incompatible, le calcul de la matrice rigidité du maillage grossier devient un peu plus compliqué, parce qu'il existe des éléments qui sont couplés seulement avec une partie des mailles fines. Par exemple, dans (Fig 4.14), la partie gauche de l'élément I n'est pas couplée avec les mailles fines, et bien évidement, nous ne pouvons pas multiplier  $\alpha$  pour tout élément dans le calcul de rigidité. En effet, seulement dans la zone droite de l'élément I, l'énergie de déformation est distribu´ee en deux parties, une pour le maillage grossier, une pour le maillage fin. Donc, seulement dans cette zone, la fonction de pondération  $\alpha$  peut intervenir. Dans la zone gauche de l'élément  $I$ , le calcul de matrice de rigidité reste standard. De cette manière, nous calculons la matrice de rigidité élémentaire de l'élément  $I$  est la forme suivante :

$$
[k_e^g] = \int_{-1}^{\xi_{nd1}^g} \int_{-1}^1 t[B][D][B]J d\xi d\eta + \alpha_g \int_{\xi_{nd1}^g}^1 \int_{-1}^1 t[B][D][B]J d\xi d\eta.
$$
 (4.22)

où  $[D]$  représente la matrice de comportement élastique,  $[B]$  est la matrice reliant les d´eformations aux variables nodales, J d´enote le d´eterminant de la matrice jacobienne de transformation.  $\xi_n^g$  $_{nd1}^g$  est le coordonnée de noeud  $nd1$  dans le repère de référence de maillage grossière.  $\alpha_q$  est la fonction de pondération de maillage grossière. Nous remarquons que pour le maillage fin, le calcul de la matrice de rigidité n'a pas besoin de séparer la zone d'intégration comme  $Eq(4.22)$ , parce que toutes les mailles fines dans la zone de couplage participent complètement au couplage.

### Résultats numériques

Le maillage incompatible de poutre sandwich est montrée dans la figure  $(4.15)$ , dans le maillage grossier, 4 éléments sont utilisés dans la direction longitudinale, dont 2 sont au coeur. Pour le maillage fin, 7 éléments sont utilisés dans la direction longitudinale, dont 3 sont dans le coeur. Au niveau de la direction longitudinale, la longueur du maillage grossier est de  $0.183m$ , 20 éléments; la longueur du maillage fin est de  $0.05125m$ , 41  $\acute{e}$ léments. Les autres paramètres de poutre sont identiques à ceux du Tab  $(4.1)$ .

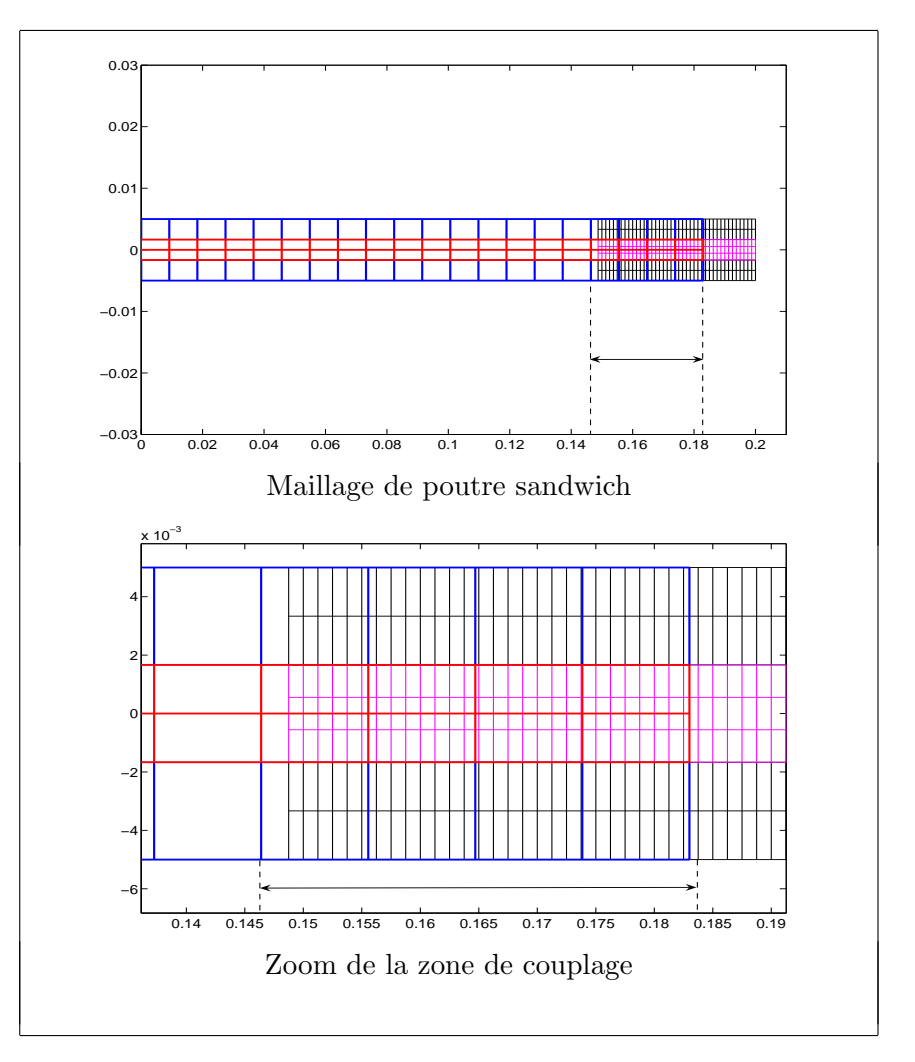

Fig. 4.15 – Maillages incompatibles de poutre sandwich

La déformation finale de la poutre est dans la première figure de Fig  $(4.16)$ . Nous pouvons trouver que les deux maillages sont bien couplés, et l'effet zigzag est capté dans la direction transversale. Au niveau de la contrainte de cisaillement, nos résultats collent très bien en dehors de la zone de couplage avec la référence, qui est réalisée par l'utilisation de maillage fin dans toute la structure. Par contre, comme les couplages réalisés précédents : couplage  $2D-1D$  et couplage compatible  $2D-2D$ , une petite longueur de perturbation se trouve à l'extrémité de la zone du maillage fin.

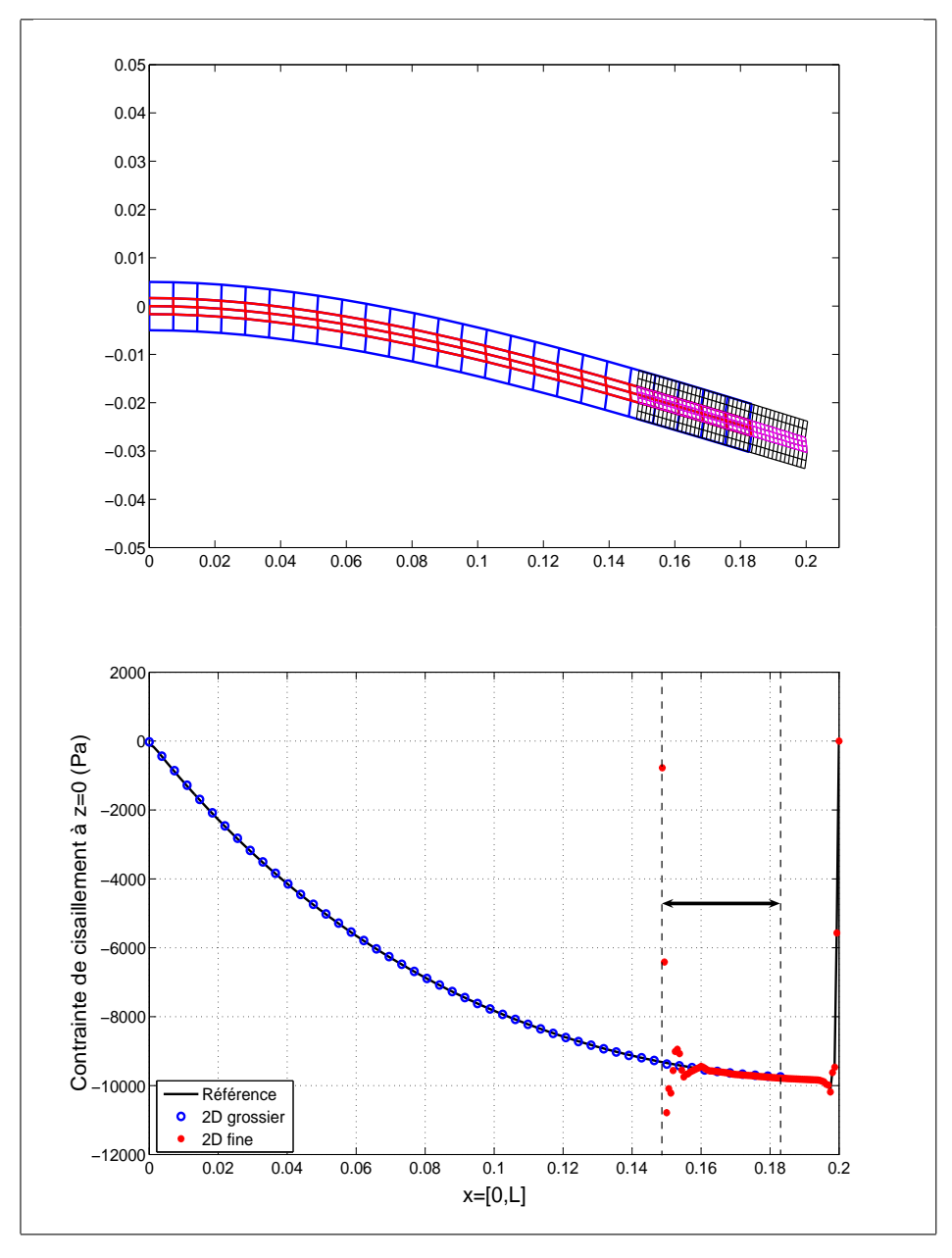

FIG.  $4.16$  – Résultat du couplage de maillages incompatibles

Jusqu'à maintenant, nous avons couplé deux modèles éléments finis : soit deux modèles 2D, avec maillage compatible ou non, soit un modèle 2D et un modèle 1D. Or la méthode Arlequin peut être utilisée dans le cas où on dispose déjà d'une solution analytique ou d'une solution numérique, qui ne prend pas en compte certains détails comme les effets de bord ou les effets locaux. Dans le paragraphe suivant, nous allons mettre en oeuvre cette idée, qui nous a été suggérée lors d'une discussion avec un industriel, qui dispose de nombreuses modélisations analytiques de ses procédés.

# 4.3 Couplage d'un modèle 2D avec une solution connue

Afin d'établir le nouveau système de calcul, nous commençons par rappeler les équations de la méthode Arlequin classique :

$$
\begin{bmatrix} K_1 & 0 & {}^{t}C_1 \\ 0 & K_2 & -{}^{t}C_2 \\ C_1 & -C_2 & 0 \end{bmatrix} \begin{Bmatrix} U_1 \\ U_2 \\ \Lambda \end{Bmatrix} = \begin{Bmatrix} F_1 \\ F_2 \\ 0 \end{Bmatrix}
$$
 (4.23)

Imaginons le vecteur  $U_2$  est déjà connu par un autre calcul réalisé, par exemple, le calcul 1D, ou une solution analytique. Notre objectif est d'utiliser  $U_2$  pour trouver  $U_1$  (résultat sur le maillage fin) sans relancer le calcul pour toute la structure. Avec un petit changement dans Eq (4.23), nous avons :

$$
\begin{bmatrix} K_1 & ^tC_1 \\ C_1 & 0 \end{bmatrix} \begin{Bmatrix} U_1 \\ \Lambda \end{Bmatrix} = \begin{Bmatrix} F_1 \\ C_2U_2 \end{Bmatrix}
$$
 (4.24)

 $U_2$  est connu, et le calcul de  $K_1, C_1, C_2, F_1$  est identique par rapport à la méthode Arlequin classique. De cette manière, le nouveau système de calcul est établi complètement.

### 4.3.1 Résultats numériques

Pour valider notre proposition, un couplage d'un modèle 2D avec une solution connue, nommé comme le couplage 2D-Numérique, sera présenté dans ce paragraphe. Le même exemple de poutre sandwich encastrée-libre est traité. Les paramètres de poutre se trouvent au Tab  $(4.1)$ . Ici les donnés connues,  $U_2$ , sont les résultats de calcul par des éléments 1Dzigzag.

La déformation finale et la contrainte de cisaillement sont montrées dans la Fig  $(4.17)$ , la ligne de type tiret représente la partie des donnés numériques. A partir de cette figure, nous pouvons trouver que les éléments finis sont bien couplés avec les données connues. Même au niveau de critère local, contrainte de cisaillement, les courbes collent très bien. Mais comme d'habitude, une petite perturbation est constatée au bout de la zone de maillage fin.

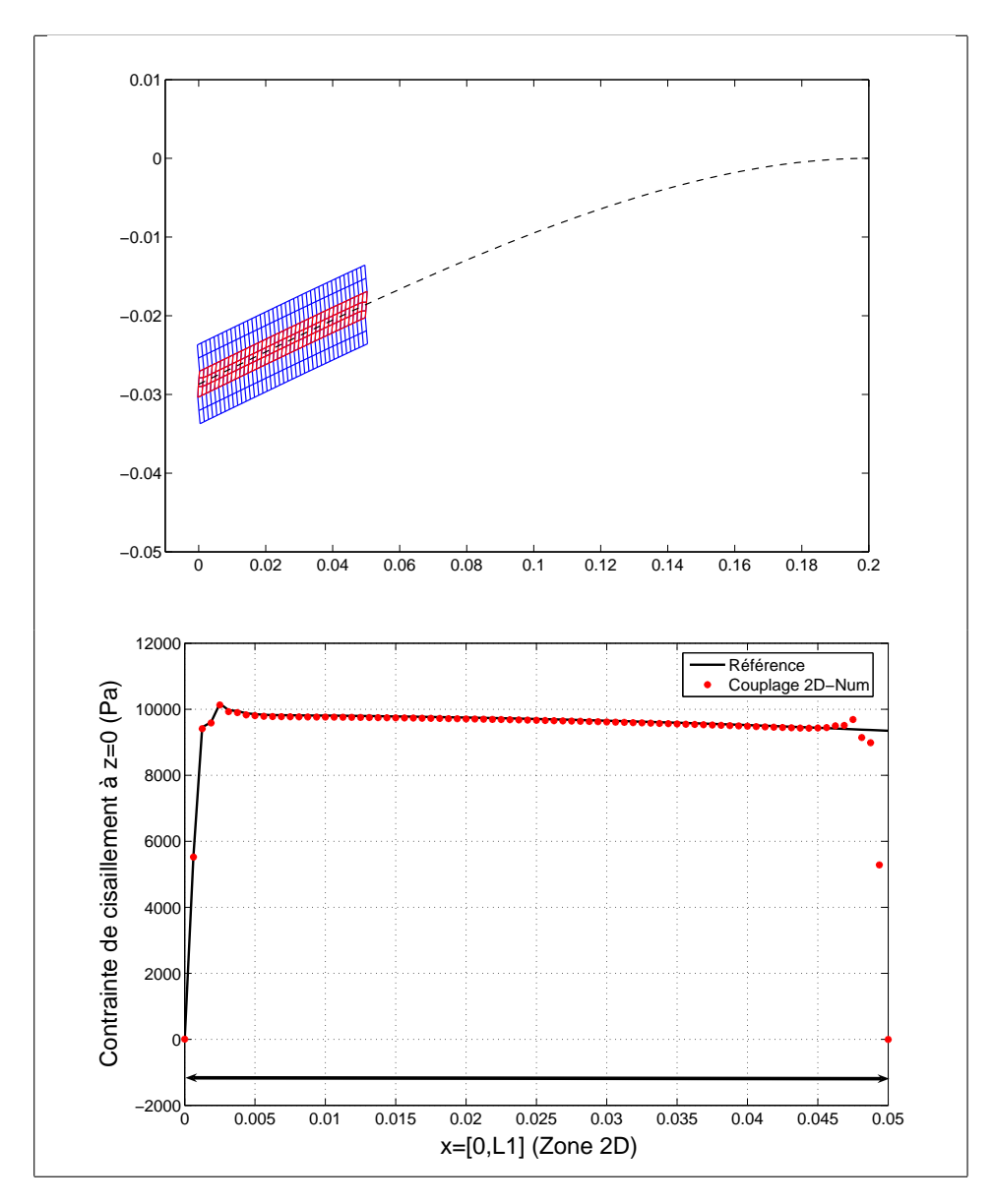

FIG.  $4.17$ – Résultat du couplage 2D-Numérique

# Chapitre 5

# Méthode Arlequin dans le calcul non linéaire

On discute dans ce chapitre l'application de la méthode Arlequin en élasticité non linéaire géométrique. On montrera en particulier tous les détails techniques, qui permettent de combiner la méthode Arlequin et la Méthode Asymptotique Numérique [17, 56, 18, 57, 58 (Annexe B) dans le calcul non linéaire. Ensuite des exemples d'applications seront présentés, qui permettront de discuter le fonctionnement de cette combinaison et de montrer l'efficacité de l'algorithme.

# 5.1 Définitions et notations

On se place ici en statique dans le cadre de conditions aux limites classiques et avec une loi de comportement linéaire entre les contraintes et les déformations. La non linéarité est introduite par la relation entre les déformations et déplacements, voir Eq  $(5.1)$ 

$$
\{\gamma\} = \underbrace{[H] \{\theta(\mathbf{u})\}}_{\{\gamma^l\}} + \underbrace{\frac{1}{2} [A(\theta(\mathbf{u}))] \{\theta(\mathbf{u})\}}_{\{\gamma^{nl}\}}
$$
(5.1)

où  $\{\gamma\}$  représente le vecteur de déformation,  $\{\gamma^l\}$  et $\{\gamma^{nl}\}$  sont respectivement la partie linéaire et la partie non linéaire du vecteur de déformation. Le gradient de déplacement  $\nabla$ u ({ $\theta$ (u)}) s'écrit sous la forme d'un vecteur à 9 composantes :

$$
{}^{t}\{\theta(\mathbf{u})\} = \left\{\frac{\partial u}{\partial x}, \frac{\partial u}{\partial y}, \frac{\partial u}{\partial z}, \frac{\partial v}{\partial x}, \frac{\partial v}{\partial y}, \frac{\partial v}{\partial y}, \frac{\partial w}{\partial x}, \frac{\partial w}{\partial y}, \frac{\partial w}{\partial z}\right\}
$$
  
=  $\{\theta_1, \theta_2, \theta_3, \theta_4, \theta_5, \theta_6, \theta_7, \theta_8, \theta_9\}$  (5.2)

Les matrices de [H] et  $[A(\theta(\mathbf{u}))]$  sont définies sous les formes suivantes :

$$
[H] = \begin{bmatrix} 1 & 0 & 0 & 0 & 0 & 0 & 0 & 0 \\ 0 & 0 & 0 & 0 & 1 & 0 & 0 & 0 & 0 \\ 0 & 0 & 0 & 0 & 0 & 0 & 0 & 0 & 1 \\ 0 & 1 & 0 & 1 & 0 & 0 & 0 & 0 & 0 \\ 0 & 0 & 1 & 0 & 0 & 0 & 1 & 0 & 0 \\ 0 & 0 & 0 & 0 & 1 & 0 & 1 & 0 \end{bmatrix}
$$
(5.3)  

$$
[A(\theta(\mathbf{u}))] = \begin{bmatrix} \theta_1 & 0 & 0 & \theta_4 & 0 & 0 & \theta_7 & 0 & 0 \\ 0 & \theta_2 & 0 & 0 & \theta_5 & 0 & 0 & \theta_8 & 0 \\ 0 & 0 & \theta_3 & 0 & 0 & \theta_6 & 0 & 0 & \theta_9 \\ \theta_2 & \theta_1 & 0 & \theta_5 & \theta_4 & 0 & \theta_8 & \theta_7 & 0 \\ \theta_3 & 0 & \theta_1 & \theta_6 & 0 & \theta_4 & \theta_9 & 0 & \theta_7 \\ 0 & \theta_3 & \theta_2 & 0 & \theta_6 & \theta_5 & 0 & \theta_9 & \theta_8 \end{bmatrix}
$$
(5.4)

De cette manière, on déduit l'expression vectorielle de  $\delta\gamma$ , variation de  $\gamma$ , en fonction du déplacement **u** et sa variation  $\delta \mathbf{u}$  :

$$
\{\delta \gamma\} = [H] \{\theta(\delta \mathbf{u})\} + [A(\theta(\mathbf{u}))] \{\theta(\delta \mathbf{u})\}
$$
(5.5)

Le tenseur des contraintes de Piola-kirchoff est écrit sous la forme suivante :

 $\mathbf{r}$ 

$$
^{t}\left\{ S\right\} =\left\{ \sigma_{xx},\sigma_{yy},\sigma_{zz},\sigma_{xy},\sigma_{xz},\sigma_{yz}\right\} \tag{5.6}
$$

ce qui permet de traduire l'équation des puissances virtuelles sous forme vectorielle :

$$
P_{ext}(\delta \mathbf{u}) = \int_{\Omega}^{t} \{ \delta \gamma \} \{ S \} d\Omega
$$
  
= 
$$
\int_{\Omega}^{t} \{ \theta(\delta \mathbf{u}) \}^{t} ([H] + [A(\theta(\mathbf{u}))]) \{ S \} d\Omega
$$
 (5.7)

où la relation contrainte-déplacement d'une loi de comportement matériellement linéaire et géométriquement non linéaire s'écrit :

$$
\{S\} = [D][H] \{\theta(\mathbf{u})\} + \frac{1}{2}[D][A(\theta(\mathbf{u}))] \{\theta(\mathbf{u})\}
$$
(5.8)

La matrice  $[D]$  dénote la loi de comportement des matériaux.

On rappelle que les fonctions  $\{\theta(\mathbf{u})\}$  et  $[A(\theta(\mathbf{u}))]$  sont des fonctions linéaires de u. La première fonction,  $\{\theta(\mathbf{u})\}$ , permet d'écrire le gradient du déplacement u dans le cadre des notations vectorielles ; la seconde fonction,  $[A(\theta(\mathbf{u}))]$ , permet d'écrire la partie non linéaire de la déformation sous la forme vectorielle et matricielle. En conséquence, l'équation  $d'$ équilibre, Eq $(5.7)$ , est une expression quadratique par rapport aux deux inconnues que sont le déplacement et la contrainte.

# 5.2 Ecriture matricielle de l'équilibre

Pour simplifier, on supposera que les forces imposées sont proportionnelles à un paramètre scalaire Θ, appelé ici paramètre de charge. Afin d'arriver plus rapidement à une discrétisation par éléments finis, on reprend une formulation semi-variationnelle. Avec ces notations et en reprenant les équations 5.1 et 5.8, le problème non linéaire de la méthode Arlequin à résoudre s'écrit, l'inconnue globale  $(U = ({u_1}, {S_1}, {u_2}, {S_2}, \lambda))$  étant l'ensemble déplacement-contrainte-multiplicateur de Lagrange :

$$
\begin{cases}\n\int_{\Omega_{1}} \alpha_{1}^{t} \left\{ \theta_{1}(\delta \mathbf{u}_{1}) \right\}^{t} ([H_{1}] + [A_{1}(\theta_{1}(\mathbf{u}_{1}))]) \left\{ S_{1} \right\} d\Omega_{1} + ^{t} C(\lambda, \delta \mathbf{u}_{1}) = \beta_{1} \Theta F_{1}(\delta \mathbf{u}_{1}) \\
\{\n\left\{ S_{1} \right\} = [D_{1}] [H_{1}] \left\{ \theta_{1}(\mathbf{u}_{1}) \right\} + \frac{1}{2} [D_{1}] [A_{1}(\theta_{1}(\mathbf{u}_{1}))] \left\{ \theta_{1}(\mathbf{u}_{1}) \right\} \\
\int_{\Omega_{2}} \alpha_{2}^{t} \left\{ \theta_{2}(\delta \mathbf{u}_{2}) \right\}^{t} ([H_{2}] + [A_{2}(\theta_{2}(\mathbf{u}_{2}))]) \left\{ S_{2} \right\} d\Omega_{2} - ^{t} C(\lambda, \delta \mathbf{u}_{2}) = \beta_{2} \Theta F_{2}(\delta \mathbf{u}_{2}) \tag{5.9}\n\end{cases}\n\begin{cases}\n\int_{\Omega_{2}} \alpha_{1}^{t} \left\{ \theta_{1}(\delta \mathbf{u}_{1}) \right\} + \frac{1}{2} [D_{1}] [A_{2}(\theta_{2}(\mathbf{u}_{2}))] \left\{ \theta_{2}(\mathbf{u}_{2}) \right\} \\
\int_{\Omega_{2}} \left\{ \left[ \theta_{2}(\mathbf{u}_{1}) - \mathbf{u}_{2} \right] \right\} d\Omega_{2} - ^{t} C(\lambda, \delta \mathbf{u}_{2}) \n\end{cases}\n\begin{cases}\n\int_{\Omega_{1}} \alpha_{1}^{t} \left\{ \theta_{1}(\delta \mathbf{u}_{1}) \right\} + \frac{1}{2} [D_{2}] [A_{2}(\theta_{2}(\mathbf{u}_{2}))] \left\{ \theta_{2}(\mathbf{u}_{2}) \right\} \\
\int_{\Omega_{1}} \alpha_{2}^{t} \left\{ \theta_{1}(\delta \mathbf{u}_{1}) \right\} d\Omega_{2} - ^{t} C(\lambda, \delta \mathbf{u}_{2}) \n\end{cases}\n\begin{cases}\n\int_{\Omega_{2}} \alpha_{1}^{t} \left\{ \theta_{1}(\delta \mathbf{u}_{
$$

où l'indice 1 et l'indice 2 dénotent respectivement des champs sur  $\Omega_1$  et  $\Omega_2$ ,  $\alpha_i$  et  $\beta_i$ sont les fonctions de pondération sur l'énergie intérieure et l'énergie extérieure, et on a  $\alpha_1 + \alpha_2 = 1, \beta_1 + \beta_2 = 1$ , voir Eq (2.19).

Nous remarquons qu'ici le calcul de la matrice de couplage du problème non linéaire est identique à celle du calcul linéaire du Chapitre 3. L'opérateur  $L_p^2$  n'a pas besoin de traitement du gradient des déplacements, ceci est très avantageux par rapport à l'opérateur de couplage  $H<sup>1</sup>$ , qui utilise non seulement le champ de déplacement, mais aussi le gradient des déplacements dans le couplage, voir Eq  $(3.15)$ . De cette manière, l'implantation de méthode Arlequin dans le calcul non linéaire est devenue moins difficile, et en même temps, le temps de calcul des structures sera diminué.

# 5.3 Ecriture de la matrice tangente et des seconds membres ´

La Méthode Asymptotique Numérique est une méthode de continuation, qui consiste à représenter une branche de solutions par une famille de branches. La  $j+1$ ième partie de la branche est représentée sous une forme de séries entières tronquées, pour  $0 \le \pm a \le a_{max}^{j+1}$ :

$$
\begin{cases}\nU(a) = U^j + \sum_{p=1}^{N_{order}} a^p U_p = U^j + aU_1 + a^2 U_2 + \dots \\
\Theta(a) = \Theta^j + \sum_{p=1}^{N_{order}} a^p \Theta_p = \Theta^j + a\Theta_1 + a^2 \Theta_2 + \dots\n\end{cases}
$$
\n(5.10)

La définition du point de départ de la branche  $(U^j, \lambda^j)$ , du sens de la courbe (le signe  $\pm$ ), et de la fin de la branche  $a_{max}^{j+1}$  caractérisent la branche de continuation. Des procédures de continuation M.A.N sont présentées dans l'Annexe B.

### 5.3.1 Discrétisation

Nous discrétisons le champ de déplacement  $\mathbf{u}_1$  et  $\mathbf{u}_2$  de Eq(5.9), sous la forme suivante :

$$
\{\mathbf u_i\} = [N_i] \{q_i\}^e \dots i = 1, 2 \tag{5.11}
$$

où  ${q_i}^e$  est le vecteur des déplacements nodaux de  $\Omega_1$  ou  $\Omega_2$ . De cette manière, nous avons :

$$
\begin{cases}\n\{\delta \mathbf{u}_i\} = [N_i] \{\delta q_i\}^e \\
\{\theta(\mathbf{u}_i)\} = [G_i] \{q_i\}^e \\
\{\theta(\delta \mathbf{u}_i)\} = [G_i] \{\delta q_i\}^e\n\end{cases}
$$
\n(5.12)

La matrice  $\left[G_i\right]$  donne le gradient de déplacement, et chaque terme de  $\left[G_i\right]$  est une dérivée d'une fonction de forme  $[N_i]$ . En reportant ces définitions dans Eq (5.9), nous avons les équations du problème discrétisé sous les formes suivantes :

$$
\sum_{e} \int_{\Omega_i^e} \alpha_i \langle \delta q_i \rangle^{e}^t [G_i]^t ([H_i] + [A_i(\theta(q_i))]) \{S_i\} d\Omega_i^e
$$
  

$$
\pm \langle \delta q_i \rangle^{e}^t [c_i]^e {\{\lambda\}}^e = \Theta \sum_{e} \beta_i \langle \delta q_i \rangle^{e} {\{f_i\}}^e
$$
(5.13)

$$
\{S_i\} = [D_i][H_i][G_i]\{q_i\}^e + \frac{1}{2}[D_i][A_i(\theta_i(q_i))][G_i]\{q_i\}^e
$$
\n(5.14)

$$
\sum_{e} \langle \mu \rangle^{e} [c_1]^{e} \{q_1\}^{e} - \langle \mu \rangle^{e} [c_2]^{e} \{q_2\}^{e} = \{0\}
$$
\n(5.15)

où la signe  $\pm$  dans Eq(5.13) dépend de la zone de l'intégration : lorsqu'on travaille sur  $\Omega_1, i = 1$ , le signe est positif par contre, lorsque on travaille sur  $\Omega_2, i = 2$  le signe est négatif. Enfin, pour simplifier l'écriture, nous prenons les notations suivantes :

$$
[B_i^l] = [H_i][G_i]; \qquad [B_i^{nl}(q_i)] = [A_i(\theta_i(q_i))][G_i]; \qquad [B_i] = [B_i^l] + [B_i^{nl}(q_i)]. \qquad (5.16)
$$

De ces simplifications, nous réécrivons Eq $(5.13)$  et Eq  $(5.14)$  sous les formes suivantes :

$$
\sum_{e} \int_{\Omega_i^e} \alpha_i \langle \delta q_i \rangle^e \left( {}^t[B_i^l] + {}^t[B_i^{nl}(q_i)] \right) \{ S_i \} d\Omega_i^e
$$
  

$$
\pm \langle \delta q_i \rangle^e {}^t[c_i]^e \{ \lambda \}^e = \Theta \sum_{e} \beta_i \langle \delta q_i \rangle^e \{ f_i \}^e
$$
(5.17)

$$
\{S_i\} = [D_i][B_i^l] \{q_i\}^e + \frac{1}{2}[D_i][B_i^{nl}(q_i)] \{q_i\}^e
$$
\n(5.18)

L'objectif est de résoudre les équations Eq  $(5.17)$ , Eq  $(5.18)$  et Eq  $(5.15)$  sous les conditions aux limites. Nous allons faire cette résolution par la Méthode Asymptotique Numérique. Comme on l'a vu à l'Annexe B, le calcul des séries est plus simple et plus efficace si on écrit les équations du problème sous forme quadratique. Notons que les équations Eq  $(5.17)$ , Eq  $(5.18)$  et Eq  $(5.15)$  sont bien linéaires ou quadratiques. Nous allons travailler avec un vecteur inconnu  $\{U\}$  regroupant les composantes du déplacement aux noeuds et des contraintes aux points de Gauss. Cette approche se différencie de la plupart des pr´esentations des algorithmes de calcul non lin´eaire. En effet, bien que ce ne soit pas indispensable, la plupart des auteurs éliminent la contrainte en reportant Eq  $(5.18)$  dans Eq  $(5.17)$ .

### 5.3.2 Perturbation

On suppose qu'on connaît un point solution  $(q_i^j)$  $_i^j, S_i^j, \lambda^j, \Theta^j)$ obtenu à partir du calcul de la j-ième branche de solutions. Selon la technique de perturbation, on calcule une solution approchée de la  $(j+1)$ -ième branche de solution, sous forme d'une série entière tronquée à l'ordre  $N_{ordre}$ :

$$
S_i = S_i^j + \sum_{p=1}^{N_{order}} a^p S_i(p) = S_i^j + a S_i(1) + a^2 S_i(2) + \dots
$$
 (5.19)

$$
q_i = q_i^j + \sum_{p=1}^{N_{order}} a^p q_i(p) = q_i^j + a q_i(1) + a^2 q_i(2) + \dots
$$
 (5.20)

$$
\lambda = \lambda^{j} + \sum_{p=1}^{N_{order}} a^{p} \lambda(p) = \lambda^{j} + a \lambda(1) + a^{2} \lambda(2) + \dots
$$
 (5.21)

$$
\Theta = \Theta^{j} + \sum_{p=1}^{N_{ordre}} a^{p} \Theta(p) = \Theta^{j} + a \Theta(1) + a^{2} \Theta(2) + \dots
$$
\n(5.22)

 $a = \langle \aleph(1) \rangle \left\{ \aleph - \aleph^{j} \right\} + \Theta(1) (\Theta - \Theta^{j})$ ) (5.23)

où  $\langle \aleph \rangle = \langle q_1 \ q_2 \ \lambda \rangle.$ 

En effet, Eq (5.23) définit une classe générale de paramètres de chemin, sous la forme de longueur d'arc linéarisé. En reportant Eq(5.19), Eq(5.20), Eq(5.21)et Eq(5.22) dans les équations Eq  $(5.17)$ , Eq  $(5.18)$  et Eq  $(5.15)$ , et en utilisant la même technique de perturbation que dans Annexe B, on écrit les inconnues du problème, c'est à dire le déplacement discret  $\{q_i\}$  et la contrainte  $\{S_i\}$  sous la forme de séries entières tronquées, puis on annule le coefficient de la *p*-ième puissance  $a^p$ , ce qui conduit à des équations à chaque ordre *p*.

### Ordre 1 :

$$
\sum_{e} \langle \delta q_i \rangle^e \int_{\Omega_i^e} \alpha_i^t [B_i(q_i^j)] \{ S_i(1) \} +^t [B_i^{nl}(q_i(1))] \left\{ S_i^j \right\} d\Omega_i^e
$$
  
 
$$
\pm \langle \delta q_i \rangle^{e} [c_i]^e \{ \lambda(1) \}^e = \Theta(1) \sum_{e} \langle \delta q_i \rangle^e \beta_i \{ f_i \}^e \tag{5.24}
$$

$$
\{S_i(1)\} = [D_i][B_i(q_i^j)]\{q_i(1)\}\
$$
\n(5.25)

$$
\sum_{e} \langle \mu \rangle^{e} [c_1]^{e} \{q_1(1)\}^{e} - \langle \mu \rangle^{e} [c_2]^{e} \{q_2(1)\}^{e} = \{0\}
$$
\n(5.26)

$$
1 = \langle \aleph(1) \rangle \{ \aleph(1) \} + \Theta^2(1) \tag{5.27}
$$

Notons que le calcul de Eq(5.25) fait intervenir la relation de Eq (5.16). Le second terme sous l'intégrale dans Eq  $(5.24)$  peut se mettre sous la forme suivante :

$$
{}^{t}[B_{i}^{nl}(q_{i}(1))] \left\{ S_{i}^{j} \right\} = {}^{t}[G_{i}][\hat{S}_{i}^{j}][G_{i}] \left\{ q_{i}(1) \right\}
$$
 (5.28)

o`u

$$
\begin{bmatrix} \bar{S} \end{bmatrix} = \begin{bmatrix} S_{11} & S_{12} & S_{13} \\ S_{21} & S_{22} & S_{23} \\ S_{31} & S_{32} & S_{33} \end{bmatrix} \quad \begin{bmatrix} \hat{S} \end{bmatrix} = \begin{bmatrix} \bar{S} & 0 & 0 \\ 0 & \bar{S} & 0 \\ 0 & 0 & \bar{S} \end{bmatrix} \tag{5.29}
$$

Il reste à reporter la loi de comportement linéarisée  $Eq(5.25)$  dans l'équation d'équilibre Eq(5.24). Compte tenu de l'identité Eq(5.28), il vient :

$$
\sum_{e} \left( \langle \delta q_i \rangle^e \left[ k_i (q_i, S_i) \right]^e \{ q_i(1) \} \pm \langle \delta q_i \rangle^{e}{}^t [c_i]^e \{ \lambda(1) \}^e \right) = \Theta(1) \sum_{e} \langle \delta q_i \rangle^e \beta_i \{ f_i \}^e \tag{5.30}
$$

où on a introduit une matrice de rigidité tangente élémentaire de la zone  $i$  :

$$
[k_i(q_i, S_i)]^e = \alpha_i \int_{\Omega_i^e} {}^t [B_i(q_i^j)][D][B_i(q_i^j)] + {}^t [G_i] \left\{ \hat{S}_i^j \right\} [G_i] d\Omega_i^e \tag{5.31}
$$

Notons que le calcul de  $c_i$  est le même que le calcul linéaire, voir Eq(3.17). En assemblant les matrices de rigidité élémentaires et les matrices de couplage élémentaires, nous obtenons :

$$
\begin{bmatrix} K_1 & 0 & {}^{t}C_1 \\ 0 & K_2 & -{}^{t}C_2 \\ C_1 & -C_2 & 0 \end{bmatrix} \begin{Bmatrix} Q_1(1) \\ Q_2(1) \\ \Lambda(1) \end{Bmatrix} = \Theta(1) \begin{Bmatrix} F_1 \\ F_2 \\ 0 \end{Bmatrix}
$$
 (5.32)

Ordre p :

$$
\sum_{e} \langle \delta q_i \rangle^e \int_{\Omega_i^e} \alpha_i^t [B_i(q_i^j)] \{ S_i(p) \} +^t [B_i^{nl}(q_i(p))] \left\{ S_i^j \right\} d\Omega_i^e
$$
  

$$
\pm \langle \delta q_i \rangle^{e} [c_i]^e \{ \lambda(p) \}^e = \Theta(p) \sum_{e} \langle \delta q_i \rangle^e \beta_i \{ f_i \}^e + \sum_{e} \langle \delta q_i \rangle^e \left\{ f_i^{nl}(p) \right\}^e \tag{5.33}
$$

$$
\{S_i(p)\} = [D_i][B_i(q_i^j)]\{q_i(p)\} + \{S_i^{nl}(p)\}
$$
\n(5.34)

$$
\sum_{e} \langle \mu \rangle^{e} [c_1]^{e} \{ q_1(p) \}^{e} - \langle \mu \rangle^{e} [c_2]^{e} \{ q_2(p) \}^{e} = \{ 0 \}
$$
\n(5.35)

 $\langle \aleph(1) \rangle$   $\{ \aleph(p) \} + \Theta^2(p) = 0$  (5.36)

A la différence du premier ordre, les termes non linéaires ont amené la présence de deux seconds membres à l'ordre  $p$ , l'un dans l'équation d'équilibre Eq(5.33) :  $\left\{f_i^{nl}(p)\right\}$ , l'autre dans la loi de comportement Eq(5.34) :  $\{S_i^{nl}(p)\}$ . Ces deux seconds membres dépendent des déplacements et des contraintes aux ordres antérieurs et ils s'expriment sous les formes suivantes :

$$
\left\{ f_i^{nl}(p) \right\}^e = -\alpha_i \sum_{r=1}^{p-1} \int_{\Omega_e} t [B_i^{nl}(q_i(p-r))] \left\{ S_i(r) \right\} d\Omega_e \tag{5.37}
$$

$$
\left\{ S_i^{nl}(p) \right\} = [D] \sum_{r=1}^{p-1} \frac{1}{2} [B_i^{nl}(q_i(p-r))] \left\{ q_i(r) \right\} d\Omega_e \tag{5.38}
$$

La même opération qu'à l'ordre 1 amène  $Eq(5.33)$  à :

$$
\sum_{e} \langle \delta q_i \rangle^e \left( [k_i(q_i, S_i)]^e \{ q_i(p) \} \pm {}^t[c_i]^e \{ \lambda(p) \}^e \right) = \Theta(p) \sum_{e} \langle \delta q_i \rangle^e \beta_i \{ f_i \}^e
$$

$$
+ \sum_{e} \langle \delta q_i \rangle^e \underbrace{\left\{ f_i^{nl}(p) \right\}^e - \alpha_i \int_{\Omega_e} {}^t[B_i(q_i^j)] \left\{ S_i^{nl}(p) \right\} d\Omega_e}_{\pi_i^{nl}(p)} \tag{5.39}
$$

 $L'$ assemblage des matrices élémentaires de l'ordre  $p$  donne :

$$
\begin{bmatrix} K_1 & 0 & {}^{t}C_1 \\ 0 & K_2 & -{}^{t}C_2 \\ C_1 & -C_2 & 0 \end{bmatrix} \begin{Bmatrix} Q_1(p) \\ Q_2(p) \\ \Lambda(p) \end{Bmatrix} = \Theta(p) \begin{Bmatrix} F_1 \\ F_2 \\ 0 \end{Bmatrix} + \begin{Bmatrix} \Pi_1^{nl}(p) \\ \Pi_2^{nl}(p) \\ 0 \end{Bmatrix}
$$
(5.40)

En comparant  $Eq(5.32)$  et  $Eq(5.40)$ , nous pouvons trouver que la matrice tangente globale est identique pour l'ordre 1 et pour l'ordre  $p$ . Ceci est très avantageux par rapport aux autres méthodes (Newton) au niveau de temps de calcul et le contrôle de mémoire du PC, parce qu'il y a qu'une seule matrice à inverser pour obtenir la famille de vecteurs  $\aleph(p)$ . La M.A.N est basée sur une famille de seconds membres  $\Pi^{nl}(p)$ , qui prennent en compte l'influence des non linéarités et qui ne dépendent que des solutions des problèmes aux ordres antérieurs.

Une fois tous les  $Q_i(p)$  sont calculés, les résultats des  $j + 1$  branches peuvent être obtenus :

$$
Q_i^{j+1} = Q^j + a * Q_i(1) + a^2 * Q_i(2) + \dots
$$
\n(5.41)

$$
a_{max} = \left(\epsilon \frac{\|\langle Q_1(1) \ Q_2(1) \ \Lambda(1) \rangle\|}{\|\langle Q_1(p) \ Q_2(p) \ \Lambda(p) \rangle\|}\right)^{\frac{1}{p-1}}
$$
(5.42)

où  $\epsilon$  est un paramètre de précision de calcul, qui est choisi par l'utilisateur. On peut montrer que  $a_{max}$  diminue lorsque  $\epsilon$  diminue, c'est à dire que l'amélioration de la précision de calcul augmente le nombre de pas de calcul.

## 5.4 Exemples numériques

Afin de vérifier et montrer l'efficacité de la combinaison entre la M.A.N et la méthode Arlequin, nous présentons dans cette section deux exemples numériques en élasticité non linéaire. Ces deux exemples traitent le problème de flambage local dans une poutre sandwich en flexion trois points. En effet, lorsqu'une poutre sandwich ayant un coeur épais (sandwich nids d'abeille) subit une charge transversale, le flambage local se produit souvent autour du point de charge, ceci est vérifié par les essais réels, voir  $Fig(5.1)$ .

Pour cette raison, nous proposons d'utiliser les éléments de type fin dans la zone où se trouve la charge, et pour le reste de la poutre, les éléments de type gros sont appliqués, voir Fig $(5.2)$ . Le premier exemple réalise le couplage  $2D-2D$  : toute la poutre est maillée par les éléments 2D-Q8, dont les éléments fins sont utilisés dans la zone de flambage. Le deuxième exemple réalise un couplage 2D-1D, où les éléments 1D zig-zag sont installés en

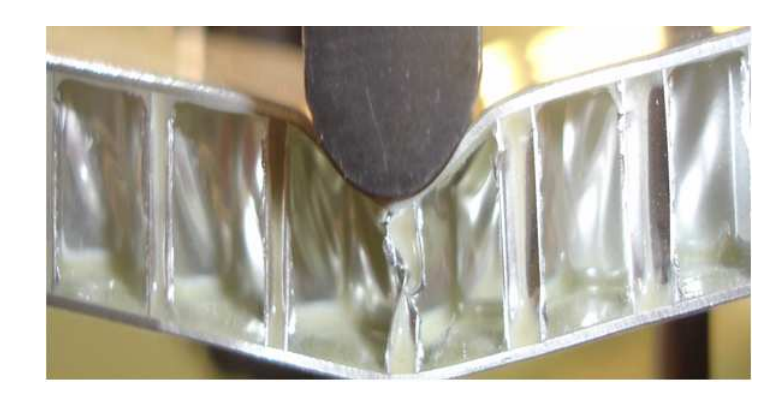

Fig. 5.1 – Flambag locale de sandwich nids d'abeille en flexion trois points (Figure obtenue par les essais de M. A. Abbadi)

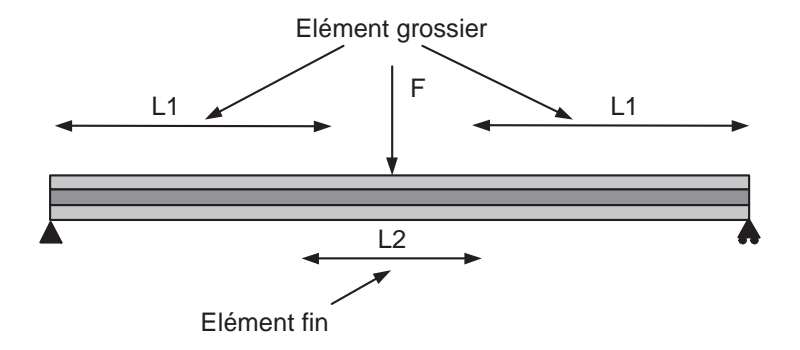

FIG.  $5.2$  – Couplage des éléments pour une poutre sandwich en appui simple

dehors de la zone de flambage.

Les paramètres de la poutre sont définis dans le tableau 5.1. Nous pouvons constater que le coeur est très épais par rapport à la face $(H_c/H_f = 10)$ , et que, en même temps, ce coeur est très mou  $(E_c/E_f = 10^{-4}).$ 

| $E_f$ | 6.9E10(Pa) | 6.9E6(Pa) | $\nu_c$   | 0.3 |
|-------|------------|-----------|-----------|-----|
|       | 0.5m       | 0.01m     | $H_c/H_f$ | -10 |

TAB.  $5.1$  – Paramètres de poutre sandwich avec un coeur épais

Pour avoir une référence de comparaison, nous réalisons un calcul 2D, où toute la poutre est maillée par les éléments 2D-Q8. Bien entendu, la Méthode Asymptotique Numérique est utilisée pour résoudre les équations, le nombre de pas est de 60, la précision de calcul est de 10−<sup>7</sup> , et l'ordre polynomial est de 8.

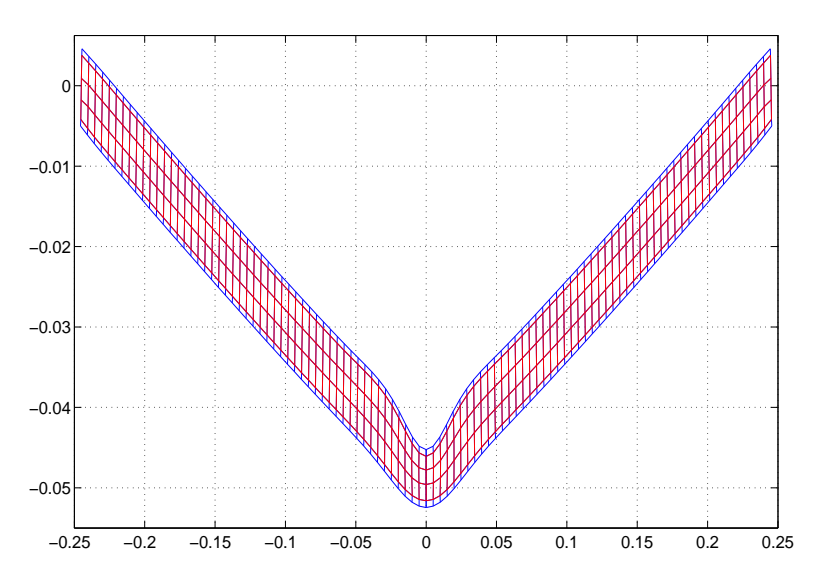

Fig. 5.3 – Flambage local d'une poutre sandwich

La Fig $(5.3)$  montre la déformation de la poutre au 60ème pas, le flambage local se trouve clairement au milieu de la poutre, dans la zone où la charge est appliquée.

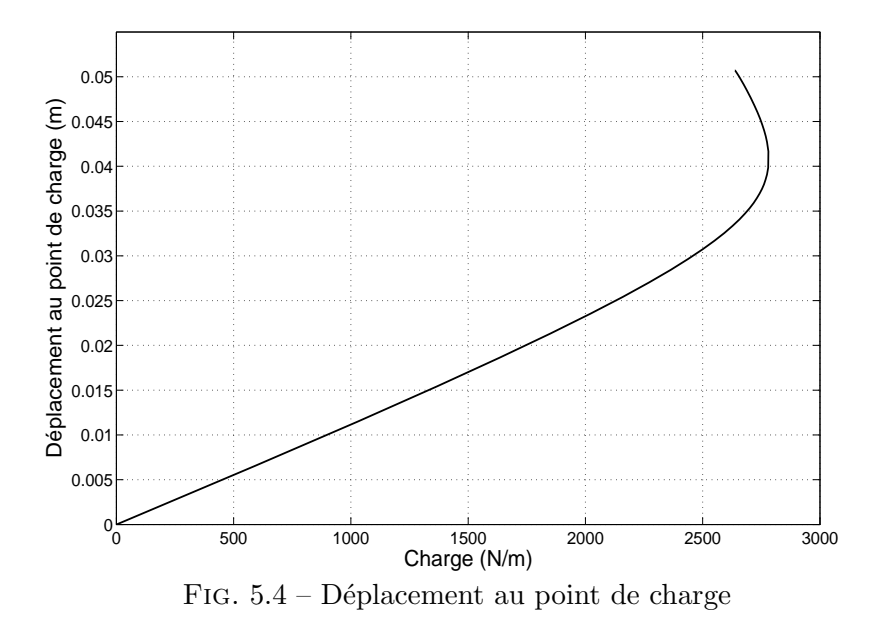

Le déplacement transversal au point de charge est décrit sur la Fig (5.4), nous pouvons constater la non linéarité du déplacement au bout de la poutre, lorsque la charge est importante.

Le résidu de calcul est présenté dans Fig $(5.5)$ . Cela montre que le calcul est assez précis

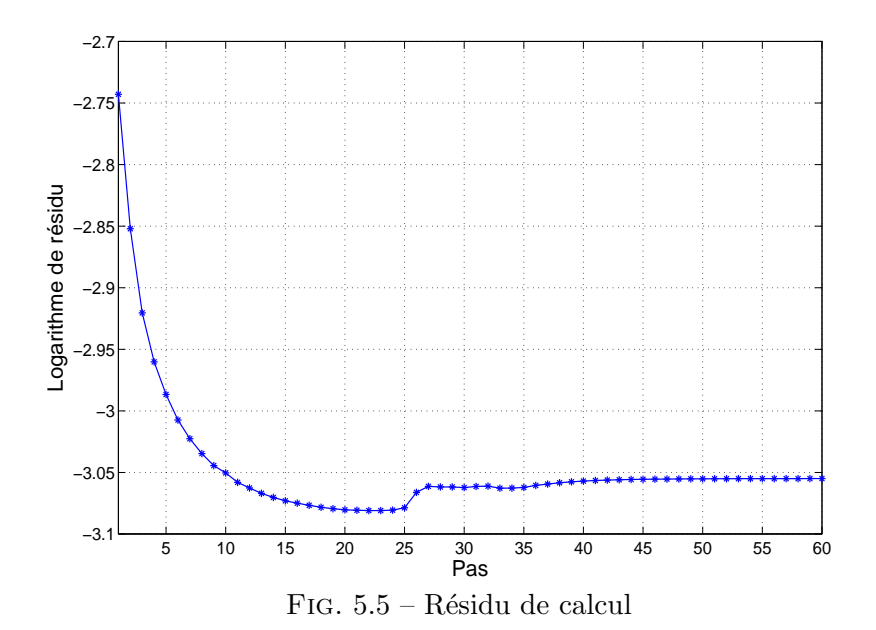

parce que le résidu est de l'ordre de 10<sup>-3</sup>. Pour cette raison, les résultats de ce calcul peuvent être considérés comme la référence de comparaison. Dans le travail suivant, nous allons comparer le déplacement au point de charge avec la courbe de  $\text{Fig}(5.4)$ .

# 5.4.1 Couplage 2D-2D en élasticité non linéaire

Le calcul avec couplage 2D-2D est standard, il faut juste suivre les étapes de la section précédente. Nous présentons les résultats de calcul dans la  $Fig(5.6)$ , où la longueur de la zone de maillage fine est de 16cm, et la longueur de la zone de maillage grossière est de 18cm de chaque côté. Pour mieux comparer, nous utilisons au milieu le même maillage fin que dans le calcul de référence (Fig(5.3)). L'ordre polynomial de la M.A.N est de 8, la précision est de 10<sup>-7</sup>. De cette manière, la comparaison entre le couplage 2D-2D et la référence, se situe au même niveau.

A partir de la Fig  $(5.6)$ , nous pouvons trouver que la combinaison de la méthode Arlequin et de la Méthode Asymptotique Numérique est très efficace : les deux courbes de déplacement au point de charge coïncident très bien dans la partie linéaire et la partie non linéaire. Nous remarquons que les deux courbes ont presque les mêmes allures, c'est à dire qu'avec 60 pas de calcul, la combinaison de la M.A.N et la m´ethode Arlequin peut donner les même informations de déformation que la méthode standard. Ceci est très intéressant, parce que nous n'avons pas besoin de plus de pas de calcul que la méthode standard. Et la nouvelle méthode nécessite moins de temps de calcul à chaque pas, ce faisant le temps de calcul global est beaucoup moins important que celui de la m´ethode standard.

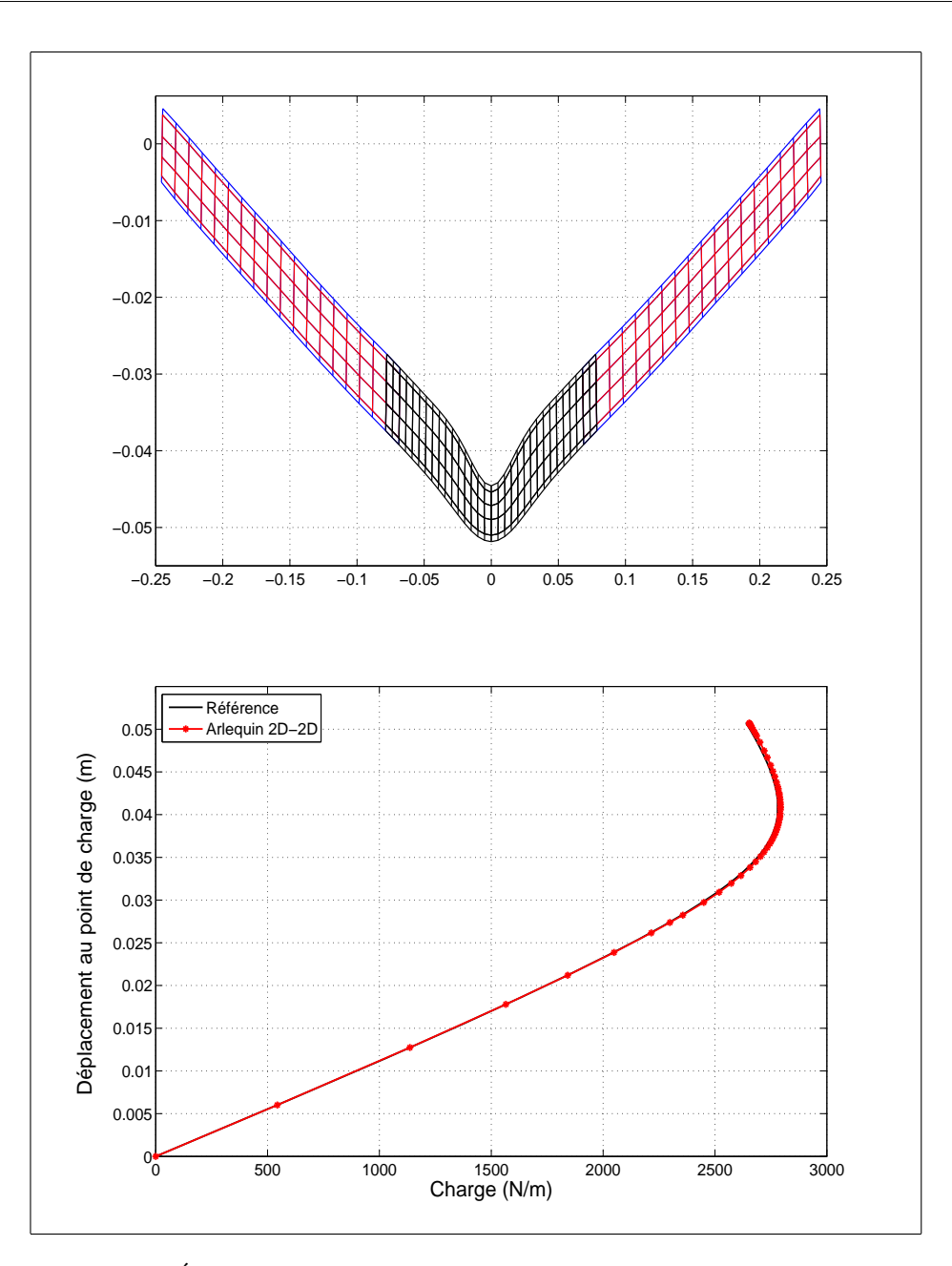

FIG.  $5.6$  – Évaluation du couplage 2D-2D (La zone 2D fine est de 8cm)

# 5.4.2 Couplage 2D-1D en élasticité non linéaire

Dans ce paragraphe, on construit d'abord l'élément 1D zigzag en élasticité non linéaire, dont les deux ingrédients de la M.A.N, la matrice tangente et les seconds membres, sont calculés pour préparer le couplage avec 2D. Une fois que ces deux ingrédients sont obtenus, nous pouvons implanter facilement cet élément dans la méthode Arlequin.

### Élément 1D zigzag en élasticité non linéaire

Notons que l'élément 1D zig-zag du chapitre 2, voir  $Fig(1.5)$ , ne prend pas en compte le déplacement longitudinal de la couche du milieu (dans Eq(1.35),  $\frac{\partial U_0}{\partial x} = 0$ ). Au niveau de l'étude de la vibration libre ou de la flexion aux trois points de type linéaire, cette approximation n'influence pas les résultats finaux. Par contre, dans notre cas de flambage local, nous sommes obligés de prendre en compte le déplacement longitudinal à la face du milieu. La raison peut se trouver facilement à la Fig $(5.3)$  : les deux sections  $x = 0$ et  $x = L$  se déplacent clairement vers le centre de la poutre lorsque le flambage local apparaît. Pour cette raison, nous ajoutons deux degrés de libertés dans l'élément 1D zigzag, voir  $\text{Fig}(5.7)$ :

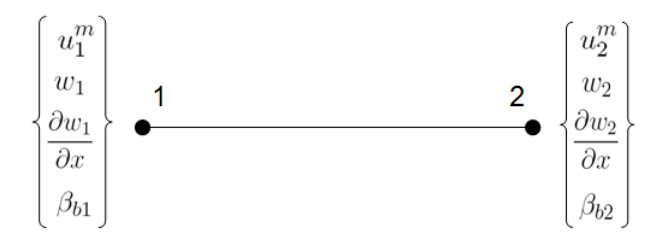

FIG. 5.7 – Élément 1D zigzag en prenant le déplacement de la face au milieu

La nouvelle variable  $u^m$ , le déplacement de la face au milieu, est discrétisé suivant la forme ci dessous :

$$
\{u^m\} = \langle N_m \rangle \left\{\tilde{\phi}\right\}^e = \langle \frac{1-\xi}{2} \quad 0 \quad 0 \quad 0 \quad \frac{1+\xi}{2} \quad 0 \quad 0 \quad 0 \rangle \left\{\tilde{\phi}\right\}^e \tag{5.43}
$$

o`u

$$
\langle \tilde{\phi} \rangle^e = \langle u_1^m \ w_1 \ w_{1,x} \ \beta_{b1} \ u_2^m \ w_2 \ w_{2,x} \ \beta_{b2} \rangle \tag{5.44}
$$

Les autres variables w et  $\beta_b$  sont discrétisées de la même manière que Eq(1.40) et Eq(1.41), mais comme $u_1^m$  et  $u_2^m$  sont ajoutés dans le vecteur élémentaire, nous devons ajouter deux zéros dans les fonctions de forme de Eq(1.40) et Eq(1.41). Les fonctions de formes  $\tilde{N}_w$  et  $\tilde{N}_{\beta}$  de w et  $\beta_b$  sont aussi de dimension 8.

Nous écrivons l'équation suivante pour exprimer la relation enntre déplacement et déformation :

$$
\begin{Bmatrix} \epsilon_{xx} \\ \gamma_{zz} \end{Bmatrix} = \begin{Bmatrix} \frac{\partial u}{\partial x} + \frac{1}{2} (\frac{\partial w}{\partial x})^2 \\ \frac{\partial w}{\partial x} + \frac{\partial u}{\partial z} \end{Bmatrix}
$$
 (5.45)

En utilisant Eq $(5.45)$  et le modèle cinématique de Eq $(1.35)$ , des calculs analogues du Chapitre 2 amènent la puissance virtuelle élémentaire à la forme suivante :

$$
P_{int}(\delta \tilde{\phi}^{e}) = \langle \delta \tilde{\phi}^{e} \rangle \int_{0}^{l_{e}} \left( E_{c} I_{c} + \frac{E_{f} S_{f} H_{c}^{2}}{2} \right) \left\{ \tilde{N}_{\beta,x} \right\} \langle \tilde{N}_{\beta,x} \rangle \left\{ \tilde{\phi}^{e} \right\} + \left( 2E_{f} I_{f} + \frac{E_{f} S_{f} H_{f}^{2}}{2} \right) \left\{ \tilde{N}_{w,xx} \right\} \langle \tilde{N}_{w,xx} \rangle \left\{ \tilde{\phi}^{e} \right\} - \frac{E_{f} S_{f} H_{c} H_{f}}{2} \left( \left\{ \tilde{N}_{\beta,x} \right\} \langle \tilde{N}_{w,xx} \rangle + \left\{ \tilde{N}_{w,xx} \right\} \langle \tilde{N}_{\beta,x} \rangle \right) \left\{ \tilde{\phi}^{e} \right\} + G_{c} S_{c} \left( \left\{ \tilde{N}_{w,x} \right\} + \left\{ \tilde{N}_{\beta} \right\} \right) \left( \langle \tilde{N}_{w,x} \rangle + \langle \tilde{N}_{\beta} \rangle \right) \left\{ \tilde{\phi}^{e} \right\} + \left( \left\{ N_{m,x} \right\} + \left\{ \tilde{N}_{w,x} \right\} \langle \tilde{\phi}^{e} \rangle \left\{ \tilde{N}_{w,x} \right\} \right) \left\{ S_{xx} \right\} dx \tag{5.46}
$$

où  $S_{xx}$  représente l'effort normal longitudinal :

$$
\{S_{xx}\} = (2E_f S_f + E_c S_c) \left( \langle N_{m,x} \rangle + \frac{1}{2} \langle \tilde{N}_{w,x} \rangle \left\{ \tilde{\phi} \right\}^e \langle \tilde{N}_{w,x} \rangle \right) \left\{ \tilde{\phi} \right\}^e \tag{5.47}
$$

Pour simplifier l'écriture, nous récrivons  $Eq(5.46)$  sous la forme suivante :

$$
P_{int}(\delta \tilde{\phi}^e) = \langle \delta \tilde{\phi}^e \rangle [\tilde{\mathfrak{R}}^l_{zz}] \left\{ \tilde{\phi}^e \right\} + \langle \delta \tilde{\phi}^e \rangle^t [B_{zz}(\tilde{\phi}^e)] \left\{ S_{xx} \right\} \tag{5.48}
$$

$$
\[B_{zz}(\tilde{\phi}^e)\] = \underbrace{\langle N_{m,x} \rangle}_{[B^l_{zz}]} + \underbrace{\langle \tilde{N}_{w,x} \rangle \left\{\tilde{\phi}^e\right\} \langle \tilde{N}_{w,x} \rangle}_{[B^{nl}_{zz}]}\tag{5.49}
$$

 $[\tilde{\mathfrak{K}}_{zz}^l]$  est juste une version agrandie de  $[\mathfrak{K}_{zz}]$ , voir Eq(1.42), où deux lignes et deux colonnes de zéros sont ajoutés aux positions concernant  $u_1^m$  et  $u_2^m$  dans  $[\mathfrak{K}_{zz}]$ . Comme nous avons déjà obtenu la matrice de rigidité linéaire  $[\mathfrak{K}_{zz}]$  de Eq(1.42), pour ne pas répéter le calcul, nous proposons de calculer la matrice tangente et les seconds membres en séparant les termes linéaires et les termes non linéaires.

En utilisant la même stratégie qu'à la section (5.3), la solution de la branche  $j + 1$  est obtenu en faisant une perturbation sur la solution connue à la branche  $j$ . Avec des petits calculs, la matrice tangente élémentaire  $[\tilde{\mathfrak{K}}_{zz}^g]^e$  et les seconds membres élémentaires  $\pi_{zz}^{nl}(p)$ sont obtenus sous les formes suivantes :

$$
[\tilde{\mathfrak{K}}_{zz}^g]^e = [\tilde{\mathfrak{K}}_{zz}^l] + \int_0^{l_e} {}^t[B_{zz}(\tilde{\phi}^j)](2E_f S_f + E_c S_c)[B_{zz}(\tilde{\phi}^j)] + \left\{\tilde{N}_{w,x}\right\} \left\{S_{xx}^j\right\} \langle \tilde{N}_{w,x} \rangle dx \tag{5.50}
$$

$$
\left\{\pi_i^{nl}(p)\right\}^e = -\sum_{r=1}^{p-1} \int_0^{l_e} t[B_{zz}^{nl}(\tilde{\phi}(p-r))] \left\{S_{xx}(r)\right\} dx
$$

$$
- \frac{1}{2} \sum_{r=1}^{p-1} \int_0^{l_e} t[B_{zz}(\tilde{\phi}^j)] (2E_f S_f + E_c S_c) [B_{zz}^{nl}(\tilde{\phi}(p-r))] \left\{\tilde{\phi}(r)\right\} dx (5.51)
$$

où  $\tilde{\phi}^j$  et  $S_{xx}^j$  peuvent être obtenus par la solution de la branche j.

### Résultats numériques du couplage 2D-1D en élasticité non linéaire

Nous prenons la même configuration de poutre sandwich qu'au Tab $(5.1)$ . Pour comparer les résultats au même niveau, le maillage appliqué dans la zone 2D est identique à celui de Fig (5.3), le nombre de pas est de 60 et la précision est de 10<sup>-7</sup>. Les résultats de calcul sont montrés à Fig $(5.8)$  et Fig $(5.9)$ .

A  $Fig(5.8)$ , la longueur de la zone  $2D$  est de 40cm. Nous remarquons que le phénomène de flambage est bien capté, et la courbe du déplacement au point de charge colle très bien avec la référence. Notons que l'allure d'avancement de la courbe est presque identique à celle de la référence.

A Fig(5.9), la longueur de la zone 2D est de 10cm, ce qui est beaucoup plus court que dans le premier exemple. Dans ce cas, une différence importante se trouve dans la partie non linéaire de la courbe du déplacement au point de charge. C'est à dire que nous ne pouvons plus obtenir des bons résultats pour étudier le flambage local. Pour expliquer ce phénomène, il faut regarder le modèle 1D zigzag qui est utilisé dans la zone 1D. En fait, ce modèle est basé sur l'hypothèse de l'épaisseur constante, ceci est tout à fait valable pour le calcul linéaire, c'est pour cette raison que la partie linéaire de la courbe correspond bien à la référence. Mais dans le cas du flambage local, l'épaisseur ne peut pas rester en constante autour du point de charge, donc notre modèle 1D zigzag n'est plus valable dans cette zone.

De cette manière, nous pouvons expliquer les résultats de  $Fig(5.8)$  et  $Fig(5.9)$ :

- Les r´esultats ne sont pas satisfaisants lorsque la zone de 1D intervient dans la zone de flambage, voir Fig(5.9).
- Les r´esultats sont satisfaisants lorsque la zone de 1D est loin de la zone de flambage, voir  $Fig(5.8)$ .

Pour améliorer les résultats du couplage 2D-1D et pour prolonger la longueur de la zone 1D, un modèle plus enrichi au travers de l'épaisseur doit être introduit dans le

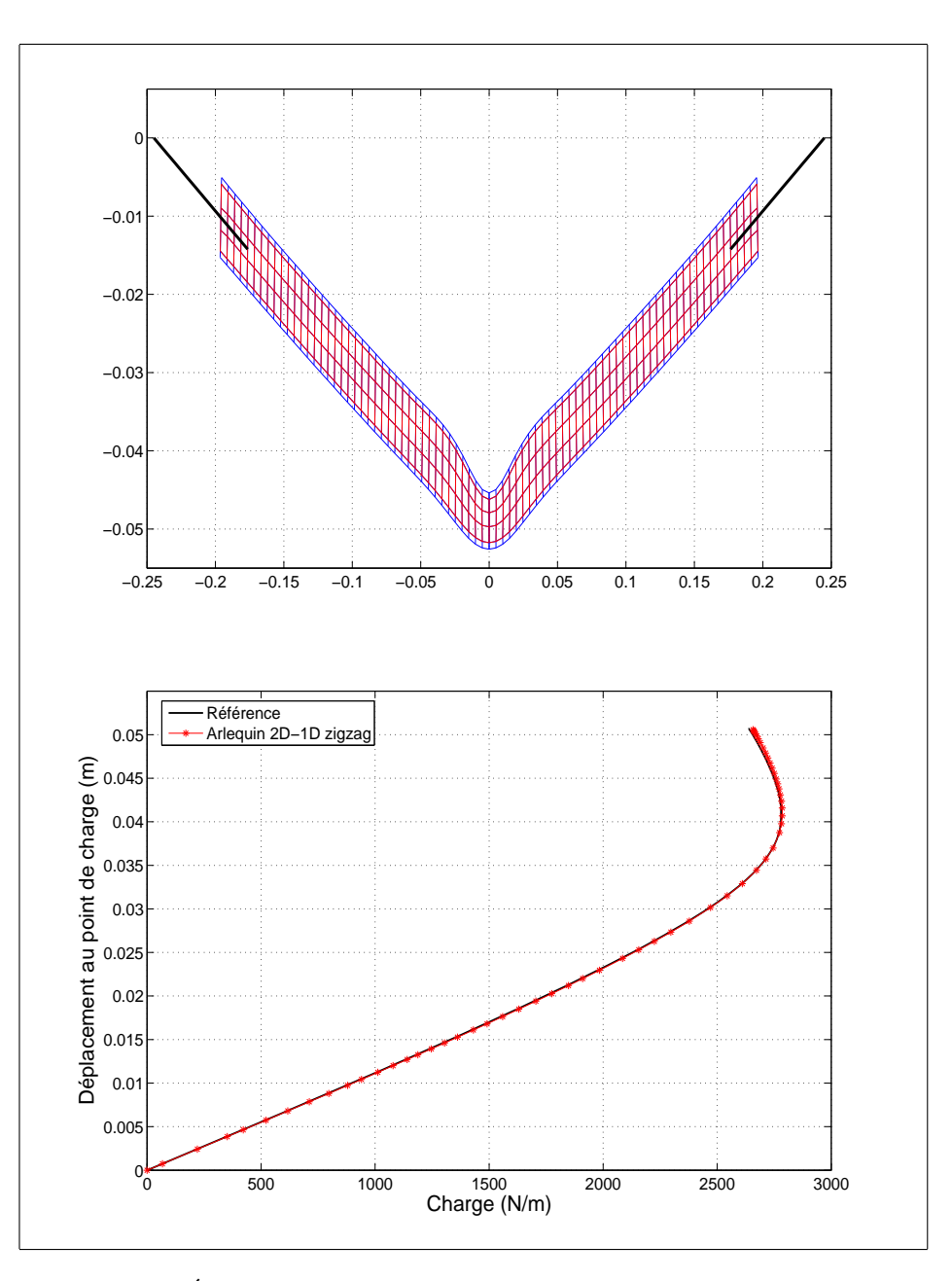

FIG.  $5.8$  – Évaluation du couplage 2D-1D (La zone 2D est de 20cm)

calcul. Léotoing et al [59, 60] ont crée un modèle de poutre sandwich, qui est capable de décrire séparément le déplacement transversal selon les différentes couches, le changement d'épaisseur pourrait alors être capté et de ce fait, le modèle 1D peut intervenir dans la zone de flambage.

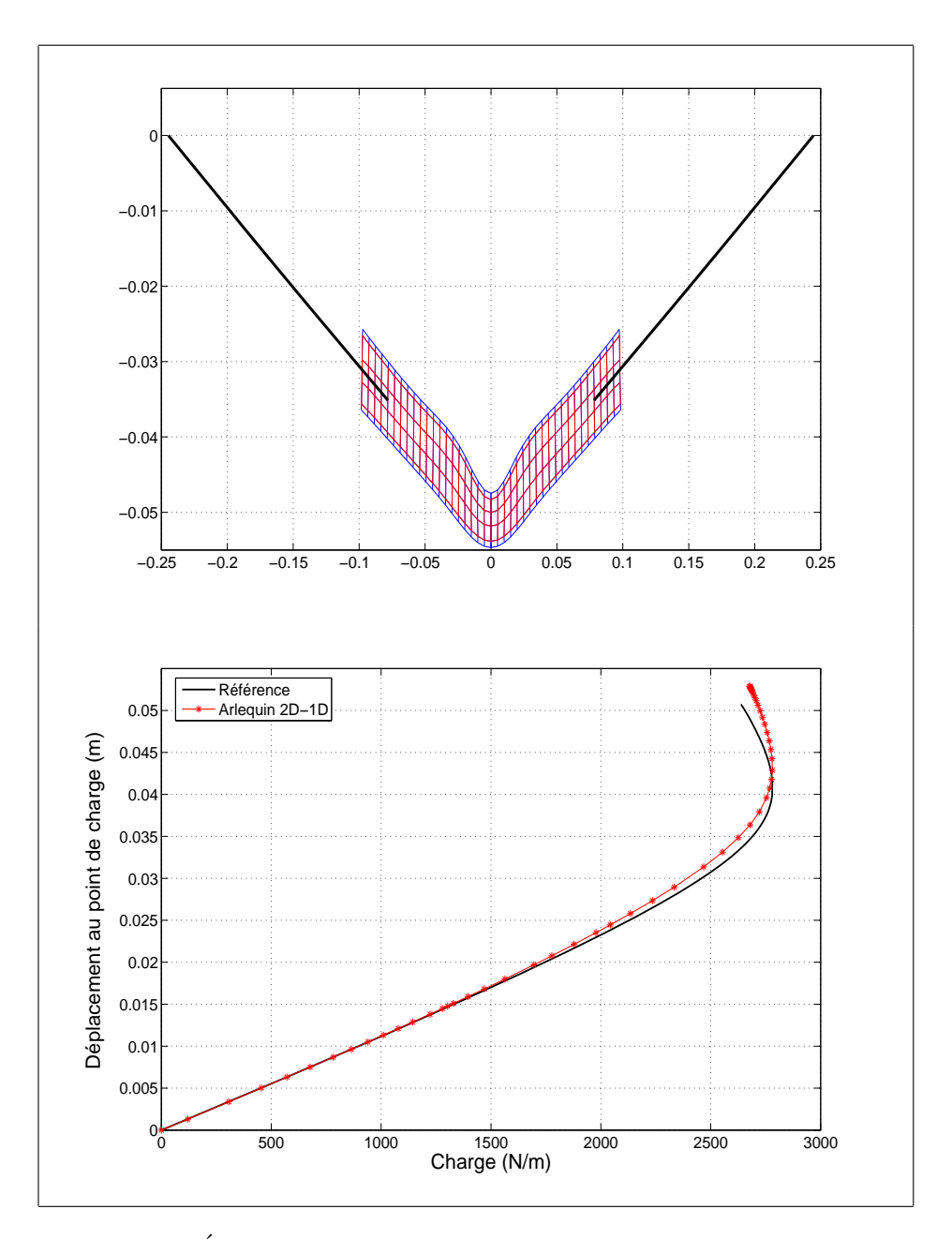

FIG.  $5.9$  – Évaluation du couplage 2D-1D (La zone 2D est de 10cm)

# Conclusion

L'objectif de ce travail de thèse a été d'appliquer la méthode Arlequin pour simuler à moindres coûts, tant humains que numériques, le comportement mécanique des structures sandwich. Pour ce faire, nous avons développé notre travail suivant trois axes :

Premièrement, une évaluation analytique des divers modèles cinématiques de structures sandwich a permis de trouver les modèles les plus adaptés aux structures sandwich. Ceci est une base pour construire des éléments sandwich enrichis et en même temps moins coûteux.

Deuxièmement, nous avons détaillé la mise en oeuvre de la méthode Arlequin à la modélisation linéaire de poutres sandwich. Un nouvel opérateur de couplage est proposé et vérifié au travers de différents couplages entre les éléments 2D et les éléments 1D, les éléments 2D gros et les éléments 2D fins, et entre les éléments 2D et les donnés numériques.

Troisièmement, nous avons réalisé la modélisation non-linéaire des structures sandwich en combinant la méthode Arlequin et la Méthode Asymptotique Numérique.

De cette façon, comme on peut le constater au travers des exemples numériques donnés dans ce document, la combinaison de ces développements permet d'apporter une réponse efficace à la problématique de cette thèse.

A ce niveau, des questions et des attentes restent en suspens.

Le raccord de deux modèles différents est au coeur de la méthode Arlequin. A la différence de Ben Dhia et Rateau [13, 12], il nous a semblé intéressant de prendre des couplages faibles de type  $\mathcal{L}^2$ , car ils engendrent parfois moins de perturbations sur le champ de contraintes dans la zone de couplage, par rapport à des couplages de type  $\mathcal{H}^1$ . Intuitivement, les couplages qui créent le minimum de perturbation doivent être assez faible : par exemple dans le couplage 2D-1D, une approximation linéaire et non plus cubique
serait peut être suffisante pour discrétiser l'opérateur de couplage. Plus généralement, la méthode Arlequin est relativement récente et on manque encore de recul pour savoir comment la mettre en oeuvre dans tous les cas.

Les applications présentées dans cette thèse sont très simples d'un point de vue géométrique. Il serait utile d'évaluer la méthode Arlequin pour des problèmes plus complexes et d'origine industrielle. Par exemple, le LPMM s'intéresse à des procédés de fabrication sidérurgique comme le laminage ou le recuit continu, où les champs de déformation de la tôle sont très compliqués, mais seulement dans certains régions.

Concernant la modélisation multi-échelle des structures sandwich, le modèle 1D nécessite une cinématique plus riche qu'une cinématique zig-zag, qui doit être capable à la fois de simuler correctement la contrainte de cisaillement au coeur et de prendre en compte le changement d'épaisseur.

## Annexe A

## Choix du médiateur

Pour mesurer l'influence du choix de l'espace médiateur, nous considérons l'exemple monodimensionnel d'une barre verticale, de section constante, retenue à ses deux extrémités et chargé par son pois propre. La barre est situé entre l'altitude 0 et 3, et nous désignons respectivement par  $\rho$ , E et g, sa masse volumique, son module d'élasticité vertical et la pesanteur. L'expression du champ de déplacement vertical, solution de ce problème, est

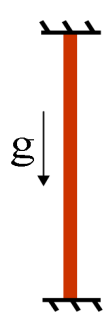

FIG.  $A.1$  – Barre verticale chargée par son pois propre

analytique et prend la forme qui suit :

$$
u(z) = \frac{\rho g}{2E} z(3 - z) \tag{A.1}
$$

Pour simplifier, nous prenons  $\frac{\rho g}{E} = 1$ , et nous approchons numériquement le champ de déplacement par la superposition de deux maillages, discrétisant respectivement le segment  $L_1 = [0, 1.8]$  par 9 éléments, et le segment  $L_2 = [0.6, 3]$  par 6 éléments. De cette façon, l'espace médiateur correspond à le segment  $[0.6, 1.8]$ . Ci dessous, nous représentons les champs de d´eplacements verticaux obtenus dans deux cas, sur la zone de recouvrement :

– M´ediateur fin : le champ de multiplicateur de Lagrange est discr´etis´e sur la base de  $L_1$ , c'est à dire le pas de discrétisation est de 0.2, ce faisant la dimension de vecteur des multiplicateurs de Lagrange est de 7.

– Médiateur gros : le champ de multiplicateur de Lagrange est discrétisé sur la base de  $L_2$ , c'est à dire le pas de discrétisation est de 0.4, ce faisant la dimension de vecteur de multiplicateurs de Lagrange est de 4.

Lorsque le médiateur est associé à la grille fine, on assiste au phénomène de verrouillage, caractérisé par le fait que les champs solutions des deux modèles sont confondus sur la zone de collage. Comparativement, le choix de la grille grossière est préférable. Le choix de médiateur gros permet de relâcher le collage, ceci est indispensable pour satisfaire d'une façon souple la troisième équation de  $Eq(2.32)$ :

$$
[C_1] \{ U_1 \} - [C_2] \{ U_2 \} = \{ 0 \}
$$
 (A.2)

On remarque ici les champs de déplacement,  ${U_1}$  et  ${U_2}$ , ne sont pas identiques mais doivent être équivalents sur la zone de recouvrement, l'utilisation de médiateur fin impose que les deux champs soient égaux, ceci conduit à la perte des informations sur la maillage fine.

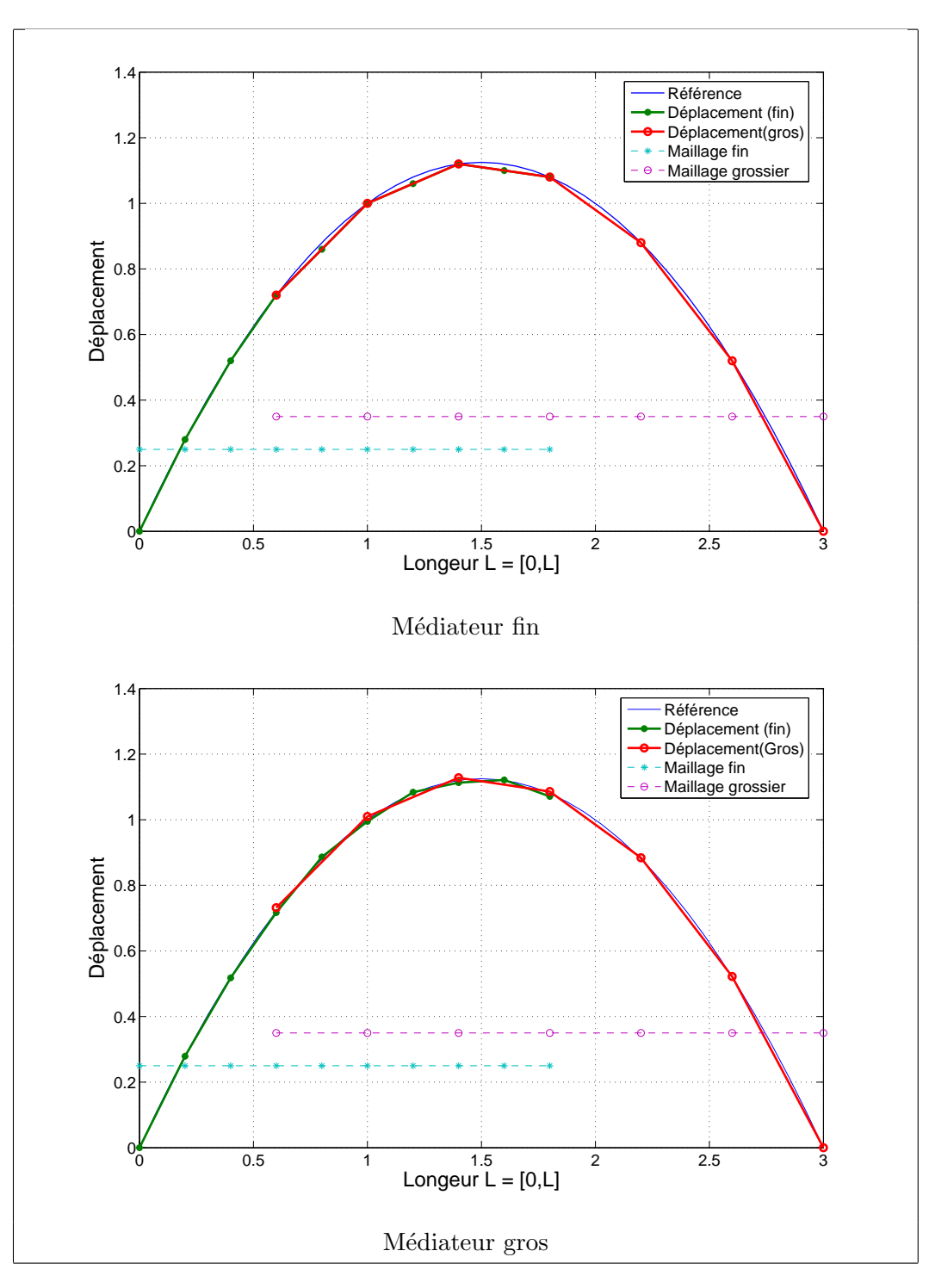

Fig. A.2 – Influence du choix du médiateur  $(\alpha = \beta = 50\%)$ 

### Annexe B

# La Méthode Asymptotique Numérique (MAN)

De nombreux problèmes issus de la physique de ramènent à la résolution de problèmes non linéaires dépendant d'un paramètre réel Θ. ils peuvent s'écrire sous la forme,

$$
R(U, \Theta) = 0. \tag{B.1}
$$

où  $U \in \mathbb{R}^n$  est le vecteur inconnu et  $R \in \mathbb{R}^n$ , est un vecteur rassemblant "n" équations et qui est supposé être une fonction "suffisamment régulière" de ses arguments  $U$  et  $\Theta$ . L'idée principal de la Méthode Asymptotique Numérique (MAN) est de tracer numériquement la branche de solutions de  $Eq(B.1)$  en générant non pas une séquence de points mais une séquence de "morceaux" de branches : branche<sup>1</sup>, branche<sup>2</sup>, branche<sup>3</sup>...branche<sup>j</sup>, branche<sup> $j+1$ </sup> ... (voir figure B.1)

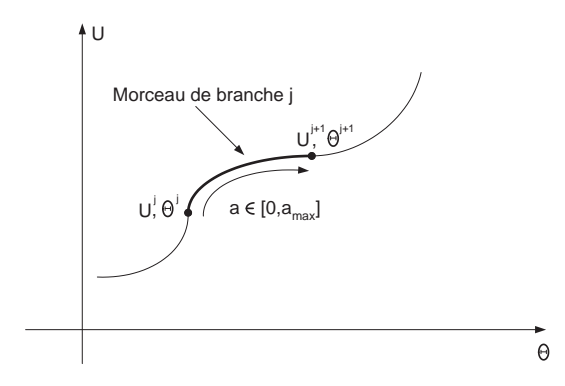

FIG. B.1 – Schéma descriptif de la MAN

Principe de la MAN : on génère une succession de morceau de branche, chaque nouveau morceau de branche est déterminé par une représentation en série à partir d'un point de départ.

### B.1 Technique de perturbation

Partant d'un point solution connu  $(U^j, \Theta^j)$ , on génère un nouveau morceau de branche en cherchant sa représentation en série entière par rapport à un paramètre de chemin  $a$ :

$$
\begin{cases}\nU(a) = U^j + \sum_{p=1}^{\infty} a^p U_p = U^j + aU_1 + a^2 U_2 + \dots \\
\Theta(a) = \Theta^j + \sum_{p=1}^{\infty} a^p \Theta_p = \Theta^j + a\Theta_1 + a^2 \Theta_2 + \dots\n\end{cases}
$$
\n(B.2)

Cette branche Eq(B.2) doit être solution de l'équation Eq(B.1), ce qui se traduit par :

$$
0 = R(U^{j} + aU_{1} + a^{2}U_{2} + ..., \Theta^{j} + a\Theta_{1} + a^{2}\Theta_{2} + ...)
$$
  
\n
$$
= R(U^{j}, \Theta^{j}) + \frac{\partial R}{\partial U}|_{j}(aU_{1} + a^{2}U_{2} + ...) + \frac{\partial R}{\partial \Theta}|_{j}(a\Theta_{1} + a^{2}\Theta_{2} + ...)
$$
  
\n
$$
+ \frac{1}{2}\frac{\partial^{2} R}{\partial U^{2}}|_{j}(aU_{1} + a^{2}U_{2} + ...) (aU_{1} + a^{2}U_{2} + ...) + ...
$$
 (B.3)

En utilisant le fait que  $R(U^j, \Theta^j) = 0$ , et en ordonnant les termes suivant les puissances croissants de  $a$ , l'équation précédente se réécrit,

$$
0 = a \left\{ \frac{\partial R}{\partial U} \right\} jU_1 + \frac{\partial R}{\partial \Theta} \right\} \n= a^2 \left\{ \frac{\partial R}{\partial U} \right\} jU_2 + \frac{\partial R}{\partial \Theta} \right\} j\Theta_2 + \frac{1}{2} \frac{\partial^2 R}{\partial U^2} \right\} jU_1U_1 + \frac{1}{2} \frac{\partial^2 R}{\partial \Theta^2} \right\} j\Theta_1^2 + \frac{\partial^2 R}{\partial U \partial \Theta} \right\} j\Theta_1 U_1 \left\} \n+ a^3 \left\{ \frac{\partial R}{\partial U} \right\} jU_3 + \frac{\partial R}{\partial \Theta} \right\} j\Theta_3 + \text{terms ofependants de } U_1, U_2, \Theta_1, \Theta_2 \right\} \n\vdots \n+ a^p \left\{ \frac{\partial R}{\partial U} \right\} jU_p + \frac{\partial R}{\partial \Theta} \right\} j\Theta_p + \underbrace{\text{terms ofependants de } U_1 \dots U_{p-1}, \Theta_1 \dots \Theta_p}_{F_p^{nl}} \right\} \n+ \vdots
$$

Ou bien sous forme condensée,

$$
R(U(a), \Theta(a)) = aR_1 + a^2 R_2 + \dots = 0
$$
 (B.4)

Cette relation devenant être vérifiée pour toute valeur de  $a$ , on en déduit une infinité

d'équations qui vont permettre de définir successivement les termes de la série  $Eq(B.2)$ :

$$
R_p = 0 \text{ pour } p \ge 1 \tag{B.5}
$$

A chaque ordre p, l'équation  $R_p = 0$  est un système linéaire en  $U_p$ ,  $\Theta_p$  qui s'écrit sous la forme,

$$
\frac{\partial R}{\partial U}\big|_{j}U_{p} + \frac{\partial R}{\partial \Theta}\big|_{j}\Theta_{p} = F_{p}^{nl} \tag{B.6}
$$

et où le seconde membre  $F_p^{nl}$  ne dépend que des termes aux ordres précédents.

#### B.2 Définition du paramètre de chemin

En faite, l'équation Eq (B.6) n'est pas bien posée puisque'il y a n équation et  $n + 1$ inconnus. Comme dans les méthodes prédictions-corrections [61, 62], il faut une condition complémentaire à chaque ordre. Cette condition n'est autre que la définition du paramètre de chemin a qui intervient dans Eq(B.2). On va utiliser ici encore la pseudo-Longueur d'arc :

$$
a = (U - Uj)U1 + (\Theta - \Thetaj)\Theta1
$$
 (B.7)

qui correspond à la projection de l'incrément sur la direction tangente  $(U_1, \Theta_1)$ . En reportant les séries Eq(B.2) dans Eq(B.7), on obtient la condition supplémentaire cherché `a chaque ordre :

$$
\begin{cases}\n||U_1||^2 + \Theta_1^2 = 1; \\
U_p U_1 + \Theta_p \Theta_1 = 0\n\end{cases}
$$
\n(B.8)

En résumé, le calcul de la branche<sup>j</sup> demande le calcul de  $N_{ordre}$  secondes membres  $F_p^{nl}$ et la résolution de  $N_{ordre}$  problèmes linéaires Eq(B.6) et Eq(B.8). A la différence des méthodes prédictions-corrections, une seule matrice  $\frac{\partial R}{\partial U}\rfloor_j$  doit être calculée et inversée pour résoudre tous les problèmes  $Eq(B.6)$ . Ceci est très avantageux du point de vue du temps de calcul puisque le traitement d'un second membre est faible devant le traitement d'une matrice jacobienne. Le point crucial dans le calcul des séries de la MAN est le calcul secondes membre  $F_p^{nl}$ .

# Bibliographie

- [1] G. Kirchoff. Uber das gleichgewicht und die bewegung eine elastischen scheibe. J. Angew. Math, 40 :51–88, 1850.
- [2] A. E. H. Love. The Mathematical Theory of Elasticity, 4th Edition. Cambridge UnivPress, Cambridge, 1927.
- [3] E. Reissner. The effect of transverse shear deformation on the bending of elastic plates. Journal of Applied Mechanics, 12 :69–76, 1945.
- [4] R.D. Mindlin. Influence of rotatory inertia and shear in flexural motions of isotropic elastic plates. Journal of Applied Mechanics, 18 :1031–1036, 1951.
- [5] J.N. Reddy. A simple higher-order theory of laminated composite plate. Journal of Applied Mechanics, 51 :745–752, 1984.
- [6] M. Touratier. An efficient standard plate theory. International Journal of Engineering Science, 29 :901–916, 1991.
- [7] Mead D.J and Markus S. The forced vibration of three-layer damped sandwich beam with arbitrary boundary conditions. Journal of Sound and Vibration, 10:163-175, 1969.
- [8] D. K. Rao. Frequency and loss factor of sandwich beams under various boundary conditions. Journal of Mechanical Engineering Sciences, 20(5) :271–282, 1978.
- [9] H. Ben Dhia. Multiscale mechanical problems : the arlequin method. Comptes rendu de l'académic des sciences, IIb $(326)$ : 899-904, 1998.
- [10] H. Ben Dhia. Numerical modelling of multiscale problems : the arlequin method. In CD Proceedings of ECCM'99, Munchen, 1999.
- [11] H. Ben Dhia and G. Rateau. Analyse math´ematique de la m´ethode arlequin mixte. Comptes rendu de l'académic des sciences,  $I(332)$ :649–654, 2001.
- $[12]$  G. Rateau. *Méthode Arlequin pour les problèmes mécaniques multi-échelles : Appli*cations à des problèmes de jonction et de fissuration de structures élancées. PhD thesis, Ecole Centrale Paris, 2003. ´
- [13] H. Ben Dhia and G. Rateau. The arlequin method as a flexible engineering design tool. Int. J. Numer. Meth. Engn, 62 :1442–1462, 2005.
- [14] R. Krause and E. Rank. Multiscale computations with a combination of the hand p-versions of the finite-element method. Comput. Methods Appl. Mech. Engry., 192 :3959–3983, 2003.
- [15] J. Fish. The s-version of the finite element method. Computers & Structures, 43(3) :539–547, 1992.
- [16] J. Fish and S. Markolefas. Adaptive s-method for linear elastostatics. comput. Methods Appl. Mech. Engrg, 104 :363–396, 1993.
- [17] N. Damil and M. Potier-Ferry. A new method to compute perturbed bifurcation : Application to the buckling of imperfect elastic structures. Int. J. Numer. Meth. Engn,  $26(9)$ : 943–957, 1990.
- [18] B. Cochelin, N. Damil, and M. Potier-Ferry. Asymptotic-numerical methods and padé approximants for nonlinear elastic structures. Int. J. Numer. Meth. Engn, 37 :1187–1213, 1994.
- [19] D. Gay. *Matériaux composites, 2th Edition*. Hermes, Paris, 1989.
- [20] E. Carrera. Historical review of zig-zag theories for multilayered plates and shells. Applied Mech reviews, 56(3) :287–308, 2003.
- [21] S.G. Lekhnitskii. Strength calculation of composite beams. Vestnik inzhen i tekhnikov, 9, 1935.
- [22] S. A. Ambartsumian. On a theory of bending of anisotropiv plates. Prikl. Mat. Mekh., 22(2) :226–237, 1958.
- [23] J.M. Whitney. The effects of transverse shear deformation on the bending of laminated plates. J. compos. Mater, 3 :537–547, 1969.
- [24] E. Reissner. On a certain mixed variational theory and a proposed application. Int. J. Numer. Methods Eng, 20 :1366–1368, 1984.
- [25] J.F. He and B. A. Ma. Vibration analysis of viscoelastically damped sandwich plates. Journal of Sound and Vibration, 271(3-5) :789–813, 1992.
- [26] E.M. Daya and M. Potier-Ferry. A shell element for viscoelastically damped sandwich structures. Revue Européenne des Éléments Finis,  $11(1)$ : 39–56, 2002.
- [27] E.M. Daya, L. Azrar, and M. Potier-Ferry. An amplitude equation for the nonlinear vibration of viscoelastically damped sandwich beams. Journal of Sound and Vibration, 271 :789–813, 2004.
- [28] E.M. Kerwin. Damping of flexural waves by a constrained visco-elastic layer. Journal of the Acoustical Society of America, 31 :952–962, 1959.
- [29] A. Idlbi, M.Karama, and M. Touratier. Comparison of various laminated plate theories. Composite structures, 37 :173–184, 1997.
- [30] O. Polit and M. Touratier. A multilayered/sandwich triangular finite element applied to linear and non-linear analyses. Composite Structures, 58(1) :121–128, 2002.
- [31] J.L Batoz and G. Dhatt. *Modélisation des structures par éléments finis*, volume 1. HERMES,Paris, 1990.
- [32] I. Babuska, O.C. Zeinkiewicz, J. Gago, and E.A. Oliveria. Accuracy Estimates and adaptive refinements in finite element computations. New York, Wiley, 1986.
- [33] R. E. Bank. The efficient implementation of local mesh refinement algorithms, volume Adaptive computational methods for partial differential equations. Philadelphia, SIAM, 1983.
- [34] R. E. Bank. A software package for sloving elliptic partial differential equations, volume 15. Philadelphia, SIAM, 1994.
- [35] I. Babuska, B. A. Szabo, and I. N. Katz. The p version of the finite element method. SIAM J. Numer. Anal., 18 :512–545, 1981.
- [36] B.A. Szabó and I. Babuska. Finite element analysis. John Wiley & Sons, 1991.
- [37] I. Babuska and B. Guo. The h-p version of finite element method, part i : the basic approximation results. Computational Mech., 1 :21–41, 1986.
- [38] J. Fish, L. Pan, V. Belsky, and S. Gomaa. Unstructured multigrid method for shells. Int. J. Numer. Meth. Engn, 39 :1181–1197, 1996.
- [39] J. Désiéri. *Modèles discrets et schémas itératifs*. Editions Hermès, Paris, 1998.
- [40] N. Moes, J. Dolbow, and T. Belytschko. A finite element method for crack growth without remeshing. Int. J. Numer. Meth. Engn, 46(1) :131–150, 1999.
- [41] J. Fish and R. Guttal. The s-version of finite element method for laminated composites. Int. J. Numer. Meth. Engn, 39 :3641–3662, 1996.
- [42] I. Babuska and W. C. Rheinboldt. Error estimates for adaptive finite element computation. SIAM J. Numer. Anal., 15 :736–754, 1978.
- [43] O. C. Zienkiewicz. A simple error estimator and adaptive procedure for practical engineering analysis. Int. J. Num. Meth. in Eng., 24 :337–357, 1987.
- [44] P. Ladevèze. *Comparaison de modèles de milieux continus.* PhD thesis, Université Pierre et Marie Curie, Paris, 1975.
- [45] P. Coorevits, J. P. Dumeau, and J. P. Pelle. Control of analyses with isoparametric elements in 2d and in 3d. Int. J. Numer. Meth. Engn, 46(2) :157–176, 1999.
- [46] A. G. Peano. Hierarchies of conforming finite elements for plane elasticity and plate bending. Comp. & Maths. with Appl., 2 :211–224, 1976.
- [47] A. G. Peano. Conforming approximations for kirchhoff plates and shells. Int. J. Num. Meth. Engng, 14 :1273–1291, 1979.
- [48] A. Duster and E. Rank. The p-version of the finite element method compared to an adaptive h-version for the deformation theory of plasticity. Comput. Methods Appl. Mech. Engrg., 190 :1925–1935, 2001.
- [49] W. Gui and I. Babuska. The h, p and h-p version of the finite method in 1 dimension. part 1 : The error analysis of the p-version. Numerische Math., 48 :557–612, 1986.
- [50] W. Gui and I. Babuska. The h, p and h-p version of the finite method in 1 dimension. part 2 : The error analysis of the h and h-p version. Numerische Math., 48 :613–657, 1986.
- [51] N. S. Bardell, J. M. Dunsdon, and R. S. Langley. Free vibration analysis of thin rectangular laminated plate assemblies using the h-p version of the finite element method. Composite structures, 32 :237–246, 1995.
- [52] A. Mtalaa, J. M. Cadou, and M. Potier-Ferry. Soleurs multigrilles et méthode asymptotique numérique. In *XVII Congres Francais de Mecanique, Troyes, France*, 2005.
- [53] J. Dolbow, N. Moes, and T. Belytschko. An extended finite element method for modelling crack growth with frictional contact. Computer methods in applied mechanics and engeneering, 190 :6825–6846, 2001.
- [54] M. Y. Fleming, A. chu, B. Moran, and T. Belytschko. Enriched element-free galerkin methods for singular fields. Int. J. Numer. Meth. Engn, 40 :1483–1504, 1997.
- [55] J.L Batoz and G. Dhatt. *Modélisation des structures par éléments finis*, volume 2. HERMES,Paris, 1990.
- [56] B. Cochelin, N. Damil, and M. Potier-Ferry. The asymptotic-numerical method : an efficient perturbation technique for non-linear structural mechanics. Revue européenne des éléments finis,  $3(2)$  :281–297, 1994.
- [57] J. M. Cadou. M´ethode Asymoptotique Num´erique pour le calcul des branches solutions et des instabilités dans les fluides et pour les problèmes d'interaction fluide-structure. PhD thesis, Université de metz, 1997.
- [58] J. M. Cadou, B. Cochelin, N. Damil, and M. Potier-Ferry. Anm for stationary navierstokes equations ans with petrov-galerkin formulation. Int. J. Numer. Meth. Engn, 50 :825–845, 2001.
- [59] L. Leotoing, S. Drapier, and A. Vautrin. Nonlinear interaction of geometrical and material properties in sandwich beam instabilities. International Journal of Solids and Structures, 39(13-14) :3717–3739, 2002.
- [60] L. Leotoing, S. Drapier, and A. Vautrin. First applications of a novel unified model for global and local buckling of sandwich columns. European Journal of Mechanics, 21(4) :683–701, 2002.
- [61] G. A. Baker and P. G. Morris. Basic Theory, Encyclopedia of Mathematics and its Applications, volume 13. Addison-Wesley Publishing Company, New York, 1996.
- [62] N. Buchter, E. Ramm, and D. Roehl. Three dimensional extension of non-linear shell formulation based on the enchanced assumed strain concept. Int. J. Numer. Meth. Engn, 37 :2551–2568, 1994.